# **UNIVERSIDAD NACIONAL AUTONOMA DE MEXICO FACULTAD DE ESTUDIOS SUPERIORES ZARAGOZA INGENIERIA QUIMICA**

TITULO DE LA TESIS:

**Códigos de programación aplicados a sistemas y problemas termodinámicos** 

NOMBRE DEL AUTOR:

# **JOSÉ ANTONIO HERNÁNDEZ DEL VALLE**

# DIRECTOR DE TESIS: I.Q. JOSÉ ANTONIO ZAMORA PLATA

UNAM 2013

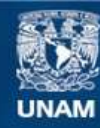

Universidad Nacional Autónoma de México

**UNAM – Dirección General de Bibliotecas Tesis Digitales Restricciones de uso**

# **DERECHOS RESERVADOS © PROHIBIDA SU REPRODUCCIÓN TOTAL O PARCIAL**

Todo el material contenido en esta tesis esta protegido por la Ley Federal del Derecho de Autor (LFDA) de los Estados Unidos Mexicanos (México).

**Biblioteca Central** 

Dirección General de Bibliotecas de la UNAM

El uso de imágenes, fragmentos de videos, y demás material que sea objeto de protección de los derechos de autor, será exclusivamente para fines educativos e informativos y deberá citar la fuente donde la obtuvo mencionando el autor o autores. Cualquier uso distinto como el lucro, reproducción, edición o modificación, será perseguido y sancionado por el respectivo titular de los Derechos de Autor.

# **Índice:**

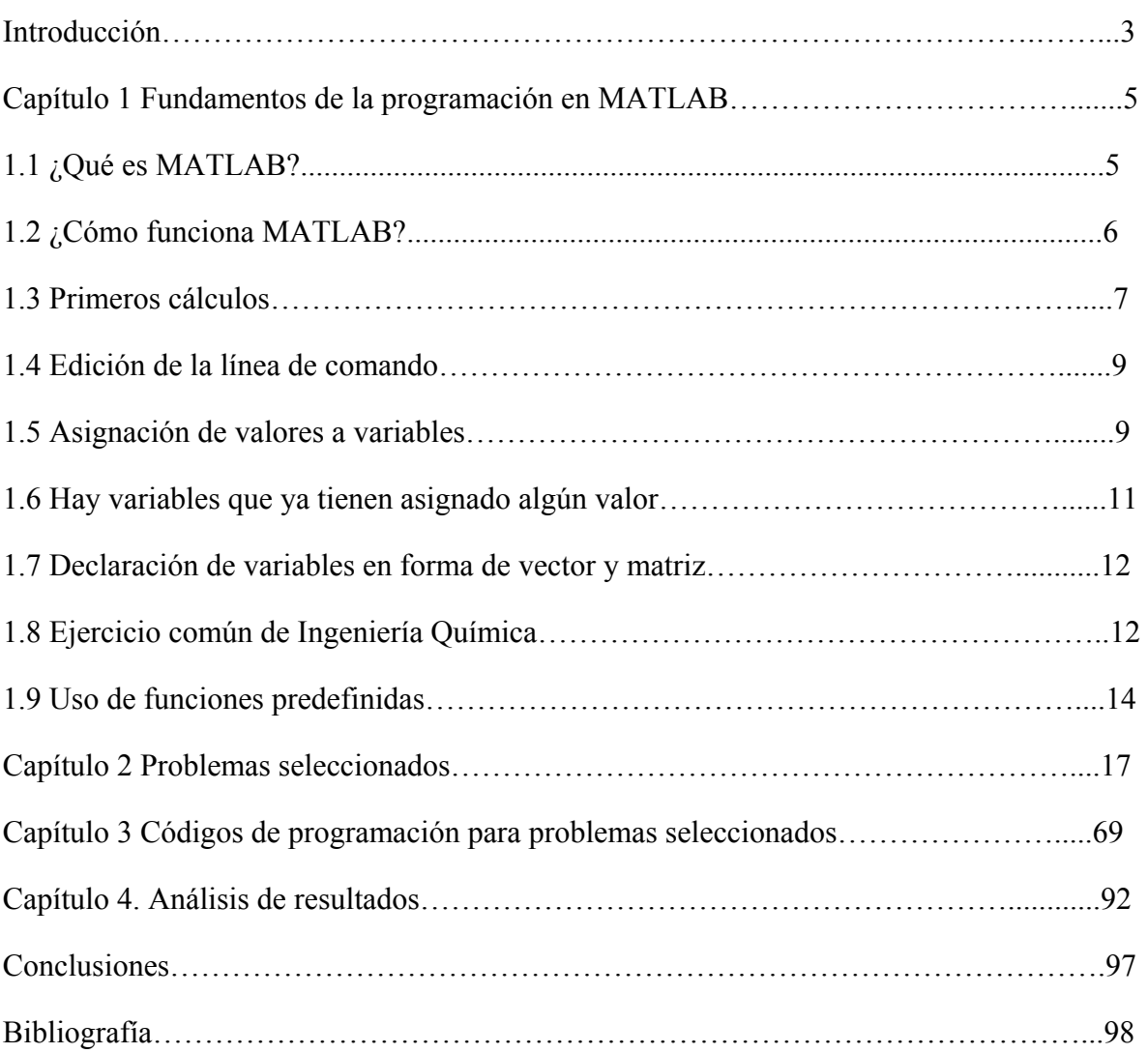

#### **Introducción**

El laboratorio de cómputo de la carrera de Ingeniería Química de la FES ZARAGOZA ha desarrollado en los últimos años materiales didácticos para algunas asignaturas donde se requiera el uso de programas de cómputo. También se imparten cursos de computación en donde los estudiantes comienzan a dominar el uso de programas de ingeniería que les facilite la realización de sus tareas. Aun cuando no está establecida dentro del plan de estudios una asignatura donde se enseñe a utilizar estos programas, es necesario auxiliarse con cursos extracurriculares. De aquí la importancia de proponer estrategias pedagógicas en forma de materiales didácticos que incluyan las modernas tecnologías de información y comunicación para mejorar e innovar la enseñanza de la ingeniería química mediante el uso de programas visuales como el de MATLAB.

A través de mi experiencia como estudiante, se recomienda que sea indispensable manejar diferentes programas de cómputo con ambientes gráficos que permitan ilustrar lo que se estudia en el salón de clase con ayuda de una computadora. Esto se refiere específicamente a que se necesita visualizar alternativas o variantes que permitan comprender mejor la materia de estudio; esto es, intercambiar valores de presión, temperaturas, y composiciones para determinar cómo se afecta el resultado si estas cambian. Particularmente, la materia de termodinámica química es abstracta ya que solo se pueden imaginar los cambios que suceden internamente en alguna o algunas moléculas o elementos y requiere de cálculos demasiado largos para conocer parámetros de mezclas que cuando se realizan con calculadora científica, lápiz y cuaderno puede llevar mucho tiempo realizarlas. Por ello es necesario generar algoritmos de programación para cada problema que permitan agilizar la resolución del mismo.

La adopción de algoritmos de programación para que el alumno pueda a través de un software constatar que el resultado obtenido es igual al resultado que se produce de la resolución del problema hecho a pluma y a lápiz, de igual manera al resultado que un simulador proporcionaría si los datos fueran introducidos en él. No obstante, es evidente que los simuladores de proceso son de gran utilidad en la actualidad ya que gracias a ellos es posible llevar a cabo múltiples cálculos estos implican adquirirlos a un alto costo. A pesar de ser herramientas muy potentes en aspecto de trabajo y cálculos no pueden funcionar por si solos, ni pensar, ni interpretar resultados; es necesario un ser humano que estudió ingeniería que sea capaz de realizar e interpretar todos los ajustes necesarios.

Sin llegar a crear un simulador de procesos si se pretende que los alumnos de la carrera de ingeniería química sean capaces de realizar sus propios "simuladores" codificando en algún lenguaje de programación los algoritmos de solución de los problemas vistos en clase o en los libros como una técnica que es moderna y necesaria, ya que uno debe tener conocimientos acerca de las tecnologías que facilitan el aprendizaje de las materias impartidas en la carrera. Si nuestros egresados relacionan los fundamentos de operaciones unitarias con el uso eficiente de la computación y la programación tendrán un valor agregado sobre los demás ingenieros de otras facultades, ya que generarán con sus herramientas el software que las empresas o ellos requieran.

Por esta razón se realiza este trabajo de tesis donde se muestran las técnicas básicas para generar algoritmos de programación en MATLAB. Será necesario saber codificar los problemas y su solución en algún lenguaje de programación. Para ello, se han seleccionado en el cuerpo de la tesis veinte ejercicios de la materia de termodinámica química intentando cubrir en forma detallada los temas más repetitivos de la termodinámica química, de modo que el estudiante los utilice de manera efectiva en la práctica de la ingeniería. Se muestra en cada ejercicio la línea de código para que el alumno lleve un aprendizaje paulatino al cerciorarse de que los programas funcionan correctamente. Los objetivos que se establecen son:

- 1. Describir los fundamentos de la programación computacional en el software MATLAB.
- 2. Modelar con programas de computadora una serie de procesos típicos de la asignatura de termodinámica química.

#### **Capítulo 1 Fundamentos de la programación en MATLAB.**

En este capítulo se da a conocer los beneficios que proporciona el programa MATLAB para los estudiantes de la carrera de ingeniería química, en virtud de que permite tener una mejor visualización y rapidez en los cálculos matemáticos realizados por computadora. Este capítulo describe cómo aprender a programar en el ambiente de trabajo de MATLAB. El proceso de enseñanza se basa en mostrar mediante algoritmos la resolución de los ejercicios. Los subtemas están establecidos de tal forma que una persona inexperta puede llegar a dominar el uso del programa. Obviamente la constancia y la práctica ayudan mucho

#### **1.1 ¿Qué es MATLAB?**

MATLAB® es un programa que proporciona al usuario un ambiente apropiado para el desarrollo de cálculos totalmente integrados y funciona como una calculadora de bolsillo. Por ello, opera interactivamente ejecutando una por una las instrucciones que el usuario va introduciendo. Esto permite al usuario resolver distintos problemas numéricos en una fracción de tiempo menor al que le tomaría el escribir un programa en algún otro lenguaje de programación. Otra de sus cualidades, es que permite guardar una serie de instrucciones, a manera de guion o texto, en un archivo M que es un programa interpretativo que se ejecuta con solo llamarlo con el nombre de archivo asignado. Esto es, se puede usar como un lenguaje de programación amigable al usuario con características mucho más avanzadas y más fáciles de utilizar que en los lenguajes tales como Fortran, C o Visual Basic.

El programa MATLAB tiene funciones predefinidas, sin embargo, también es posible construir otras funciones a partir de instrucciones en el archivo M mencionado anteriormente. Las principales características de MATLAB en cálculos con vectores y matrices incluyen:

- **Deparations** matemáticas.
- $\triangleright$  Resolución de ecuaciones lineales.
- $\triangleright$  Cálculo de las raíces de un polinomio.
- Realiza inversión de matrices y determina valores propios de vectores.
- $\triangleright$  Dibuja gráficos en 2 y 3 dimensiones.
- $\triangleright$  Realiza ajuste de curvas e interpolación de datos tabulados.
- Resuelve derivadas e integrales numérica y simbólicamente.
- $\triangleright$  Evalúa ecuaciones diferenciales ordinarias.
- $\triangleright$  Calcula parámetros estadísticos, y
- Diseña sistemas de control.

Para realizar lo anterior, el programa MATLAB tiene diferentes cajas de herramientas, llamadas toolbox que proporcionan funciones especializadas para tales propósitos (procesamiento de señales, sistemas de control, identificación de sistemas, optimización y estadística). El ambiente de MATLAB muestra en cualquier momento ayuda y guías de cualquier instrucción o función con tan sólo presionar la función 1 (help) lo que facilita el aprender a utilizar el programa.

# **1.2 ¿Cómo funciona MATLAB?**

Hay dos formas de iniciar el programa: Del menú inicio seleccionar el programa MATLAB, y del escritorio dando doble clic en el icono de MATLAB, y esperar a que aparezca la ventana siguiente.

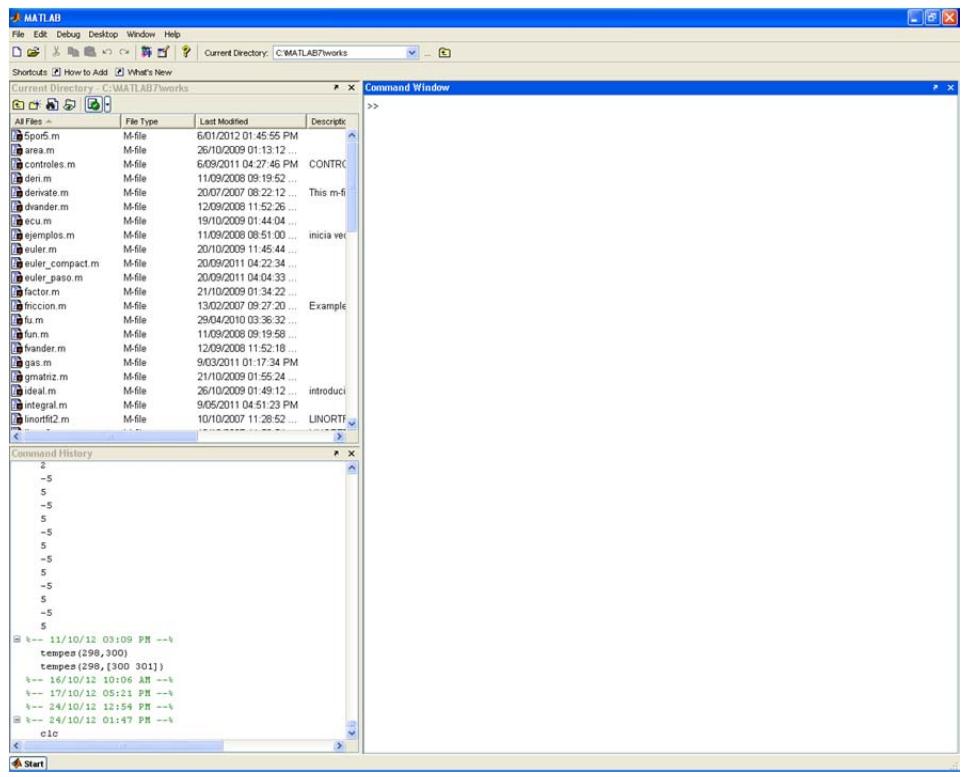

Esta ventana de comandos es el lugar fundamental desde donde se interactúa con MATLAB. La cadena de caracteres  $\gg$  es el indicativo de petición de órdenes de MATLAB, esto significa que MATLAB está esperando una orden u operación matemática para responder.

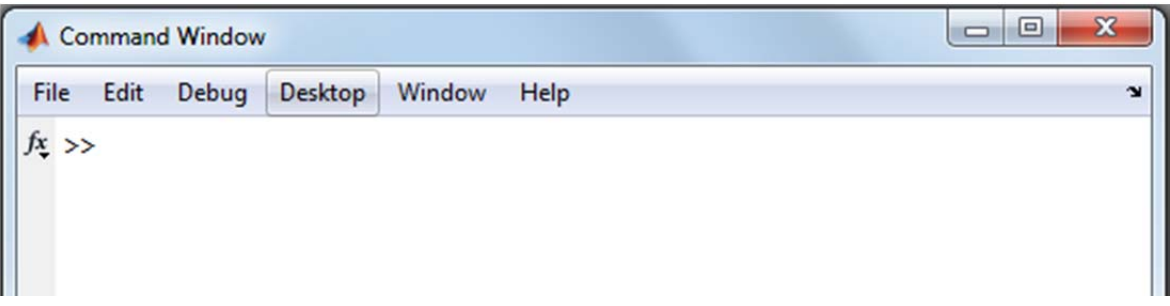

# **1.3 Primeros Cálculos**

MATLAB realiza cálculos simples de la misma forma que una calculadora. Para calcular una suma solo se escribe las cantidades y se da Enter. El programa muestra las operaciones y el resultado

$$
>>2+5+3
$$
  
ans = 10

Observe que muestra la palabra ans que significa resultado (answer) seguido por el signo de igualdad. Temporalmente el valor queda guardado en la palabra ans. Prueba escribiendo ans y da enter. Cada vez que se realice un nuevo cálculo el valor de la variable se actualiza. Para calcular la raíz cuadrada de 125 se emplea la función sqrt (square root).

```
\ggsqrt(125)
ans = 11.1803
```
Observe que ahora hemos empleado los paréntesis para indicar que lo que esté dentro se debe evaluar. Lo que se coloca dentro de los paréntesis se llama argumento, en otras funciones requerirá más valores. Prueba ahora con el cálculo de la raíz cuadrada de 25. El resultado debe ser el siguiente.

```
\ggsqrt(25)ans = 5
```
Otra función definida en Matlab, es el logaritmo natural y el logaritmo en base 10.

>> log(10) ans = 2.3026 >> log10(10) ans = 1 >> log10(100) ans = 2

El inverso de ambos logaritmos son respectivamente  $\exp(x)$  y  $10^{\circ}$ (x).

```
>> exp(2.3026)ans = 10.0001
```
Observe que para elevar un número a la potencia se emplea el símbolo  $\wedge$ 

```
>> 10^{2}ans = 100 
>> 2^3ans = 8
```
En caso de elevar a potencia negativa se recomienda utilizar paréntesis

 $>> 2^(-3)$  $ans =$ 0.1250

El empleo de los paréntesis es importante debido a la prioridad en la secuencia de cálculo.

Observa los siguientes cálculos.  $\frac{1}{2}$   $\frac{1}{2}$   $\frac{1}{2}$ 

ans = 10.5000 >> (5+3)/2+4 ans = 8 >> (5+3)/(2+4) ans = 1.3333

Cada uno expresa un diferente resultado por la colocación del o los paréntesis. Para reducir los espacios entre líneas que muestra la ventana de comandos de Matlab se escribe el comando:

>> format compact

Ahora, utilice alguna línea y da enter. Esto es, presiona la tecla flecha arriba; cada vez que se pulsa la tecla muestra la última instrucción. Selecciona alguna y da enter.

# **1.4 Edición de la línea de comando**

- Para limpiar el contenido de la línea se utiliza la tecla Esc
- Para recordar órdenes previas MATLAB usa las flechas del teclado. Las flechas arriba y abajo nos dan las líneas anteriores y posteriores.

 $\bullet$ 

# **1.5 Asignación de valores a variables**

En una primera explicación se comentó que el valor calculado en cada instrucción se almacena en la variable ans. La asignación de valores a la variable que se defina es semejante a la de otros lenguajes de programación. Lo más sencillo es utilizar las letras del alfabeto. MATLAB considera a los nombres de una manera sensible; es decir, el nombre a (minúscula) no es lo mismo que A (mayúscula). Realicé este ejemplo.

$$
>> a=4
$$
  
\n
$$
a = 4
$$
  
\n
$$
>> A=6
$$
  
\n
$$
A = 6
$$
  
\n
$$
>> a+A
$$
  
\n
$$
ans = 10
$$

Observe en la pantalla que la asignación se repite para confirmar lo que el usuario escribe. Esta es una característica de MATLAB. La repetición puede eliminarse al terminar la asignación con punto y coma (;). Pruebe con

 $\gg$  a=7; A=8; a+A;

El punto y coma (;) significa que no hay respuesta visible pero si el efecto existente es un resultado oculto, podemos pedir la respuesta escribiendo ans, y realizar otra operación.

 $\gg$  ans  $ans =$  15  $\gg$  ans\*5  $ans =$ 75

Las variables escritas en MATLAB pueden definirse en función de otras variables.

 $>> b = a - 30$  $h =$ – 23

Las variables que se crean en la asignación no es necesario declararlas y si se pueden reasignar. Pruebe con las siguientes.

>> a=5, b=10, c=a+b, d=a\*b, d=d+c a =

 5  $h =$  10  $c =$  15  $d =$  50  $d =$ 65

Observe que se ha tomado la nueva asignación de a y d.

Ahora probemos con nuevas variables y nuevas operaciones. Sea el problema calcular el área de un triángulo. Necesitamos utilizar una fórmula matemática

### área = (base x altura)/2

Las instrucciones en forma secuencial son

 $base = 12$ altura  $= 5$  $area = base*altura/2$ 

Observa que debe respetarse el orden, primero los datos y luego la fórmula. Debes notar también que no se utilizan palabras acentuadas. Cualquier modificación al texto anterior (o guion) te puede mostrar un mensaje de error.

También con el comando clear se borra el contenido de las variables. Escribe clear luego da Enter y pruebe lo siguiente

 $\gg$  area = base\*altura/2

Al dar enter se muestra el error

??? Undefined function or variable 'base'.

significa que la función o variable base no está definida, es decir, no conoce qué valor tiene.

Escriba base = 12, y luego repite la línea area = base\*altura/2

Al dar enter vuelve a reportar un error

??? Undefined function or variable 'altura'.

Ahora no conoce el valor de la variable altura. Escribe altura = 5 y repite la fórmula de área y obtendrá el resultado.

```
\gg area = base*altura/2
area = 
   30
```
## **1.6 Hay variables que ya tienen asignado algún valor**

Existen algunas expresiones predefinidas con un valor asignado; por ejemplo, pi, i, j,  $exp(1)$ .

```
\gg pi
ans = 3.1416 
\gg ians =0 + 1.0000i\gg ians =0 + 1.0000i\gg exp(1)
ans = 2.7183
```
En estas operaciones i y j son valores complejos que almacenan el resultado de la raíz cuadrada de -1, {  $i = sqrt(-1)$  o  $j = sqrt(-1)$  }. Con estas variables predefinidas es posible realizar operaciones algebraicas para variables complejas como  $x = 2 + i*4$ 

 $>> x=2+i*4$  $x =$  $2.0000 + 4.0000i$ 

Para la variable pi también se pueden incluir operaciones con funciones trigonométricas. Todos los argumentos deben estar expresados en radianes. Los resultados de un cálculo se pueden asignar a una nueva variable como en el siguiente caso

>> y = pi / 4 y = 0.7854

Ahora se pueden utilizar en otras funciones para calcular su valor, como son seno, coseno, tangente, cotangente, cosecante, y secante.

```
\gg sin(y)
ans = 0.7071 
\gg cos(y)
ans = 0.7071 
\gg tan(y)
ans = 1.0000 
\gg cot(y)
ans = 1.0000 
\gg csc(y)
```
 $ans =$  1.4142  $\gg$  sec(y)  $ans =$ 1.4142

#### **1.7 Declaración de variables en forma de vector y matriz**

El verdadero potencial de MATLAB se demuestra con su capacidad para realizar cálculos con matrices. El producto interno de dos vectores (producto punto) se puede calcular usando el operador  $*,$   $(a * b)$  y, de la misma manera, el producto externo  $(b * a)$ . Un vector es una colección de elementos. El vector renglón se puede asignar como  $v = [1]$ 2 3 4 5 ]. Los elementos del vector deben ir separados por espacios o por comas,  $v = [1, 2, 3, 4, 5]$ 3, 4, 5]. En ambos formatos la variable v almacena cinco elementos en arreglo horizontal. Observa que los elementos están encerrados entre corchetes.

Para declarar una colección de elementos en arreglo vertical se debe declarar un vector columna. Aquí se requiere que los elementos vayan encerrados entre corchetes y separados por punto y coma.

 $w = [1; 2; 3; 4; 5]$ 

También se puede transponer un vector renglón con el operador (apóstrofe).

 $b = [1 2 3 4 5]'$ 

Una matriz de valores en dos dimensiones esta conformada por vectores renglón y vectores columnas. En estas variables se puede asignar como sigue:

 $A = [ 1 2 3; 4 3 1; 7 8 9 ]$ 

Para obtener una lista de todas las variables usadas hasta el momento se emplea el comando who o si se quiere con más detalle se emplea whos.

Hasta el momento hemos realizado varios cálculos, es momento de limpiar la pantalla. Para ello se debe utilizar el comando clc.

Observe si utiliza whos ahora, que las variables siguen guardando la información y sólo se limpia la pantalla.

Si ahora utiliza el comando clear y verifica la información almacenada con el comando whos, notará que todas las variables han sido eliminadas de la memoria.

Estos comandos limpiar pantalla (clc) y limpiar memoria (clear) deben ser utilizados con cuidado para evitar perder información o cálculos erróneos.

### **1.8 Ejercicio común de Ingeniería Química**

Con la siguiente ecuación se calcula el factor acéntrico a partir de la información dada intente resolver el problema aplicando el uso de las variables en MATLAB La solución viene después de los datos, intenta resolver el problema sin consultar la solución.

Las fórmulas y datos requeridos son los siguientes:

w= es el factor acéntrico

psat= es la presión de saturación definido como la presión de vapor de antoine.

Tsat=es la presión de saturación.

Tr= es el factor de corrección de la temperatura

Pc= es la presión critica

Tc=es la temperatura critica

A,B y C: Son las constantes de antoine para este ejemplo

 $w = -1 - log10 [p<sub>sat</sub>/pC]$  $p_{sat} = exp (A-B/(Tsat+C))$ p en mmHg  $T_{sat}$  en K  $Tr = T_{sat} / TC$   $Tr = 0.7$  $PC = 32.5 \text{ bar}$  TC = 565 K  $A = 15.9253$   $B = 2782.21$   $C = -51.15$ 760 mmHg = 1.01325bar

Solución

- 1. Almacena los datos en variables, puedes usar mayúsculas o minúsculas.
- 2. Ordena las fórmulas según se requieran
- 3. Realiza la conversión de unidades
- 4. Realiza los cálculos
- 5. Reporta el resultado final

El valor que debe obtenerse  $w = 0.2932$ 

Si el resultado obtenido es diferente al aquí reportado, es conveniente que revises la colocación de los paréntesis y el orden de las operaciones; generalmente ahí están los errores.

El código correcto es el siguiente:

 $A = 15.9253$  $B = 2782.21$  $C = -51.15$  $tc = 565$  $pc = 32.5$ 

tsat =  $0.7$ <sup>\*</sup>tc psat =  $\exp(A-B/( \text{tsat} + C))$ psat = psat / 760 \* 1.01325  $w = -1 - log10(psat/pc)$ 

# **1.9 Uso de funciones predefinidas**

MATLAB y sus cajas de herramientas (toolbox) tienen una rica colección de funciones predefinidas. Se puede usar la ayuda en línea para encontrar más información acerca de ellas. Una de sus propiedades importantes es que operan directamente sobre cantidades vectoriales y matriciales. Por ejemplo, intenta con la matriz  $A=[49;2581]$  evaluar  $log(A)$ 

Observa que la función logaritmo natural se aplica en un estilo de arreglo, elemento por elemento a la matriz A. La mayoría de las funciones, como sqrt, abs, sin, acos, tan, exp, operan en una forma de arreglo. Ciertas funciones, como la exponencial y la raíz cuadrada que ya conocimos, también tienen definiciones de matriz. MATLAB evaluará la operación de la matriz cuando se agregue la letra m al nombre de la función. Prueba con sqrtm(A)

La respuesta de Matlab para estos cálculos es

 $\gg$  log(A)  $ans =$  1.3863 2.1972 3.2189 4.3944  $\gg$  sqrtm(A)  $ans =$  1.3620 0.8787 2.4409 8.8800

Otras funciones predefinidas para matrices son:

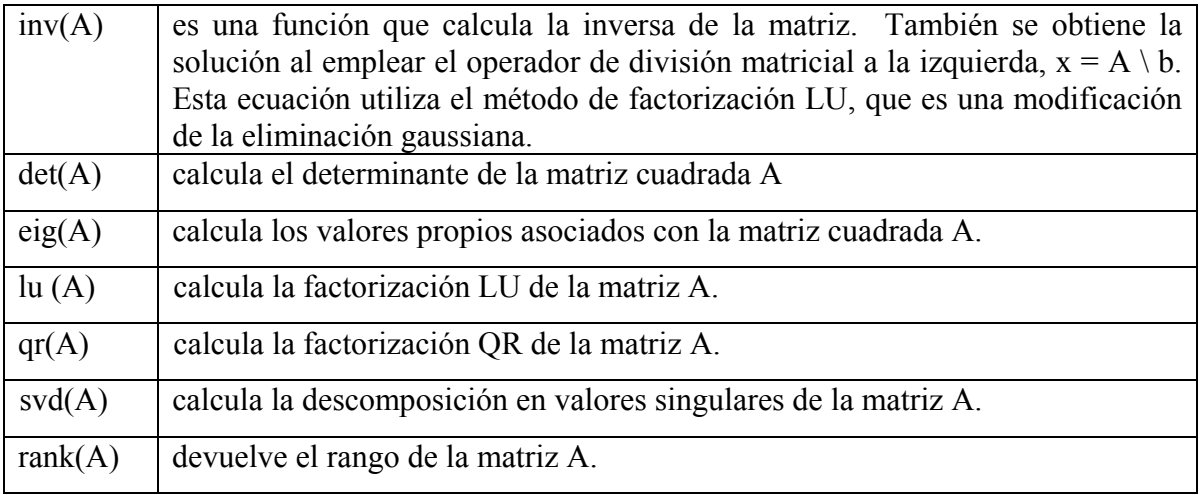

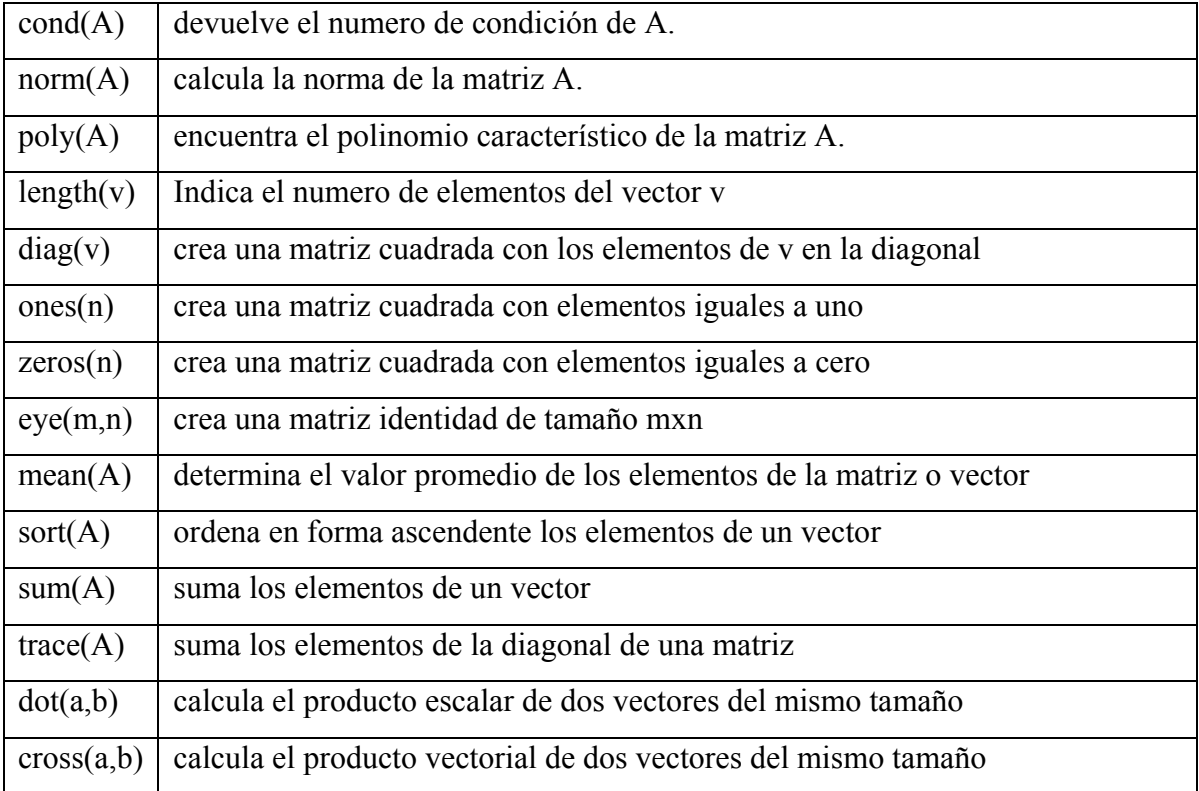

Un uso común de las funciones es evaluar una fórmula para una serie de argumentos. Crea un vector columna t que contenga valores de 0 a 100 en incrementos de 5 con la siguiente instrucción.

# $t = [0:5:100]$

Ahora, supongamos que quieres evaluar una formula  $y = f(t)$ , donde la formula se calcula para cada valor del arreglo de t, y el resultado se asigna a una posición correspondiente en el arreglo y. Por ejemplo,

$$
y = t . 0.34 - log10(t) + 1 ./t
$$

El resultado de estas instrucciones se muestra enseguida

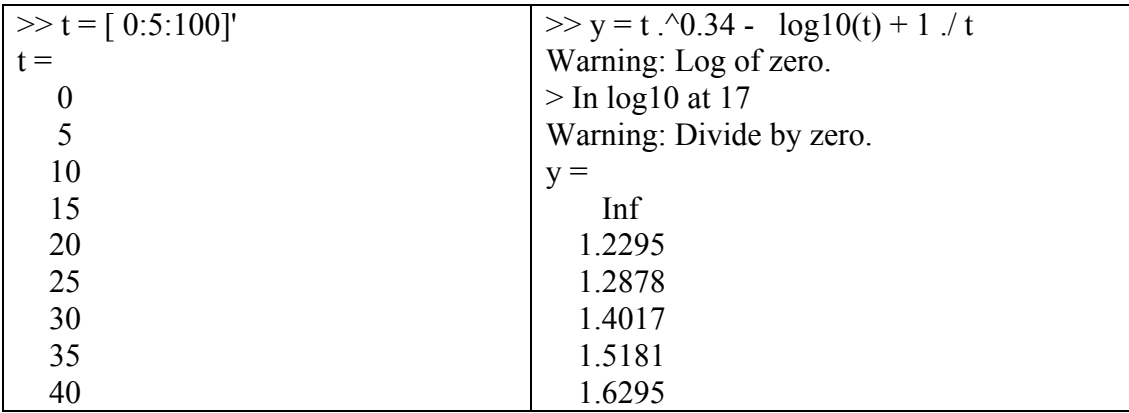

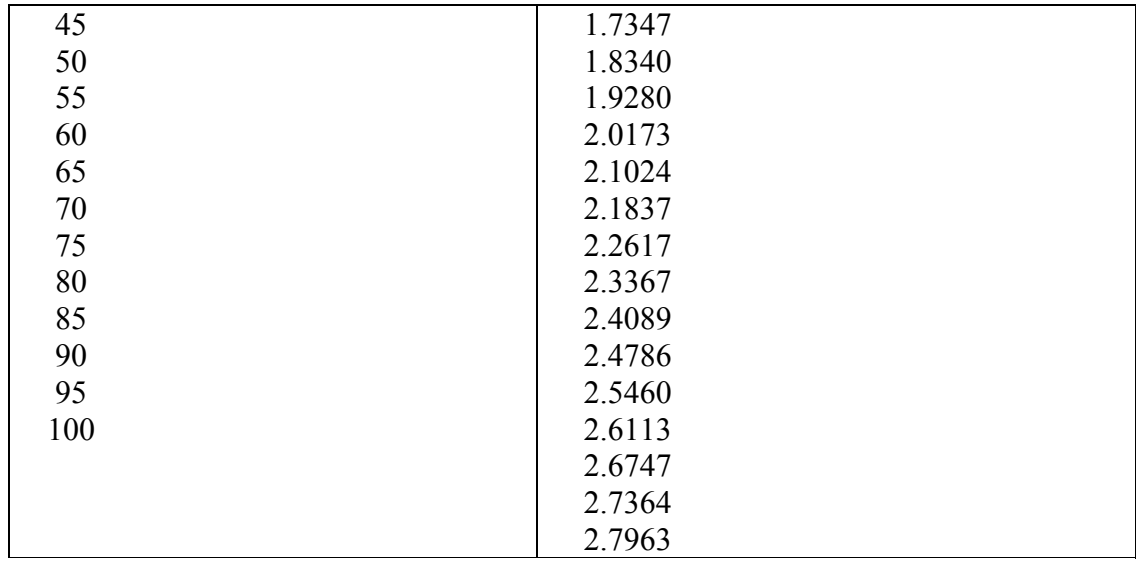

Observa el punto antes del signo de potencia ( .^0.34) y de división ( ./ ), esto indica que las operaciones se deben efectuar para cada elemento; es decir, las operaciones se realizan desde el primero y hasta el último elemento, de uno en uno. Si no incluye el punto, puede marcar error al efectuar la operación para todo el vector.

Pruebe con la matriz a=[1 2;3 4] y luego con a^2 y a.^2

#### **Capítulo 2 Problemas seleccionados.**

Los siguientes problemas son una colección de problemas típicos de termodinámica química con diferentes grados de dificultad, tratan de abarcar los temas más generales en la termodinámica, dichos temas son muy usuales y frecuentes en el salón de clase.

Cada problema es una recolección de los distintos libros más referenciados de la materia y esto se realiza para estar seguros que los problemas programados realizan las operaciones correctamente, este es el sustento de que la tesis es eficaz en la resolución de las operaciones matemáticas de los problemas de termodinámica química.

## **2.1 Ejercicios.**

**Ejercicio 1.** Se utiliza una balanza de peso muerto con un pistón de 1 cm de diámetro para medir presiones con mucha precisión. En un caso particular una masa de 6.14 kg. (Incluyendo el pistón y la bandeja) alcanza el equilibrio. La aceleración local de la gravedad es 9.82 ms-2, ¿cuál es la presión manométrica medida si la presión barométrica es 748 (torr)?, ¿cuál es la presión absoluta?

Solución: F=fuerza ejercida. m= masa del pistón. g= gravedad P=presión manométrica La fuerza ejercida sobre el pistón, la bandeja y las pesas es: F = *mg*  $F = (6.14 \text{ kg}) (9.82 \text{ ms}^2) = 60.295 \text{ N}$ 

Presión manométrica = 
$$
\frac{F}{A} = \frac{60.295}{(1/4)(\pi)(1)^2} = 76.77
$$
 Ncm<sup>-2</sup>

La presión absoluta es por tanto:

 $P = 76.77$  Ncm<sup>-2</sup> + (748 torr) (0.013332 Ncm<sup>-2</sup>/torr) = 86.74 Ncm<sup>-2</sup>

#### $P = 867.4 \text{ kPa}$

Es la cantidad de fuerza por área que se ejerce sobre el pistón

*Referencia:* 

*Smith J. M; Van Ness H.C; Abbott M.M. Introducción a la termodinámica en ingeniería química. Ed McGraw Hill, México, 2007, Séptima Edición, pag: 8* 

**Ejercicio 2.** A 27 °C la lectura de un manómetro lleno de mercurio es de 60.5 cm. La aceleración local de la gravedad es de  $9.784 \text{ ms}^2$ , ¿a qué presión le corresponde esta altura del mercurio?

Solución:

P=presión

h=es la altura de la medición del manómetro lleno

g= es la aceleración local de la gravedad *ρ=*es la densidad del mercurio De la ecuación: *P = hρg* A 27 °C la densidad del mercurio es de 13.53 gcm<sup>-3</sup>, entonces,

$$
P = 60.5 \, \text{cm} \cdot \text{m} \cdot 13.53 \, \text{gcm}^{-3} \cdot 9.784 \, \text{m} \text{s}^{-2} = 8.009 \, \text{g} \text{m} \text{s}^{-2} \text{cm}^{-2}
$$

$$
P = 8.009 \text{ kgms}^2 \text{cm}^2 = 8.009 \text{ Ncm}^2 = 80.09 \text{ kPa} = 0.8009 \text{ bar}
$$

*Referencia:* 

*Smith J. M; Van Ness H.C; Abbott M.M. Introducción a la termodinámica en ingeniería química. Ed McGraw Hill, México, 2007, Séptima Edición, pag: 8* 

**Ejercicio 3.** Determine el valor de  $\Delta G^{\circ}$  para la reacción  $2H_2O \rightleftharpoons 2H_2 + O_2$ a) A 298 K

b) A 2000 K, considere que la reacción se efectúa en fase gaseosa.

*g* = Energía de gibbs molar.  $(g^{\circ}_{f})_{H_2}$  =Energía de formación del hidrógeno.  $\left(\overline{g}^{\circ}_{f}\right)_{0}$  =Energía de formación del oxígeno.  $\left(\overline{g}^{\circ}_{f}\right)_{H_{2}O}$  =Energía de formación del agua.

Solución:

Como presión del estado estándar se toma 0.1 MPa y se recuerda que *g* para todos los elementos se considera cero cuando la presión es 0.1 MPa y la temperatura 298 K. Por lo tanto, a 298 K.

$$
\left(\overline{g}^{\circ}_{f}\right)_{H_{2}} = 0 \qquad \left(\overline{g}^{\circ}_{f}\right)_{O_{2}} = 0
$$

A partir de la tabla 2 se obtiene el dato a 298 K,

$$
(\bar{g}^{\circ}_{f})_{H_{2}O} = -228,582 \text{ kJ/kmol}
$$

$$
\Delta G^{\circ} = 2(\bar{g}^{\circ}_{f})_{H_{2}} + (\bar{g}^{\circ}_{f})_{O_{2}} - 2(\bar{g}^{\circ}_{f})_{H_{2}O}
$$

$$
= (0+0) - [2(-228582)] = 457 \text{ 164 kJ}
$$

A 2000 K, a partir de la tabla 1 del H2

$$
\overline{g}^{\circ}_{H_2} = \overline{g}^{\circ}_{2000} - \overline{g}^{\circ}_{298} = (\overline{h}^{\circ}_{2000} - \overline{h}^{\circ}_{298}) - (2000\overline{s}^{\circ}_{2000} - 298.15\overline{s}^{\circ}_{298})
$$

 $= 52942 - (2000 * 188.419 - 298.15 * 130.678)$ = -284 934 kJ/kmol

De modo semejante, para el oxígeno a 2000 K

$$
\overline{g}^{\circ}{}_{O_2} = (\overline{h}^{\circ}{}_{2000} - \overline{h}^{\circ}{}_{298}) - (2000\overline{s}^{\circ}{}_{2000} - 298.15\overline{s}^{\circ}{}_{298})
$$
  
= 59 176 - (2000 \* 268.748 - 298.15 \* 205.148)  
= -417 155 kJ/kmol

Para el agua,

$$
\overline{g}^{\circ}{}_{H_2O} = \overline{g}^{\circ}{}_{f} + \overline{g}^{\circ}{}_{2000} - \overline{g}^{\circ}{}_{298}
$$

$$
= -228\,582 + 72\,788 - (2000 * 264.769 - 298.15 * 188.835)
$$

= -629031 kJ/kmol

Por lo tanto, a 2000 K,

$$
\Delta G^{\circ} = 2(-284934) + (-417155) - 2(-629031) = 271039 \text{ kJ/kmol}
$$

El valor para ΔG° a 2000 K se puede evaluar en otra forma si se utiliza el hecho de que a *T*  constante,

$$
\Delta G^{\circ} = \Delta H^{\circ} - T \Delta S^{\circ}
$$

A 2000 K

$$
\Delta H^{\circ} = 2(\bar{h}^{\circ}_{2000} - \bar{h}^{\circ}_{298})_{H_2} + (\bar{h}^{\circ}_{2000} - \bar{h}^{\circ}_{298})_{O_2} - 2(\bar{h}^{\circ}_{f} + \bar{h}^{\circ}_{2000} - \bar{h}^{\circ}_{298})_{H_2O}
$$
  
= 2(52 942) + (59 1769) – 2(-241 826 + 72 788)  
= 503 136 kJ  

$$
\Delta S^{\circ} = 2(\bar{s}^{\circ}_{2000})_{H_2} + (\bar{s}^{\circ}_{2000})_{O_2} - 2(\bar{s}^{\circ}_{2000})_{H_2O}
$$
  
= 2(188.419) + (268.748) – 2(264.769)  
= 116.048 kJ/K

Por lo tanto,

$$
\Delta G^{\circ} = 503\ 136 - 2000 \cdot 116.048 = 271\ 040\ \text{kJ}
$$

 271040KJ , es el cambio de energía en una reacción a condiciones estándares. En esta reacción los reactivos en su estado estándar se convierten en productos en su estado estándar

Observe que ambos métodos proporcionan un resultado idéntico, el segundo requiere menos cálculos y por lo tanto es más fácil de usar.

### *Referencia:*

*Van Wylen Gordon J; Sonntag Richard E; Borgnakke Claus Fundamentos de termodinámica. Ed. Limusa Wiley, Segunda Edición, México, 2009.Pag:674.* 

**Ejercicio 4.** Determine la constante de equilibrio *K*, para la reacción  $2H_2O \rightleftharpoons 2H_2 + O_2(298 \text{ K y a } 2000 \text{ K.})$ 

En el Ejercicio anterior se determino el valor de ΔG° para esta reacción a estas dos temperaturas. Por lo tanto, a 298K

$$
(\ln K)_{298} = -\frac{\Delta G^{\circ}_{298}}{RT} = \frac{-457164}{8.3145 \times 298.15} = -184.42
$$

$$
(\ln K)_{2000} = -\frac{\Delta G^{\circ}_{2000}}{RT} = \frac{-271040}{8.3145 \times 2000} = -16.299
$$

*Referencia:* 

*Van Wylen Gordon J; Sonntag Richard E; Borgnakke Claus Fundamentos de termodinámica. Ed. Limusa Wiley, Segunda Edición, México, 2009.Pag:676.* 

**Ejercicio 5.** Calcule el trabajo de compresión y la transferencia de calor por kilogramo cuando se comprime Etano, reversible e isotérmicamente, desde 0.1 hasta 7 MPa a una temperatura de 45 °C en un proceso a régimen permanente con flujo estable.

Volumen de control: Compresor.

Estado a la entrada:  $P_1$ , T conocidas; estado fijo.

Estado a la Salida:  $P_2$ , T conocidas; estado fijo.

Proceso: RPFE, isotérmico y reversible.

El RPFE con frecuencia se utiliza en el análisis de máquinas reciprocantes (o alternativas2) como las compresoras o motores reciprocantes. En este caso el régimen de flujo, que bien puede ser pulsante, se considera como el régimen de flujo promedio para un número integral de ciclos.

Diagrama: Figura 1

 $Q_{c,v}$ =calor liberado por el proceso Wc.v.=trabajo suministrado por el entorno hacia el sistema

Solución:

Primera ley:

$$
q + h_1 + EC_1 + EP_1 = h_2 + EC_2 + EP_2 + w
$$

Como el proceso es reversible isotérmico,

$$
q = T(s_2 - s_1) = T_2 s_2 - T_1 s_1
$$

Por lo tanto,

$$
-w = h_2 - h_1 - (T_2 s_2 - T_1 s_1) + \Delta EC + \Delta EP
$$
  

$$
-w = g_2 - g_1 + \Delta EC + \Delta EP
$$

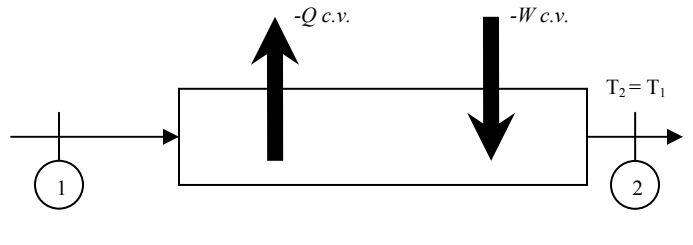

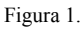

Se considera que los cambios de energía cinética y potencial son insignificantes,

$$
-w = g_2 - g_1 = RT \ln(f_2/f_1)
$$

La fugacidad en los estados 1 y 2 se puede determinar a partir de la tabla de fugacidad generalizada (Tabla 3 del anexo),

Para el Etano,

Por tanto:

$$
P_c = 4.88 \text{ Mpa} \qquad T_c = 305.4 \text{ K}
$$
  

$$
P_{r1} = \frac{0.1}{4.88} = 0.0205 \qquad P_{r2} = \frac{7.0}{4.88} = 1.434
$$
  

$$
T_{r1} = T_{r2} = \frac{318.2}{305.4} = 1.042
$$

A partir de la tabla de desviación de entalpía generalizada (Tabla 4 del anexo),

$$
\frac{h^*_{1} - h_1}{RT_c} = 0.0191
$$
  
\n
$$
h^*_{1} - h_1 = 0.0191 \times 0.2765 \times 305.4 = 1.6 kJ/kg
$$
  
\n
$$
\frac{h^*_{2} - h_2}{RT_c} = 3.0614
$$
  
\n
$$
h^*_{2} - h_2 = 3.0614 \times 0.2765 \times 305.4 = 258.5 kJ/kg
$$

Como  $h^*_{2} - h^*_{1} = 0$ ,

A partir de la Tabla 3 de fugacidad generalizada,

$$
\ln\left(\frac{f}{P}\right)_1 = -0.0060
$$
  
 $f_1 = 0.994 \times 0.1 = 0.099$  MPa  

$$
\ln\left(\frac{f}{P}\right)_2 = -0.5494
$$
  
 $f_2 = 0.5773 \times 7 = 4.041$  MPa

Por lo tanto,

$$
-w = g_2 - g_1 = RT \ln \frac{f_2}{f_1}
$$
  
= 0.2765 × 318.2 × ln  $\frac{4.041}{0.099}$  = 326.3 kJ/kg  

$$
g_2 - g_1 = (h_2 - h_1) - T(s_2 - s_1) = (h_2 - h_1) - q
$$

$$
q = -256.9 - 326.3 = -583.2 kJ/kg
$$

*Referencia:* 

*Van Wylen Gordon J; Sonntag Richard E; Borgnakke Claus Fundamentos de termodinámica. Ed. Limusa Wiley, Segunda Edición, México, 2009.Pag:508.* 

**Ejercicio 6.** Calcule el trabajo de compresión y la transferencia de calor por libra cuando se comprime etano, reversible e isotérmicamente, desde 14.7 lbf/pulg<sup>2</sup> hasta 1000 lbf/pulg<sup>2</sup> a una temperatura de 110 °F en un proceso a régimen permanente con flujo estable.

Volumen de control: Compresor. Estado a la entrada:  $P_1$ , T conocidas; estado fijo. Estado a la Salida: P<sub>2</sub>, t conocidas; estado fijo. Proceso: RPFE, isotérmico y reversible. Diagrama: Figura 2

Primera ley:

$$
q + h_1 + EC_1 + EP_1 = h_2 + EC_2 + EP_2 + w
$$

Como el proceso es reversible isotérmico,

$$
q = T(s_2 - s_1) = T_2 s_2 - T_1 s_1
$$

Por lo tanto,

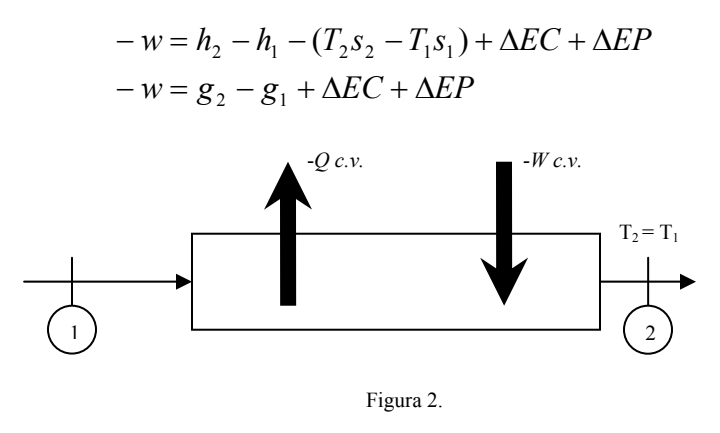

Se considera que los cambios de energía cinética y potencial son insignificantes,

$$
-w = g_2 - g_1 = RT \ln(f_2/f_1)
$$

La fugacidad en los estados 1 y 2 se puede determinar a partir de la tabla de fugacidad generalizada (Tabla 3),

Para el Etano,

$$
P_c = 708 \text{ lb}_f/\text{pulg}^2
$$
  $R = \frac{51.38}{778} = 0.066 \text{ Btu/lb}_m * R$   $T_c = 549.7 \text{ R}$ 

Por lo tanto,

$$
P_{r1} = \frac{14.7}{708} = 0.021
$$
  

$$
P_{r2} = \frac{1000}{708} = 1.412
$$
  

$$
T_{r1} = T_{r2} = \frac{570}{549.7} = 1.037
$$

A partir de la tabla de desviación de entalpía generalizada (Tabla 4),

$$
\frac{h*_{1} - h_{1}}{RT_{c}} = 0.0197
$$
\n
$$
h*_{1} - h_{1} = 0.0197 \times 0.066 \times 549.7 = 0.7 \text{ Btu/lb}_{m}
$$
\n
$$
\frac{h*_{2} - h_{2}}{RT_{c}} = 3.1143
$$
\n
$$
h*_{2} - h_{2} = 3.1143 \times 0.066 \times 549.7 = 113.0 \text{ Btu/lb}_{m}
$$

Como  $h^*_{2} - h^*_{1} = 0$ ,

$$
h_2 - h_1 = -113.0 + 0 + 0.7 = -112.3 \text{ Btu/lb}_m
$$

A partir de la tabla de fugacidad generalizada (Tabla 3),

$$
\ln\left(\frac{f}{P}\right)_1 = -0.0063
$$
  
 $f_1 = 0.994 \times 14.7 = 14.6 \text{ lb}_f/\text{pulg}^2$   

$$
\ln\left(\frac{f}{P}\right)_2 = -0.5527
$$
  
 $f_2 = 0.575 \times 1000 = 575 \text{ lb}_f/\text{pulg}^2$   
 $-w = g_2 - g_1 = RT \ln \frac{f_2}{f_1}$ 

$$
= 0.066 \times 570 \times \ln \frac{575}{14.6} = 138.2 \text{ Btu/lbm}
$$
  

$$
g_2 - g_1 = (h_2 - h_1) - T(s_2 - s_1) = (h_2 - h_1) - q
$$
  

$$
q = -112.3 - 138.2 = -250.5 \text{ Btu/lbm}
$$

*Referencia:* 

Por lo tanto,

*Van Wylen Gordon J; Sonntag Richard E; Borgnakke Claus Fundamentos de termodinámica. Ed. Limusa Wiley, Segunda Edición, México, 2009.Pag:510.* 

1

**Ejercicio 7.** Determinar la fugacidad en bar para el refrigerante R – 134a a 90 °C y 10 bar. aplicando la ecuación de Van der Waals. Utilice los siguientes valores:

 $P = 10$  bar. = 1000 kPa R = 8.314 kJ/kgmo l\* °K

Si  $a = 10.05 \text{ bar } (m^3/\text{kg*mol})^2 = 1005 \text{ kPa } (m^3/\text{kg*mol})^2$  $b = 0.0957 \text{ m}^3/\text{kg*}$ mol  $T = 90 °C = 363 °K$ 

Con las ecuaciones:

$$
Z^{3} - \left(\frac{bP}{RT} + 1\right)Z^{2} + \left[\frac{aP}{(RT)^{2}}\right]Z - \frac{abP^{2}}{(RT)^{3}} = 0
$$

$$
\overline{V}^{3} - \left(b + \frac{RT}{P}\right)\overline{V}^{2} + \left(\frac{a}{p}\right)\overline{V} - \frac{ab}{P} = 0
$$

Evaluando para Z:

$$
\frac{bP}{RT} + 1 = \frac{(0.0957)(1000)}{(8.314)(363)} + 1 = 1.03171
$$

$$
\frac{aP}{(RT)^2} = \frac{(1005)(1000)}{[(8.314)(363)]} = 0.110339
$$

$$
\frac{abP^2}{(RT)^3} = \frac{(1005)(1000)(0.0957)}{[(8.314)(363)]^3} = 3.4988 * 10^{-3}
$$

Sustituyendo los valores anteriores en el polinomio Z:

$$
Z^3 - 1.03171Z^2 + 0.110339Z - 3.4988 * 10^{-3} = 0
$$

De lo que se obtiene:

una Z real y dos Z complejas, teniendo como valor de la Z real = 0.9154. Evaluando  $\overline{V}$  :

$$
b + \frac{RT}{P} = 0.0957 + \frac{(8.314)(363)}{(1000)} = 3.113682
$$

$$
\frac{a}{P} = \frac{1005}{1000} = 1.005
$$

$$
\frac{ab}{P} = \frac{(1005)(0.0957)}{1000} = 0.09618
$$

Sustituyendo los valores anteriores en el polinomio de  $\bar{V}$ :

$$
\overline{V}^3 - 3.113682\overline{V}^2 + 1.005\overline{V} - .09618 = 0
$$

De lo anterior se obtiene:

Un  $\overline{V}$  real y dos  $\overline{V}$  complejas, teniendo como valor de  $\overline{V}$  real = 2.76 Con la ecuación siguiente se obtiene el  $\ln \phi$ :

$$
\ln \phi = Z - 1 - \frac{a}{RT\overline{V}} - \ln \left[ Z \left( 1 - \frac{b}{\overline{V}} \right) \right]
$$

Sustituyendo los valores obtenemos:

$$
\ln \phi = 0.9154 - 1 - \frac{(1005)}{(8.314)(363)(2.76)} - \ln \left[ 0.9154 \left( 1 - \frac{0.0957}{2.76} \right) \right] = -0.08157
$$

De lo anterior tenemos que  $\phi$  es igual a:

$$
Exp(\ln \phi) = Exp(-0.08157) \qquad \phi = 0.92167
$$

De la ecuación siguiente tenemos que la fugacidad es:

$$
\frac{f}{P} = \phi
$$

$$
f = \phi * P
$$

$$
f = (0.92167) (10 \text{ bar.}) = 9.2167 \text{ bar.}
$$

**Ejercicio 8.** Determinar la fugacidad en bar para el refrigerante R – 134 a 90°C y 10 bar aplicando la ecuación de Redlich – Kwong. Utilice los siguientes valores:

Si 
$$
a = 197.10 \text{ bar } (m^3/\text{kg*mol})^2 - K^{1/2} = 19710 \text{ kPa } (m^3/\text{kg*mol})^2 - K^{1/2}
$$

\nb = 0.06634 m<sup>3</sup>/\text{kg\*mol}

\nT = 90°C = 363K

\nP = 10 bar. = 1000 \text{kPa}

\nR = 8.314 \text{ kJ/kgmol\*K}

Con la ecuación siguiente se obtendrá el ln  $\phi$ .

$$
\ln \phi = Z - 1 - \ln(Z - B) - \frac{A}{B} \ln \left( 1 + \frac{B}{Z} \right)
$$

Donde:

$$
Z^3 - Z^2 + (A - B - B^2)Z - AB = 0
$$

$$
A = \frac{aP}{R^2T^{2.5}} \qquad \qquad B = \frac{bP}{RT}
$$

$$
A = \frac{aP}{R^2T^{2.5}} = \frac{(19710)(1000)}{(8.314)^2(363)^{2.5}} = .113579
$$

$$
B = \frac{bP}{RT} = \frac{(0.06634)(1000)}{(8.314)(363)} = 0.0219816
$$

$$
(A - B - B2) = (0.113579 - 0.0219816 - 0.02198162) = 0.0911142
$$

$$
AB = (0.113579)(0.0219816) = 2.4966*10^{-3}
$$

Sustituyendo en el polinomio de Z:

$$
Z^3 - Z^2 + 0.0911142Z - 2.4966*10^{-3} = 0
$$

De lo que se obtiene una Z real y dos Z complejas, teniendo como valor de la Z real = 0.90206.

Sustituyendo todos los valores en la ecuación para obtener ln  $\phi$  se obtiene:

$$
\ln \phi = (0.90206) - 1 - \ln(0.90206 - 0.0219816) - \frac{.113579}{0.0219816} \ln\left(1 + \frac{0.0219816}{0.90206}\right) = -0.0945967
$$

Donde:

$$
\phi = .909739
$$

$$
f = \phi * P
$$

$$
= (0.909739) (10 bar.)
$$

$$
= 9.097396 bar.
$$

**Ejercicio 9.** El cloro líquido a 25 °C tiene una presión de vapor o de saturación de 770 kPa y una fugacidad de saturación de 700 kPa, su volumen molar es de 5.1  $*$  10<sup>-2</sup> m<sup>3</sup>/kgmol, ¿Cuál es su fugacidad a 10000 kPa y 25 ºC? Utilice el factor de Poynting.

Si  $P = 10000 \text{ kPa}$ 

 $T = 25 °C = 298 K$ 

$$
f_{\text{sat}} = 700 \text{ kPa}
$$

 $P_{\text{sat}}$  = 770 kPa

 $\overline{V}$  = 5.1\*10<sup>-2</sup> m<sup>3</sup>/kgmol

De las formula siguiente obtenemos la  $\phi_{\text{sat}}$  ya que:

$$
\phi_{sat} = \frac{f_{sat}}{P_{sat}}
$$
\n $\phi_{sat} = \frac{700}{770}$ \n $\phi_{sat} = 0.90909$ 

Utilizando la ecuación del factor de Poynting:

$$
f = (\phi_{sat} * P_{sat}) \exp\left[\frac{\overline{V}(P - P_{sat})}{RT}\right]
$$

De lo anterior:

$$
f = (90909 * 770) \exp \left[ \frac{5.1 * 10^{-2} (10000 - 770)}{8.314 * 298} \right]
$$

$$
f = 846.4709
$$
 kPa

**Ejercicio 10.** Estime la fugacidad del Isobutileno como gas con el metodo de pítzer.

a) 280 ºC y 20 bar b) 280 ºC y 100 bar

a)

Si  $P_c = 4001.35 \text{ kPa}$   $T_c = 417.9 \text{ K}$ 

Con el fin de trabajar con unidades consistentes:

$$
T = 280
$$
 °C = 553 K  $P = 20$  bar. = 2000 kPa

Utilizando las siguientes ecuaciones para encontrar *w*:

$$
P_r = \frac{P}{P_c} = \frac{2000}{4001.35} = 0.49983
$$
\n
$$
T_r = \frac{T}{T_c} = \frac{553}{417.9} = 1.3233
$$

De lo anterior en tablas encontramos que *w* = 0.19

Por lo tanto de las tablas 5 y 6 del anexo obtenemos  $\phi^1$  y  $\phi^0$  con respecto a *Pr yTr* como sigue:

$$
\phi^{0}(1.3233 - 0.49983) = 0.93134
$$
  

$$
\phi^{1}(1.3233 - 0.49983) = 1.0339
$$

De la ecuación siguiente obtenemos:

$$
\phi = (\phi^0)(\phi^1)^w
$$

$$
\phi = (0.93134)(1.0339)^{0.19} = 0.937258
$$

Tomando la ecuación siguiente tenemos que:

$$
\phi = \frac{f}{P}
$$

Por lo tanto:

$$
f = \phi P
$$

$$
f = (0.937258)(20 \text{ bar}) = 18.74516 \text{ bar}
$$

b)

Si 
$$
P_c = 4001.35 \text{ kPa}
$$
  $T_c = 417.9 \text{ K}$ 

Con el fin de trabajar con unidades consistentes:

$$
T = 280 \, \text{°C} = 553 \, \text{K} \qquad P = 100 \, \text{bar.} = 10000 \, \text{kPa}
$$

Utilizando las siguientes ecuaciones para encontrar *w*:

$$
P_r = \frac{P}{P_c} = \frac{10000}{4001.35} = 2.499
$$

$$
T_r = \frac{T}{T_c} = \frac{553}{417.9} = 1.3233
$$

De lo anterior en tablas encontramos que *w* = 0.19

Por lo tanto de las tablas 5 y 6 del anexo obtenemos  $\phi^1$  y  $\phi^0$  con respecto a *Pr yTr* como sigue:

$$
\phi^{0}(1.3233 - 2.499) = 0.6999
$$

$$
\phi^{1}(1.3233 - 2.499) = 1.2333
$$

De la ecuación siguiente obtenemos:

$$
\pmb{\phi} = \Big(\pmb{\phi}^0 \,\Big) \!\!\Big(\pmb{\phi}^1 \,\Big)^{\!\!w}
$$

$$
\phi = (0.6999)(1.2333)^{0.19} = 0.728348
$$

Tomando la formula siguiente tenemos que:

$$
\phi = \frac{f}{P}
$$

Por lo tanto:

$$
f_{\rm{max}}
$$

 $f = \phi P$ 

$$
f = (0.728348)(100bar) = 72.8348 \text{ bar}
$$

*Referencia:* 

*Smith J. M; Van Ness H.C; Abbott M.M. Introducción a la termodinámica en ingeniería química. Ed McGraw Hill, México, 2007, Séptima Edición, pag: 423* 

**Ejercicio 11.** Para el H<sub>2</sub>O a una temperatura de 300 °C y para presiones hasta de 10,000 kPa (100 bar.) calcule los valores de  $f_i$  y  $\phi_i$  a partir de los datos de las tablas de vapor y trace las gráficas de los mismos en función de *P.*

De la ecuación:

$$
G_i \equiv \Gamma_i(T) + RT \ln f_i
$$

Se escribe dos veces: Primero, para un estado a presión *P*, a continuación, para un estado de referencia de presión baja, señalado por \*, ambos a la temperatura *T*:

$$
G_i = \Gamma_i(T) + RT \ln f_i \qquad G_i^* = \Gamma_i(T) + RT \ln f_i^*
$$

Después del reordenamiento, la diferencia entre ambas ecuaciones es:

$$
\ln \frac{f_i}{f_i} = \frac{1}{RT} \big( G_i - G_i^* \big)
$$

Por definición  $G_i = H_i - TS_i y G_i^* = H_i^* - TS_i^*$ ; sustituyendo se obtiene:

$$
\ln \frac{f_i}{f_i} = \frac{1}{R} \left[ \frac{H_i - H_i^*}{T} - (S_i - S_i^*) \right] \dots (1)
$$

La presión más baja para la cual los datos a 300 °C se dan en las tablas de vapor es 1 kPa. El vapor en tales condiciones es para propósitos prácticos de un gas ideal, por el cual  $f_1^* = P^* = 1$  kPa. Los valores para dicho estado proveen los siguientes valores de referencia:

$$
H_i^* = 3076.8 \text{ Jg}^{-1} \qquad S_i^* = 10.3450 \text{ Jg}^{-1} \text{K}^{-1}
$$

La ecuación (1) ahora es posible aplicarla a estados de vapor sobrecalentado a 300 °C para diferentes valores de *P* desde 1 kPa hasta la presión de saturación de 8592.7 kPa. Por ejemplo, a *P* = 4000 kPa y 300 °C:

$$
H_i = 2962.0 \text{ Jg}^{-1} \qquad S_i = 6.3642 \text{ Jg}^{-1} \text{K}^{-1}
$$

Los valores de *H* y *S* se deben multiplicar por la masa molar del agua (18.015) para ponerlos en una base molar para su sustitución en la ecuación (1):

$$
\ln \frac{f_i}{f^*} = \frac{18.015}{8.314} \bigg[ \frac{2962.0 - 3076.8}{573.15} - (6.3642 - 10.3450) \bigg] = 8.1917
$$

En donde:

$$
f_i / f^* = 3611.0
$$

$$
f_i = (3611.0)(f^*) = (3611.0)(1 \text{ kPa}) = 3611.0 \text{ kPa}
$$
  
Así el coeficiente de fugacidad a 4000 kPa es:  $\phi_i = \frac{f_i}{P} = \frac{3611.0}{4000} = 0.9028$ 

Cálculos similares a otras presiones conducen a los valores que se trazan en la Figura 3 a presiones hasta la presión de saturación de 8592.7 kPa, donde:

$$
f_i = f_i^{\text{sat}} = 6738.9 \text{ kPa}
$$
   
  $y \qquad \qquad \phi_i = \phi_i^{\text{sat}} = 0.7843$ 

Según las ecuaciones: *i l i v*  $f_i^v = f_i^l = f_i^{sat}$  *i*  $\phi_i^v = \phi_i^l = \phi_i^{sat}$ *l*  $\phi_i^v = \phi_i^l = \phi_i^v$ 

Los valores de saturación están sin cambio por la condensación. Aunque las gráficas son por tanto continúas, muestran discontinuidades en la pendiente. Los valores de  $f_i \, y \phi_i$  para el agua líquida a presiones altas se encuentran por la aplicación de la ecuación:

$$
f_i = \phi_i^{sat} P_i^{sat} \exp \frac{V_i^l (P - P_i^{sat})}{RT} \dots \dots \dots \dots \dots \dots \dots \dots \dots \tag{2}
$$

Con  $V_i^l$  igual al volumen molar del agua líquida saturada a 300°C:

$$
V_i^1 = (1.403)(18.015) = 25.28 \text{ cm}^3 \text{mol}^{-1}
$$

A 10 000 kPa, por ejemplo, la ecuación (2) será:

$$
f_i = 6738.9 \exp \frac{(25.28)(10000 - 8592.7)}{(8314)(573.15)} = 6789.4 \text{ kPa}
$$

El coeficiente de fugacidad del agua líquida en dichas condiciones es:

$$
\phi_i = f_i / P = 6789.4 / 10000 = 0.6789
$$

Tales cálculos permiten terminar la Figura 3, donde las líneas continuas señalan como varían  $f_i$  y  $\phi_i$  con la presión. La curva para  $f_i$  comienza en el origen, y se incrementa su desviación conforme aumenta la presión a partir de la línea punteada, *fi* = *P*, la que representa el comportamiento del gas ideal. En *Psat* hay una discontinuidad en la pendiente, y en seguida la curva se eleva muy lentamente conforme aumenta la presión muy lentamente conforme aumenta la presión. Por esto la fugacidad del agua líquida a 300°C es una función débil de la presión. Su comportamiento es característico de los líquidos a temperaturas muy por debajo de la temperatura crítica. El coeficiente de fugacidad  $\phi$ decrece constantemente conforme se aumenta la presión desde su valor unitario a presión cero. Su rápida disminución en la región líquida es una consecuencia de la casi invariabilidad de la fugacidad misma.

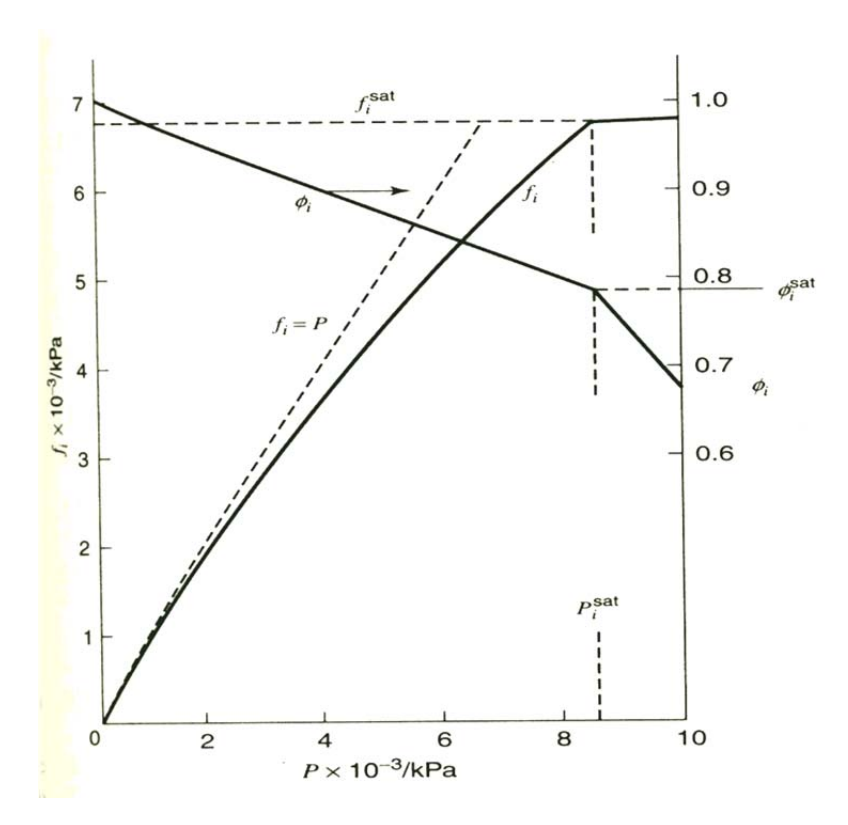

Figura 3 Fugacidad y coeficiente de fugacidad del vapor a 300 °C.

## *Referencia:*

*Smith J. M; Van Ness H.C; Abbott M.M. Introducción a la termodinámica en ingeniería química. Ed McGraw Hill, México, 2007, Séptima Edición, pag: 399* 

**Ejercicio 12.** Determine los coeficientes de fugacidad que se dan por las ecuaciones:

$$
\ln \hat{\phi}_1 = \frac{P}{RT} (B_{11} + y_2^2 \delta_{12}) \dots (3)
$$

$$
\ln \hat{\phi}_2 = \frac{P}{RT} (B_{22} + y_1^2 \delta_{12}) \dots (4)
$$

Para el nitrógeno y el metano en una mezcla de  $N_2$  (1) / CH<sub>4</sub> (2) a 200 K y 30 bar. Si la mezcla contiene  $40\%$  mol de N<sub>2</sub>. Los datos de los coeficientes viriales experimentales son como sigue:

$$
B_{11} = -35.2
$$
  $B_{22} = -105.0$   $B_{12} = -59.8$  cm<sup>3</sup>mol<sup>-1</sup>

Por definición:  $\delta_{12} = 2B_{12} - B_{11} - B_{22}$ , De donde,

$$
\delta_{12} = 2(-59.8) + 35.2 + 105.0 = 20.6
$$
 cm<sup>3</sup>mol<sup>-1</sup>

Sustituyendo los valores numéricos en las ecuaciones (3) y (4) se obtiene:

$$
\ln \hat{\phi}_1 = \frac{30}{(83.14)(200)} \left[ -35.2 + (0.6)^2 (20.6) \right] = -0.0501
$$
  

$$
\ln \hat{\phi}_2 = \frac{30}{(83.14)(200)} \left[ -105.0 + (0.4)^2 (20.6) \right] = -0.1835
$$

De donde:  $\hat{\phi}_1 = 0.9511$  y  $\hat{\phi}_2 = 0.8324$ 

Observe que el segundo coeficiente virial de la mezcla que se da por la ecuación:

$$
B = y_1^2 B_{11} + 2y_1 y_2 B_{12} + y_2^2 B_{22}
$$

Es  $B = -72.14$  cm<sup>3</sup>mol<sup>-1</sup>, y que al remplazarlo en la ecuación:

$$
Z = \frac{PV}{RT} = 1 + \frac{BP}{RT}
$$

Se obtiene un factor de compresibilidad de la mezcla,  $Z = 0.870$ .

#### *Referencia:*

# *Smith J. M; Van Ness H.C; Abbott M.M. Introducción a la termodinámica en ingeniería química. Ed McGraw Hill, México, 2007, Séptima Edición, pag: 406*

**Ejercicio 13.** Para el sistema de metanol (1)/metilo acetato (2), las ecuaciones siguientes dan una correlación razonable para los coeficientes de actividad.

$$
\ln \gamma_1 = Ax_2^2
$$
  $\ln \gamma_2 = Ax_1^2$   $\text{Donde}$   $A = 2.771 - 0.00523T$ 

Además, las ecuaciones de Antoine proporcionan las presiones de vapor siguientes:

$$
\ln P_1^{sat} = 16.59158 - \frac{3643.31}{T - 33.424}
$$
\n
$$
\ln P_2^{sat} = 14.25326 - \frac{2665.54}{T - 53.424}
$$

 Donde *T* es en kelvin y las presiones de vapor están en kPa. Suponiendo la validez de la ecuación:

$$
y_i P = x_i \gamma_i P_i^{sat}
$$
  $(i = 1, 2, ..., N), \dots, \dots, \dots, \dots, (1)$ 

Calcule:

a) *P* y  $\{y_i\}$ , para *T* = 318.15 °K y  $x_i$  = 0.25.

- b) *P* y  $\{x_i\}$ , para *T* = 318.15 °K y  $y_i$  = 0.60.
- c) *T* y  $\{y_i\}$ , para *T* = 101.33 kPa y  $x_i$  = 0.85.
- d) *T* y  $\{x_i\}$ , para *P* = 101.33 kPa y  $y_i$  = 0.40.
- e) La presión azeotrópica, y la composición azeotrópica, para *T* = 318.115°K

a) Un cálculo de P de burbuja. Para *T* =318.15K, de las ecuaciones de Antoine se obtiene:  $P_1^{sat} = 44.51 \text{ kPa}$   $P_2^{sat} = 65.64 \text{ kPa}$ 

Los coeficientes de actividad se calculan a partir de las ecuaciones de correlación:

$$
A = 2.771 - (0.00523)(318.15) = 1.107
$$
  
\n
$$
\gamma_1 = \exp(Ax_2^2) = \exp[(1.107)(0.75)^2] = 1.864
$$
  
\n
$$
\gamma_2 = \exp(Ax_1^2) = \exp[(1.107)(0.25)^2] = 1.072
$$

La presión se obtiene por la ecuación:

 *i sat <sup>i</sup> iPi P x* ................................................(2)

$$
P = (0.25)(1.864)(44.51) + (0.75)(1.072)(65.64) = 73.50 \text{ kPa}
$$

Mediante la ecuación (1) se escribe,  $y_i = x_i \gamma_i P_i^{sat} / P$ ,

$$
y_1 = 0.282 \qquad \qquad y_2 = 0.718
$$

b) Un cálculo de P de rocío. Con *T* sin cambiar el inciso a), los de  $P_1^{\text{sat}}$ ,  $P_2^{\text{sat}}$  y A son invariables. Aunque se desconoce en este caso la composición de fase líquida, se necesita en el cálculo de los coeficientes de actividad. Por tanto se indica un procedimiento iterativo, para los valores iniciales consideramos  $\gamma_1 = \gamma_2 = 1.0$ . Los pasos necesarios se efectúan con valores actuales de  $\gamma_1$  y  $\gamma_2$ , son:

 $\triangleright$  Calcule P por la ecuación:

......................................(3) / 1 *i sat <sup>i</sup> iPi y P*
$\triangleright$  Calcule  $x_1$  mediante la ecuación (1), escrita como:

$$
x_1 = \frac{y_1 P}{\gamma_1 P_1^{sat}}
$$
 Entances  $x_2 = 1 - x_1$ 

 Evalúe los coeficientes de actividad; vaya al primer paso y continúe hasta la convergencia.

Cuando se realiza a través de este proceso, se obtienen los valores finales:

$$
P = 62.89 \text{ kPa}
$$
  $x_1 = 0.8169$   $\gamma_1 = 1.0378$   $\gamma_2 = 2.0935$ 

c) Un cálculo de T de burbuja. Un valor inicial para la temperatura desconocida se encuentra a partir de las temperaturas de saturación de la especie pura a presión conocida. Al resolver las ecuaciones de Antoine, para *T*, se convierte:

$$
T_i^{sat} = \frac{B_i}{A_i - \ln P} - C_i
$$

Si se aplica esta ecuación para *P* = 101.33 kPa se obtiene:

$$
T_1^{sat} = 337.71 \,\mathrm{K} \qquad T_2^{sat} = 330.08 \,\mathrm{K}
$$

A continuación un promedio ponderado con la fracción mol de dichos valores proporciona una *T* inicial:

$$
T = (0.85)(337.71) + (0.15)(330.08) = 336.57 \text{K}
$$

Un procedimiento iterativo consta de los pasos:

- Para el valor actual de *T* calcule los valores para *A*,  $\gamma_1$ ,  $\gamma_2$ ,  $y \alpha \equiv P_1^{\text{sat}} / P_2^{\text{sat}}$  a partir de las ecuaciones proporcionadas.
- Encuentre un nuevo valor para  $P_1^{\text{sat}}$  de la ecuación (2) escrita como:

$$
P_1^{sat} = \frac{P}{x_1 \gamma_1 + x_2 \gamma_2 / \alpha}
$$

Localice un nuevo valor para *T* de la ecuación de Antoine, escrita para la especie 1:

$$
T = \frac{B_1}{A_1 - \ln P_1^{sat}} - C_1
$$

 Regrese al paso inicial; itere hasta la convergencia en un valor para *T*. Tal proceso origina los valores finales.

$$
T = 331.20
$$
°K  $P_1^{sat} = 95.24$  kPa  $P_2^{sat} = 48.73$  kPa  
 $A = 1.0388$   $\gamma_1 = 1.0236$   $\gamma_2 = 2.1182$ 

Las fracciones mol de fase vapor se dan por:

$$
y_1 = \frac{x_1 \gamma_1 P_1^{sat}}{P} = 0.670 \qquad \qquad y \qquad y_2 = 1 - y_1 = 0.330
$$

d) Un cálculo de T de rocío. Puesto que *P* = 101.33 kPa, las temperaturas de saturación son las mismas que las del inciso c), y el valor inicial para la temperatura desconocida se encuentra como un promedio ponderado con la fracción mol de estos valores:

$$
T = (0.40)(337.71) + (0.60)(330.08) = 333.13 \text{K}
$$

Puesto que no se conoce la composición de la fase líquida, los coeficientes de actividad se inician como γ<sub>1</sub> = γ<sub>2</sub> = 1. Se indica un procedimiento iterativo como en el inciso c):

- $\triangleright$  Evalúe *A*,  $P_1^{\text{sat}}$ ,  $P_2^{\text{sat}}$ ,  $y \alpha \equiv P_1^{\text{sat}} / P_2^{\text{sat}}$  al valor actual de *T* a partir de las ecuaciones de Antoine.
- $\triangleright$  Calcule x<sub>1</sub> a través de la ecuación (1):

$$
x_1 = \frac{y_1 P}{\gamma_1 P_1^{sat}} \qquad \qquad \text{Entonces} \qquad \qquad x_2 = 1 - x_1
$$

- $\triangleright$  Calcule los valores de γ<sub>1</sub> y γ<sub>2</sub> a partir de las ecuaciones de correlación:
- Encuentre un nuevo valor para  $P_1^{\text{sat}}$  de la ecuación (3) escrita:

$$
P_1^{sat} = P\left(\frac{y_1}{\gamma_1} + \frac{y_2}{\gamma_2}\alpha\right)
$$

 Encuentre un nuevo valor para *T* a partir de las ecuaciones de Antoine escritas para la especie 1:

$$
T = \frac{B_1}{A_1 - \ln P_1^{sat}} - C_1
$$

Regrese al paso inicial y repita con los valores actuales de  $\gamma_1$  y  $\gamma_2$  hasta que el proceso converja a un valor final de *T*.

El proceso produce los valores finales:

$$
T = 326.70^{\circ} \text{K} \qquad P_1^{\text{sat}} = 64.63 \text{ kPa} \qquad P_2^{\text{sat}} = 90.89 \text{ kPa}
$$

$$
A = 1.0624 \qquad \qquad \gamma_1 = 1.3629 \qquad \qquad \gamma_2 = 1.2523
$$

$$
x_1 = 0.4602 \qquad x_2 = 0.5398
$$

e) Primero determine si existe un azeótropo a una temperatura dada. La realización del cálculo se facilita por la definición de una cantidad llamada volatilidad relativa:

$$
\alpha_{12} = \frac{y_1 / x_1}{y_2 / x_2}
$$

En un azeótropo  $y_1 = x_1$ ,  $y_2 = x_2$ ,  $y \alpha_{12} = 1$ . En general, mediante la ecuación (1),

$$
\frac{y_i}{x_i} = \frac{\gamma_i P_i^{sat}}{p}
$$
 Así,  $\alpha_{12} = \frac{\gamma_1 P_1^{sat}}{\gamma_2 P_2^{sat}}$ ........(4)

Las ecuaciones de correlación para los coeficientes de actividad indican que cuando  $x_1 = 0$ ,  $\gamma_2 = 1$ ,  $y \gamma_1 = \exp(A)$ ; cuando  $x_1 = 1$ ,  $y_1 = 1$   $y \gamma_2 = \exp(A)$ . Por tanto en estos límites,

$$
(\alpha_{12})_{x_1=0} = \frac{P_1^{sat} \exp(A)}{P_2^{sat}} \qquad \qquad y \qquad (\alpha_{12})_{x_1=1} = \frac{P_1^{sat}}{P_2^{sat} \exp(A)}
$$

Los valores de A,  $P_1^{\text{sat}}$  y  $P_2^{\text{sat}}$  se dan en el inciso a) para la temperatura de interés. Por tanto los valores límites de  $\alpha_{12}$  son:

$$
(\alpha_{12})_{x_1=0} = \frac{(44.51) \exp(1.107)}{65.64} = 2.052
$$

$$
(\alpha_{12})_{x_1=1} = \frac{44.51}{(65.64) \exp(1.107)} = 0.224
$$

Ya que el valor en un límite es mayor que 1, mientras que el valor en el otro límite es menor que 1, existe un azeótropo, porque  $\alpha_{12}$  = se considera una función continua de  $x_1$  que debe pasar por el valor de 1.0 a alguna composición intermedia.

Para el azeótropo,  $\alpha_{12} = 1$ , y la ecuación (4) será:

$$
\frac{\gamma_1^{az}}{\gamma_2^{az}} = \frac{P_2^{sat}}{P_1^{sat}} = \frac{65.64}{44.51} = 1.4747
$$

La diferencia entre las ecuaciones de correlación para ln  $\gamma_1$  y ln  $\gamma_2$  proporciona la relación general:

$$
\ln \frac{\gamma_1}{\gamma_2} = Ax_2^2 - Ax_1^2 = A(x_2 - x_1)(x_2 + x_1) = A(x_2 - x_1) = A(1 - 2x_1)
$$

Así la composición azeotrópica es el valor de *x*1 para el cual dicha ecuación se satisface cuando la relación de coeficiente de actividad tiene su valor azeótropo de 1.4747; es decir, para el cual:

$$
\ln \frac{\gamma_1}{\gamma_2} = \ln 1.4747 = 0.388
$$

La solución es  $x_1^{az} = 0.325$ . Para este valor de  $x_1, y_1^{az} = 1.657$ . Con  $x_1^{az} = y_1^{az}$ , la ecuación (1) será:

$$
P^{az} = \gamma_1^{az} P_1^{sat} = (1.657)(44.51)
$$

Por tanto,

$$
P^{az} = 73.76 \text{ kPa} \qquad x_1^{az} = y_1^{az} = 0.325
$$

*Referencia:* 

*Smith J. M; Van Ness H.C; Abbott M.M. Introducción a la termodinámica en ingeniería química. Ed McGraw Hill, México, 2007, Séptima Edición, pag: 359* 

**Ejercicio 14.** El sistema binario acetonitrilo (1)-nitrometano (2) concuerda estrechamente con la ley de Raoult. Las presiones de vapor para las especies puras se dan por las siguientes ecuaciones de Antoine:

$$
\ln P_i^{sat} / kpa = 14.2724 - \frac{2945.47}{t / ^{\circ}C + 224.00}
$$

$$
\ln P_2^{sat} / kpa = 14.2043 - \frac{2972.64}{t / ^{\circ}C + 209.00}
$$

- a) Prepare una gráfica que presente a P en función de  $x_1 \vee P$  en función de  $y_1$  para una temperatura de 75 °C.
- b) Prepare una gráfica para exhibir a *t* en función de  $x_1$  y *t* en función de  $y_1$  para una presión de 70 kPa.

a) Se requieran cálculos de *P* de burbuja. La base es la forma del sistema binario de la ecuación:

$$
P = P_2^{sat} + (P_1^{sat} - P_2^{sat})x_1 \dots (A)
$$

A 75°C, por las ecuaciones de Antoine:

$$
P_1^{sat} = 83.21 \text{kPa}
$$
 
$$
P_2^{sat} = 41.98 \text{kPa}
$$

Aquí los cálculos son muy simples, como se ilustran para  $x_1 = 0.6$ :

$$
P = 41.98 + (83.21 - 41.98)(0.6) = 66.72
$$
 kPa

El valor correspondiente de  $y_1$  se encuentra entonces mediante la ecuación siguiente:

$$
y_1 = \frac{x_1 P_1^{sat}}{P} = \frac{(0.6)(83.21)}{66.72} = 0.7483
$$

Dichos resultados significan que a 75 °C una mezcla líquida de 60% mol de acetonitrilo y 40% mol de nitrometano se halla en equilibrio con un vapor que contiene 74.83% mol de acetonitrilo a una presión de 66.72 kPa. Los resultados de los cálculos a 75°C para un número de valores de  $x_1$  se tabulan como sigue:

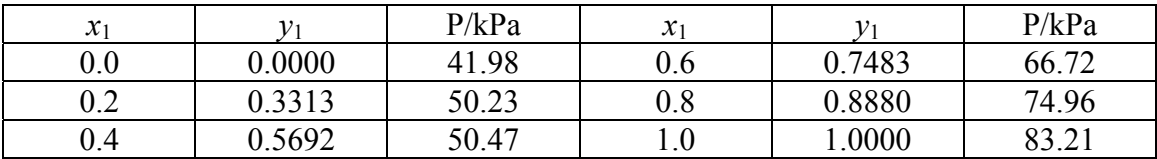

Estos mismos resultados se aprecian en el diagrama *P*-*x*1-*y*1 de la Figura 4 tal figura es un diagrama de fase sobre el que la línea recta marcada como *P*-*x*1 representa estados de líquido saturado; la región de líquido subenfriado se ubica arriba de esta línea. La curva marcada con *P*-*y*1 denota estados de vapor saturado; la región de vapor sobrecalentado se encuentra abajo de esta curva. Los puntos que se hallan entre el líquido saturado y las líneas de vapor saturado se sitúan en la región de dos fases, donde el líquido y el vapor saturados coexisten en equilibrio. Las líneas *P*-*x*1 y *P*-*y*1 están en los bordes del diagrama, donde el líquido y el vapor saturados de las especies puras coexisten a las presiones de vapor de  $P_1$ <sup>sat</sup>  $y P_2^{\text{sat}}$ .

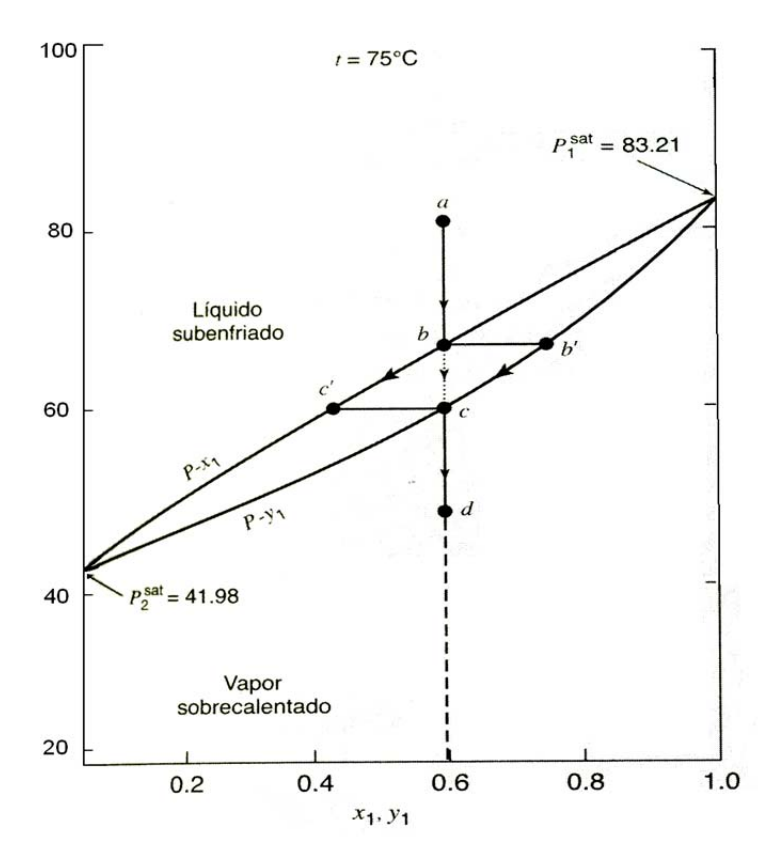

Figura 4. Diagrama *Pxy* para el acetonitrilo(1)/nitrometano(2) a 75 °C como lo da la ley de Raoult.

Para ilustrar la naturaleza de comportamiento de la fase en este sistema binario se sigue el curso de un proceso a temperatura constante sobre el diagrama *P*-*x*1-*y*1. Suponga una mezcla de un líquido subenfriado de 60% mol de acetonitrilo y 40% mol de nitrometano que existe en una adaptación de pistón/cilindro a 75°C. Su estado se representa por el punto a en la Figura 4. Al retirar lentamente el pistón lo suficiente para reducir la presión, mientras se mantiene el sistema en equilibrio a 75°C. Puesto que el sistema es cerrado, la composición global permanece constante durante el proceso, y los restos del sistema como un todo caen sobre la línea vertical que desciende desde el punto a. Cuando las presiones alcanzar el valor en el punto b, el sistema se convierte en líquido saturado a punto de vaporizar. Una disminución adicional minúscula en la presión produce una burbuja de

42

vapor, que se representa por el punto b'. Los puntos b y b'  $(x_1 = 0.6, P = 66.72 \text{ kPa}, y_1 =$ 0.7483) simbolizan el estado determinado por cálculos anteriores. El estado b es un punto de burbuja, y la línea *P*-*x*1 es el lugar geométrico de los puntos de burbuja.

Como la presión se reduce más, la cantidad de vapor aumenta y la de líquido disminuye, con los estados de las dos fases siguiendo trayectorias b'c y bc', respectivamente. La línea punteada desde el punto b al c representa los estados globales del sistema de dos fases. Finalmente, conforme al punto c se acerca, la fase líquida, que se representa por el punto c', casi ha desaparecido, quedando únicamente gotitas (rocío). Por tanto, el punto c es un punto de rocío, y la curva *P*-*y*1 es el lugar geométrico de los puntos de rocío. Una vez que el rocío se ha evaporado, sólo el vapor saturado en el punto c permanece y la reducción adicional de presión conduce al vapor sobrecalentado en el punto d.

La composición del vapor en el punto c es  $y_1 = 0.6$ , pero la composición del líquido al punto c' y la presión se debe leer de la gráfica o calcular. Este es un cálculo de *P* de rocío, y por la ecuación:

$$
P = \frac{1}{y_1 / P_1^{sat} + y_2 / P_2^{sat}}
$$
  
Para  $y_1 = 0.6$  y  $t = 75$  °C  

$$
P = \frac{1}{0.6 / 83.21 + 0.4 / 41.98} = 59.74
$$

Por la ecuación:

$$
x_1 = \frac{y_1 P}{P_1^{sat}} = \frac{(0.6)(59.74)}{83.21} = 0.4308
$$

Ésta es la composición de la fase líquida en el punto c'.

b) Cuando se fija la presión *P*, la temperatura varía a lo largo con *x*1 y *y*1. Para una presión dada, el intervalo de temperaturas se limita por las temperaturas de saturación  $t_1$ <sup>sat</sup> y  $t_2$ <sup>sat</sup>, las temperaturas en la cuales las especies puras ejercen presiones de vapor se igualan a *P*. Para el actual sistema, dichas temperaturas se calculan a partir de las ecuaciones de Antoine:

$$
t_i^{sat} = \frac{B_i}{A_i - \ln P} - C_i
$$

Para  $P = 70$  kPa,  $t_1^{\text{sat}} = 69.84$ °C y  $t_2^{\text{sat}} = 89.58$ °C. La manera más simple para preparar un diagrama  $t$ -*x*<sub>1</sub>-*y*<sub>1</sub> es seleccionar valores de *t* entre las dos temperaturas, calcular  $P_1$ <sup>sat</sup> y  $P_2$ <sup>sat</sup> para estas temperaturas, y evaluar  $x_1$  mediante la ecuación (A), escrita:

$$
x_1 = \frac{P - P_2^{sat}}{P_1^{sat} - P_2^{sat}}
$$

Por ejemplo, a  $78^{\circ}$ C,  $P_1^{\text{sat}} = 91.76 \text{ kPa}, P_1^{\text{sat}} = 46.84 \text{ kPa}, y$ 

$$
x_1 = \frac{70 - 46.84}{91.76 - 46.84} = 0.5156
$$

De la ecuación:

$$
y_1 = \frac{x_1 P_1^{sat}}{P} = \frac{(0.5156)(91.76)}{70} = 0.6759
$$

Los resultados de éstos y cálculos similares para  $P = 70$  kPa son los siguientes:

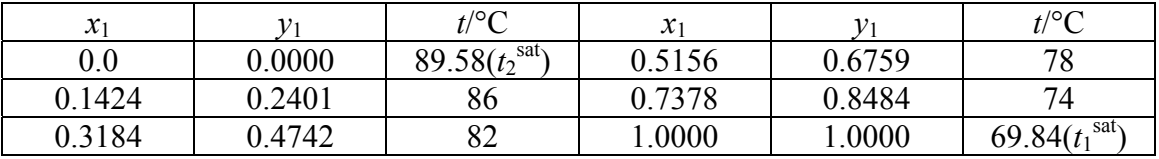

La Figura 3 es el diagrama *t*-*x*1-*y*1 que muestra estos resultados. En el diagrama de fase, trazado a una presión constante de 70 kPa, la curva *t*-*y*1representa estados de vapor saturado, con estados de vapor sobrecalentado que se ubican por encima de éste. La curva *tx*1 representa estados de líquido saturado, con estados de líquido subenfriado situados por debajo de éste. La región de dos fases se encuentra entre estas curvas.

Con referencia a la Figura 5, considere un proceso de calentamiento a presión constante que conduce de un estado líquido subenfriado en el punto a a un estado de vapor sobrecalentado en l punto d. La trayectoria expuesta en la figura es para una composición global constante de 605 moles de acetonitrilo. La temperatura del líquido aumenta como resultado del calentamiento del punto a al punto b, donde aparece la primera burbuja de vapor. Así el punto b es un punto de burbuja, y la curva *t*-*x*1 es el lugar geométrico de los puntos de burbuja.

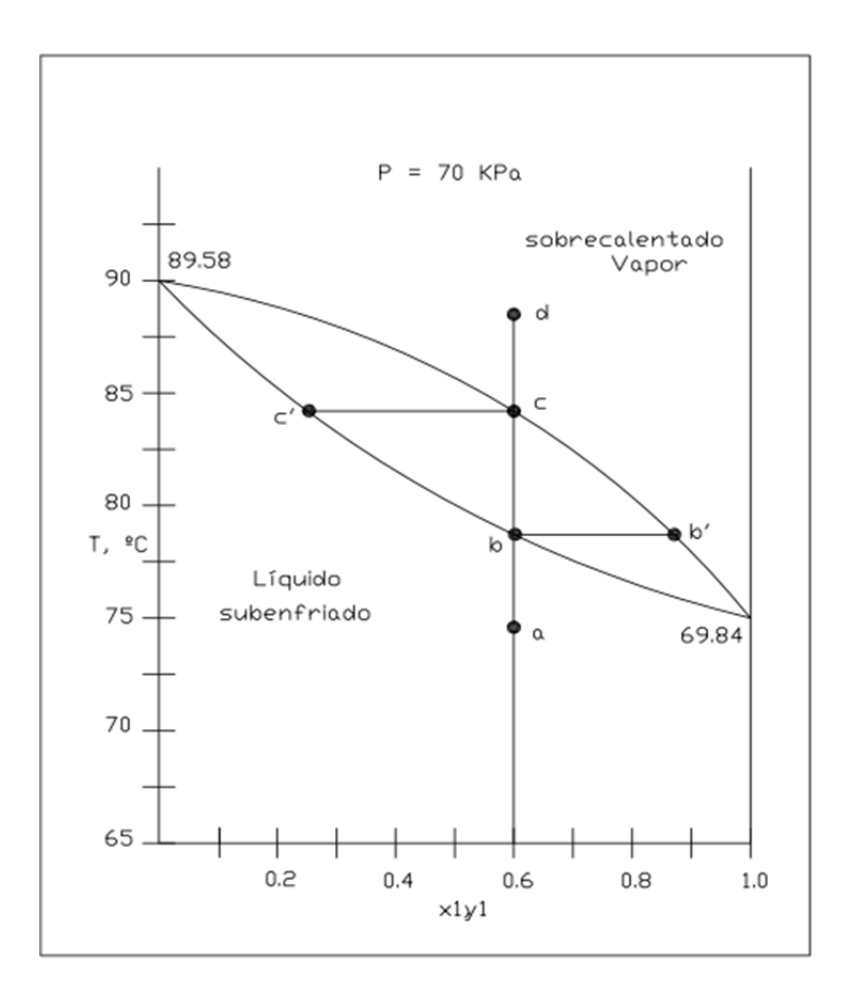

Figura 5. Diagrama txy para acetonitrilo(1)-nitrometano(2) a 70 kPa que se da por la ley de Raoult.

Para *x*1 = 0.6 y *P* = 70 kPa, *t* se determina por un cálculo de T de burbuja, que requiere iteración. En tal caso con la ecuación.

1 2 2 *x x <sup>P</sup> <sup>P</sup>sat* …………………….(B)

Donde  $\alpha = P_1^{\text{sat}}/P_2^{\text{sat}}$ . Al restar ln  $P_2^{\text{sat}}$  de ln  $P_1^{\text{sat}}$  dados por las ecuaciones de Antoine se obtiene:

209.00 2972.64 224.00 2945.47 ln 0.0681 *<sup>t</sup> <sup>t</sup>* ………………………..(C)

La razón para introducir α es como la variable de control que es menos sensible a *t* que una presión de vapor individual. Se encontró un valor inicial α para una temperatura intermedia arbitraria. Por tanto, la iteración es como enseguida se indica:

- $\triangleright$  Con el valor actual de α, calcule P<sub>2</sub><sup>sat</sup> mediante la ecuación (B).
- Calcule *t* de la ecuación de Antoine para la especie 2:

$$
t = \frac{2972.64}{14.2043 - \ln P_2^{\text{sat}}} - 209.00
$$

- Encuentre un nuevo valor de  $\alpha$  a través de la ecuación (C).
- Regrese al paso inicial y repita hasta la convergencia a un valor final de *t*.

El resultado es *t* = 76.42°C, la temperatura de los puntos b y b'. A partir de la ecuación de Antoine,  $P_1^{\text{sat}} = 87.17 \text{ kPa}$ , y por la ecuación:

$$
y_i P = x_i P_i^{sat}
$$
  $(i = 1, 2, \dots, N)$  (D)

La composición al punto b' es:

$$
y_i = \frac{x_1 P_1^{sat}}{P} = \frac{(0.6)(87.17)}{70} = 0.7472
$$

A diferencia de la vaporización de especies puras, la vaporización de una mezcla a presión constante no ocurre en general a temperatura constante. Conforme el proceso de calentamiento continúa más allá del punto b, la temperatura aumenta, la cantidad de vapor se incrementa y la de líquido disminuye. Durante el proceso, las composiciones de fase vapor y líquido cambian como se indica por las trayectorias b'c y bc', hasta que el punto de rocío se alcanza en el punto c, donde desaparecen las últimas gotitas de líquido. La curva *ty*1 es el lugar geométrico de los puntos de rocío.

La composición de vapor en el punto c es *y* = 0.6; por que la presión también se conoce (*P*  $= 70$  kPa), resulta posible hacer un cálculo T de rocío. Con  $\alpha = P_1^{\text{sat}}/P_2^{\text{sat}}$ , por lo tanto de la ecuación siguiente:

$$
P = \frac{1}{\sum_{i} y_i / P_i^{sat}}
$$

Tenemos:

$$
P_1^{sat} = P(y_1 + y_2 \alpha)
$$

Los pasos de iteración son como antes, pero se basan en  $P_1^{\text{sat}}$  más que en  $P_2^{\text{sat}}$ , con:

$$
t = \frac{2945.47}{14.2724 - \ln P_1^{sat}} - 224.00
$$

El resultado de este caso es *t* = 79.58°C, la temperatura de los puntos c y c'. A partir de la ecuación de Antoine,  $P_1^{\text{sat}} = 96.53 \text{ kPa}$ , y la ecuación (D) proporciona la composición en el punto c':

$$
x_1 = \frac{y_1 P}{P_1^{sat}} = \frac{(0.6)(70)}{96.53} = 0.4351
$$

De ese modo, la temperatura aumenta de 76.42°C a 79.58°C durante la etapa de vaporización del punto b al punto c. el calentamiento continuo simplemente sobrecalienta el vapor hasta el punto d.

#### *Referencia:*

*Smith J. M; Van Ness H.C; Abbott M.M. Introducción a la termodinámica en ingeniería química. Ed McGraw Hill, México, 2007, Séptima Edición, pag: 352* 

Ejercicio 15. Se requieren preparar 2000 cm<sup>3</sup> de una solución anticongelante que consiste en 30% mol de metanol en agua. ¿Qué volúmenes de metanol y agua puros a 25 ºC se deben mezclar para formar el volumen requerido de anticongelante también a 25 ºC. Los volúmenes molares parciales para el metanol y el agua en una solución de 30% mol de metanol y sus volúmenes molares puros, ambos a 25 ºC, son los siguientes:

1) Metanol 
$$
\overline{\mu}_1 = 38.632 \text{ cm}^3/\text{gmol}
$$
  
2) Agua  $\overline{\mu}_2 = 17.765 \text{ cm}^3/\text{gmol}$   
 $\overline{V}_2 = 18.068 \text{ cm}^3/\text{gmol}$ 

Si

$$
V = 2000 \text{ cm}^3
$$
  $T = 25 \text{ °C}$   $x_1 = 0.3$   $x_2 = 0.7$ 

De la formula siguiente obtenemos:

$$
\overline{V} = x_1 \overline{\mu}_1 + x_2 \overline{\mu}_2
$$

$$
V = (0.3)(38.632) + (0.7)(17.765) = 24.0251
$$
 cm<sup>3</sup>/gmol

Si sabemos que:

$$
\overline{V} = \frac{V}{n}
$$

Por lo tanto:

$$
n = \frac{V}{\overline{V}} = \frac{2000}{24.0251} = 83.246
$$
gmol

Si *T*  $\frac{n}{n} = \frac{n_m}{n_T}$  $x_m = \frac{n_m}{n}$  entonces  $n_m = x_m n_T$  de lo anterior:

$$
n_1 = x_1 n_T = (0.3)(83.246) = 24.97 \text{ gmol}
$$
  

$$
n_2 = x_2 n_T = (0.7)(83.246) = 58.27 \text{ gmol}
$$

Si  $V_m = \overline{V}_m n_m$  entonces:

$$
V_1 = \overline{V}_1 n_1 = (40.727)(24.97) = 1016.950 \text{ cm}^3
$$
  

$$
V_2 = \overline{V}_2 n_2 = (18.068)(58.27) = 1052.822 \text{ cm}^3
$$

*Referencia:* 

*Smith J. M; Van Ness H.C; Abbott M.M. Introducción a la termodinámica en ingeniería química. Ed McGraw Hill, México, 2007, Séptima Edición, Pag: 388* 

**Ejercicio 16.** Determinar y graficar  $\overline{\mu_1}$ ,  $\overline{\mu_2}$ ,  $\overline{V}$  para todo el rango de composición de  $y_1$ , con intervalos de 0.1, a una  $T = 400$  K y  $P = 20$  atm si  $R = 82.06$  cm<sup>3-</sup>atm/mol-K

Para el  $CO<sub>2</sub>(1)$ :

 $T_{c1} = 304.2 \text{ K}$   $P_{c1} = 72.8 \text{ atm}$ 

Para el  $C_3H_6(2)$ :

 $T_{c2}$  = 365 K  $P_{c2}$  = 45.6 atm

Con las siguientes formulas se obtiene:

$$
P_{r1} = \frac{P}{P_{c1}} = \frac{20}{72.8} = 0.27472527
$$

$$
T_{r1} = \frac{T}{T_{c1}} = \frac{400}{304.2} = 1.31492439
$$

$$
P_{r2} = \frac{P}{P_{c2}} = \frac{20}{45.6} = 0.43859649
$$

$$
T_{r2} = \frac{T}{T_{c2}} = \frac{400}{365} = 1.09589041
$$

De las siguientes formulas se obtienen los datos requeridos:

.....................................................(7) ( 2 ) (2 2 ) ..............(6) .............................................................(5) 2( 2 ) (2 2 ).................(4) ................................................................(3) ...........................................................(2) 0.08664 ...........................................................(1) 0.42748 1 1 2 1 2 12 2 1 2 2 1 2 12 1 1 2 1 1 2 12 1 12 2 1 12 1 2 2.5 *B y B B y B A A A A y A A y A B B y B A A A y A A y A A A A T P B T <sup>P</sup> <sup>A</sup> ri ri i ri ri i* 

En la formula siguiente si hay 3 raíces se toma la de valor mayor debido a que este sistema es para una mezcla gaseosa.

$$
Z^3 - Z^2 + (A - B - B^2)Z - AB
$$
.................(8)

Continuando con las siguientes formulas:

.............................................................................(12) ......................................................(11) (1 ) ...............................................(10) ......................(9) <sup>3</sup> <sup>2</sup> ( ( ) ( 2 ) 1 2 1 1 1 1 2 2) 1 1 1 *P RTZ <sup>V</sup> y <sup>Z</sup> <sup>Z</sup> <sup>y</sup> <sup>P</sup> RT y <sup>Z</sup> <sup>Z</sup> <sup>y</sup> <sup>P</sup> RT Z Z A B B Z BZ A y <sup>B</sup> <sup>B</sup> <sup>Z</sup> y A y Z* 

De lo anterior se obtiene:

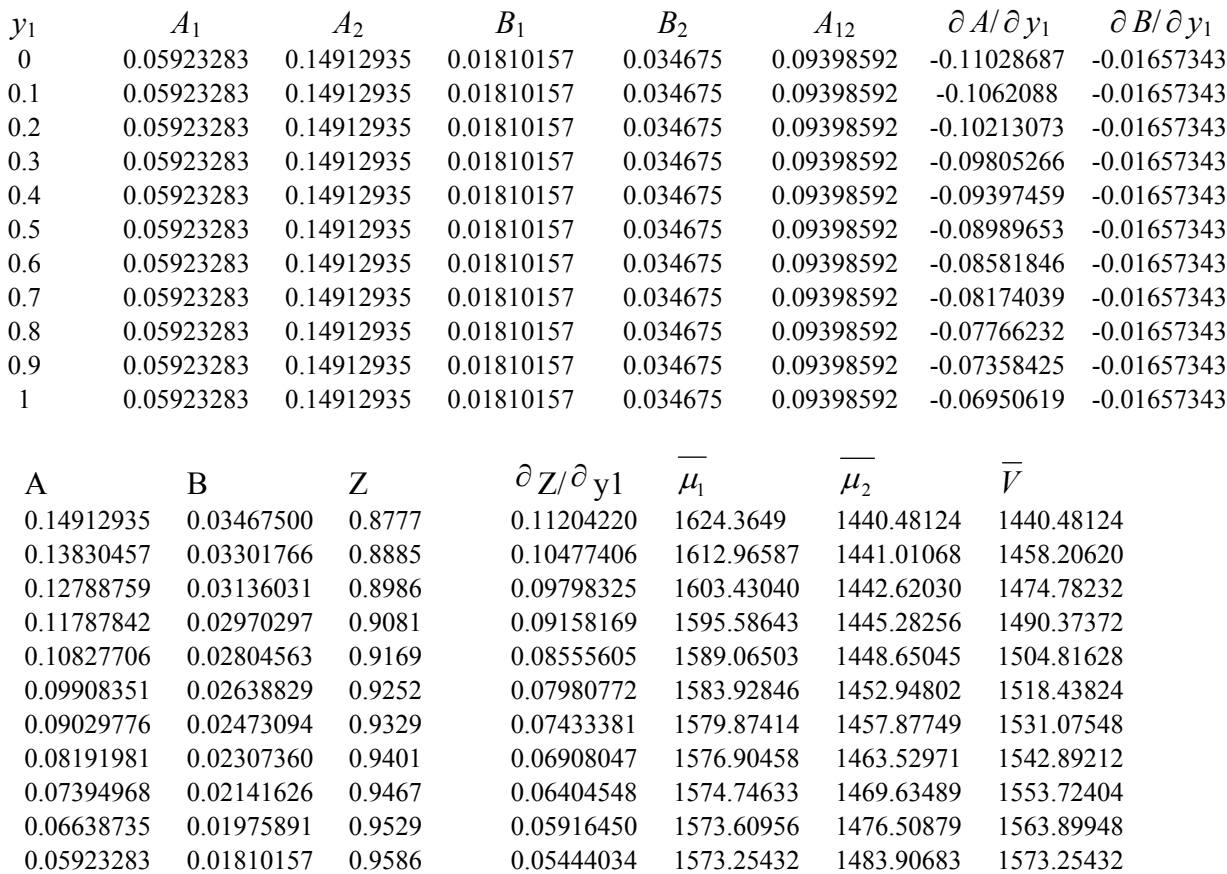

# Graficando:

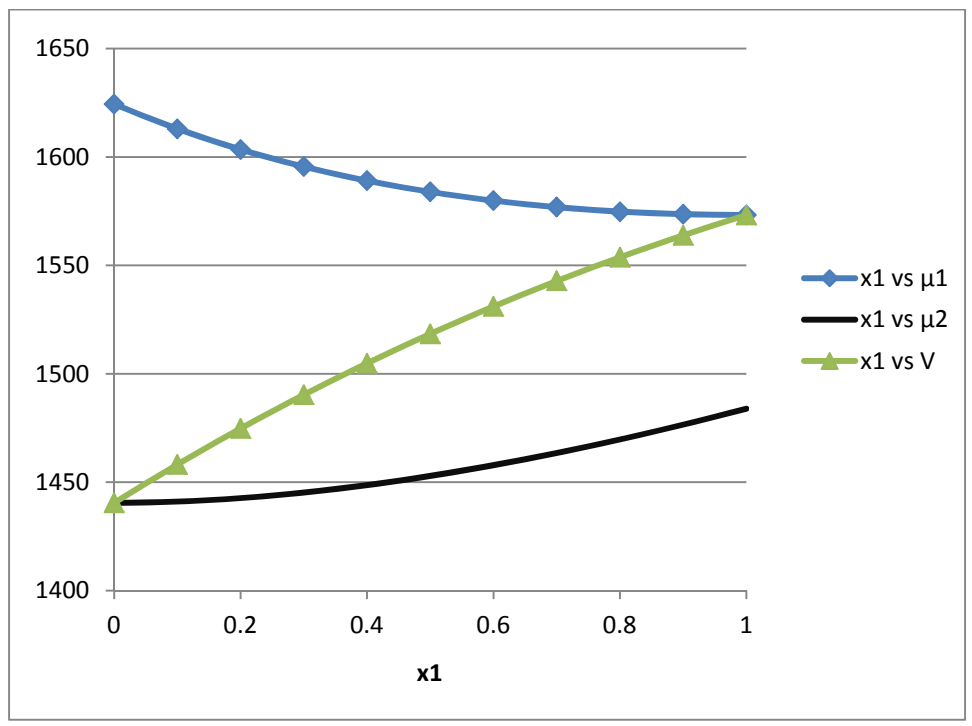

Figura 6

**Ejercicio 17.** Se tiene un sistema binario constituido por argón (1) y oxigeno (2), se sabe que la solución puede describirse con el modelo de Margules de 2° orden. El coeficiente de actividad a dilución infinita para el componente (1) tiene el siguiente valor  $\gamma_1^{\infty} = 1.2369$  a T = 83.8 K. Determinar el valor de las siguientes propiedades: ln  $\gamma_1$ , ln $\gamma_2$ ,  $\gamma_1$ ,  $\gamma_2$ ,  $\overline{G}^E$  para todo el rango de composiciones. Construir las graficas en función de *x*1.

Datos

 $R = 8.314$  J/gmol-K

*T* = 83.8 K

 $\gamma_1^{\infty} = 1.2369$ 

Con las siguientes formulas:

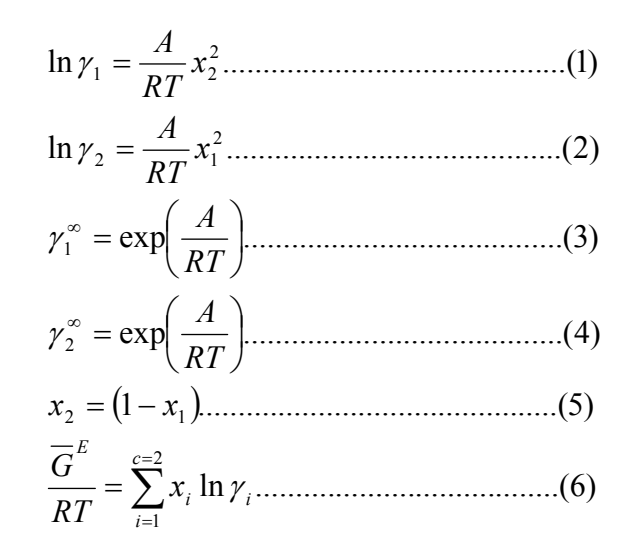

Despejando *A* de (3)

$$
A=\ln\gamma_1^\infty(RT)
$$

$$
A = \ln(1.2369)(8.314 * 83.8)
$$

$$
A=148.1269738
$$

De las formulas anteriores se obtiene:

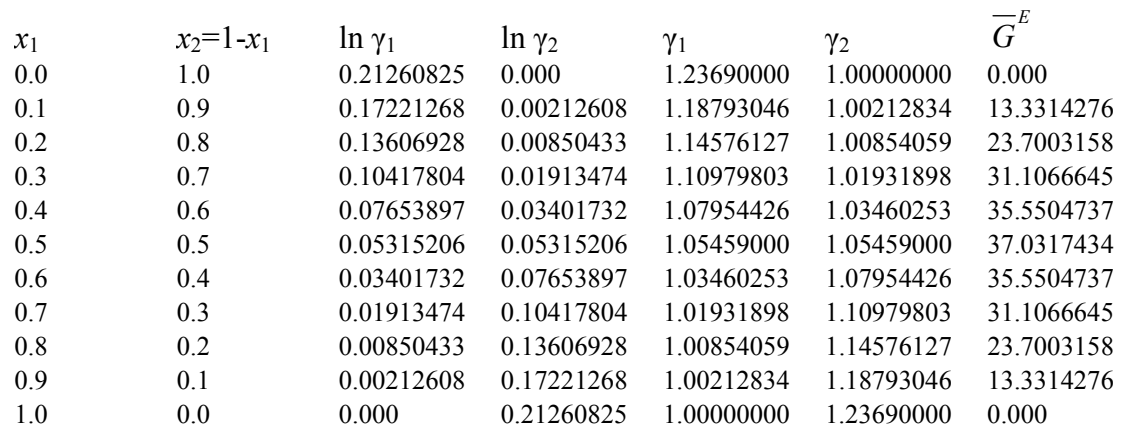

Graficando:

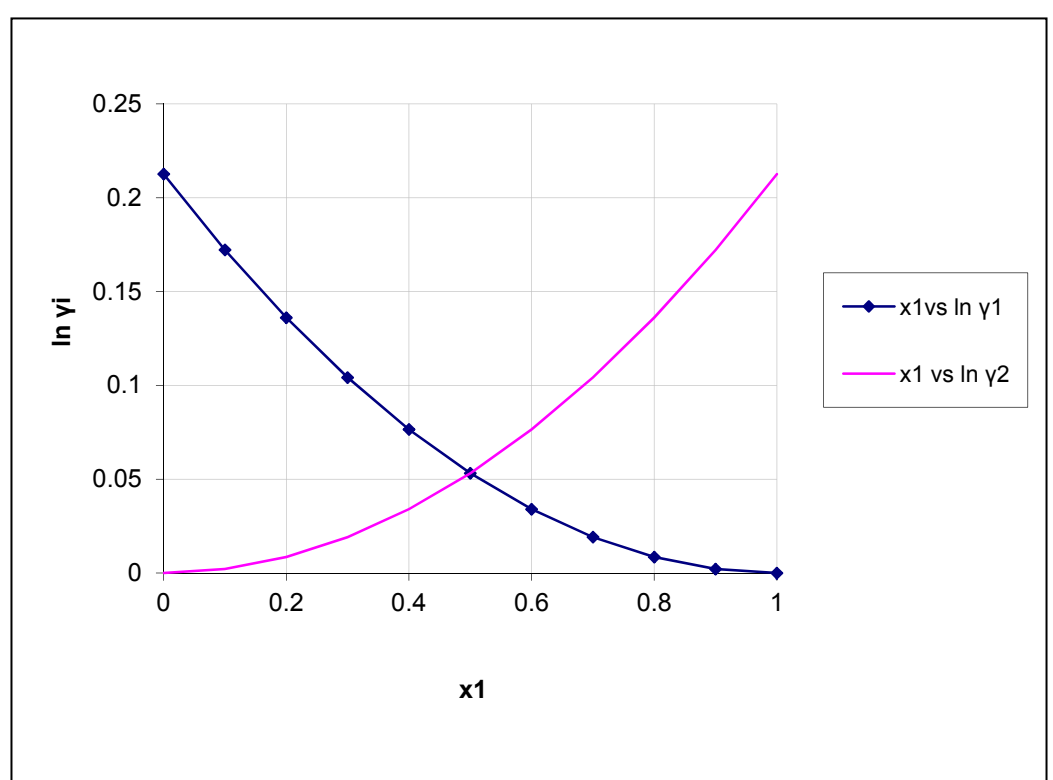

Figura 7

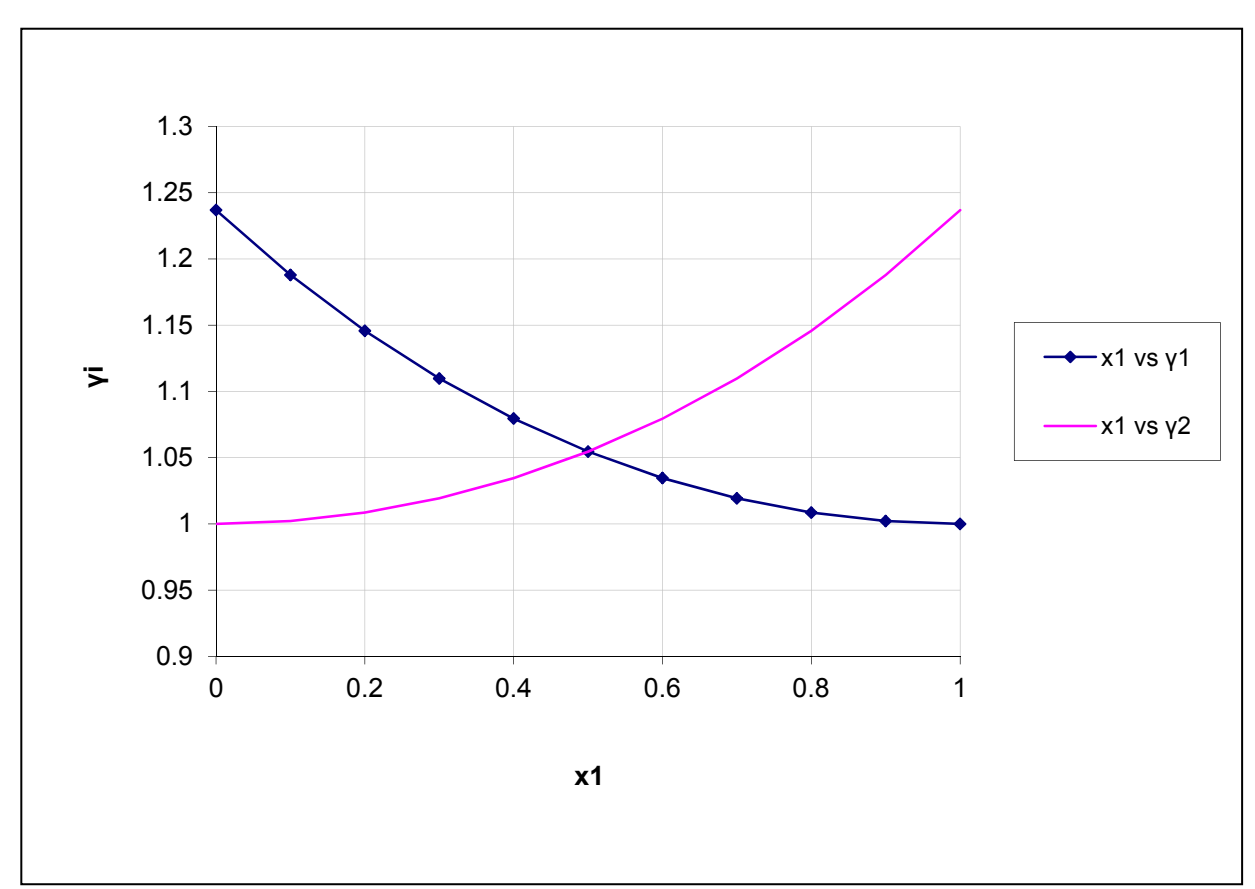

```
Figura 8
```
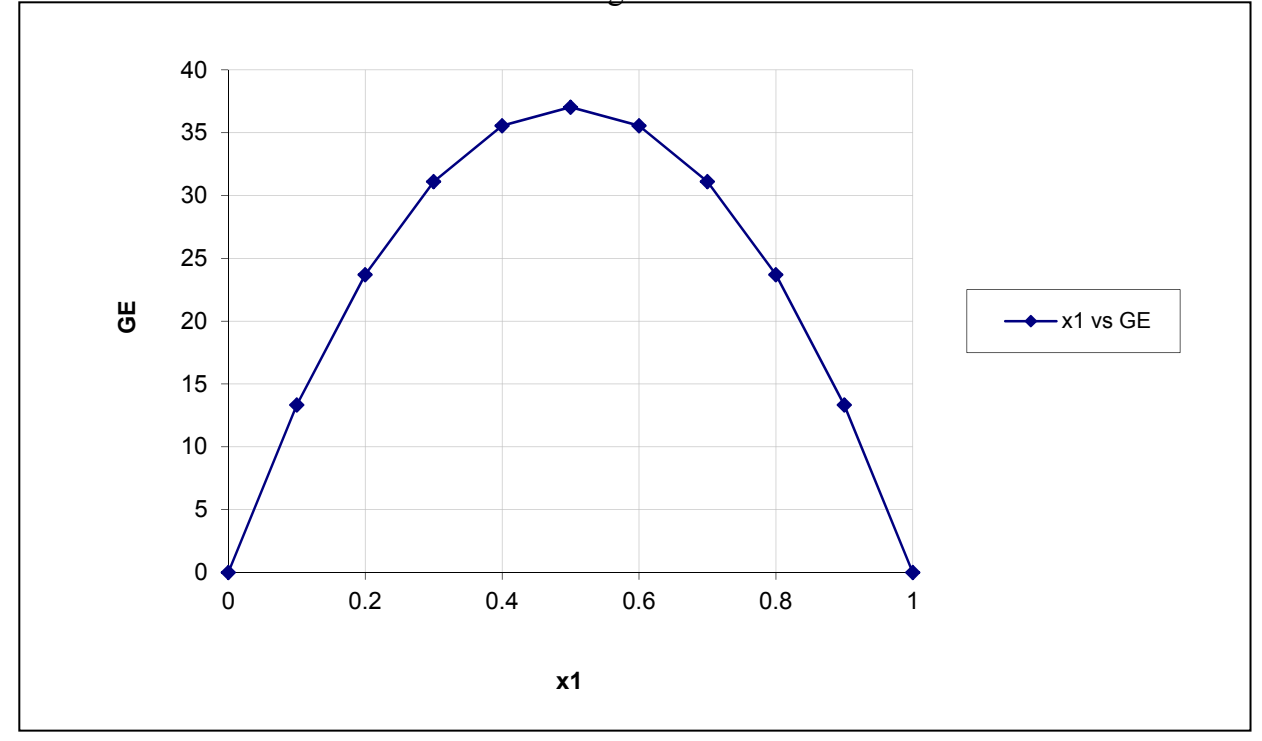

Figura 9

**Ejercicio 18.** Se tiene un sistema binario constituido por benceno (1) e isooctano (2) y se sabe que la solución puede describirse con el modelo de Van Laar. El coeficiente de actividad a dilución infinita para el componente (1) tiene el siguiente valor  $\gamma_1^{\infty} = 1.5204$  y para el componente (2)  $\gamma_2^{\infty} = 2.1064$  a T = 45°C.

Determinar el valor de las siguientes propiedades: ln  $\gamma_1$ , ln  $\gamma_2$  y  $\overline{G}^E$  para todo el rango de composiciones. Construir las gráficas en función de *x*1.

Datos

 $R = 8.314$  J/gmol-K

 $T = 45^{\circ}C = 318.15K$ 

 $\gamma_1^{\infty} = 1.5204$ 

$$
\gamma_2^{\infty} = 2.1064
$$

Con las siguientes formulas:

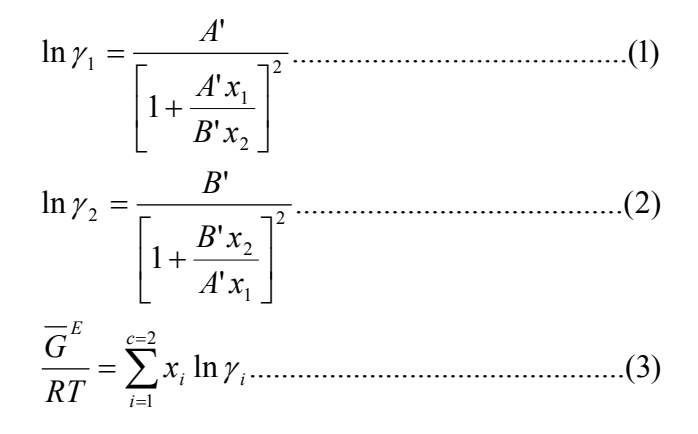

Sabiendo que:

$$
\ln \gamma_1^{\infty} = A^*
$$
  

$$
\ln \gamma_2^{\infty} = B^*
$$

Por lo tanto:

$$
\ln \gamma_1^{\infty} = A' = 0.41897
$$
  

$$
\ln \gamma_2^{\infty} = B' = 0.74498
$$

De lo anterior se obtiene:

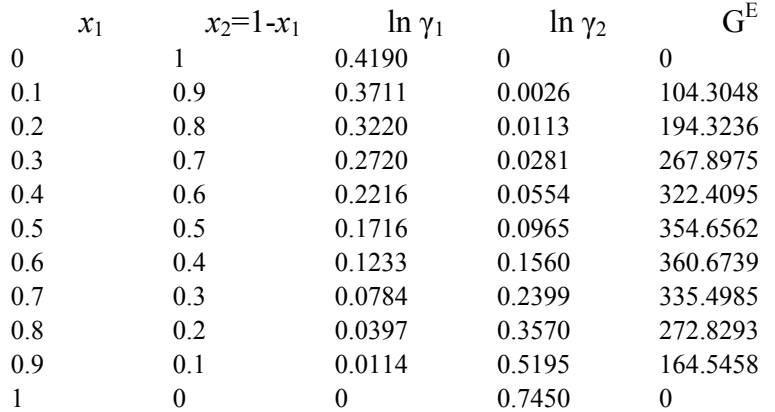

Graficando:

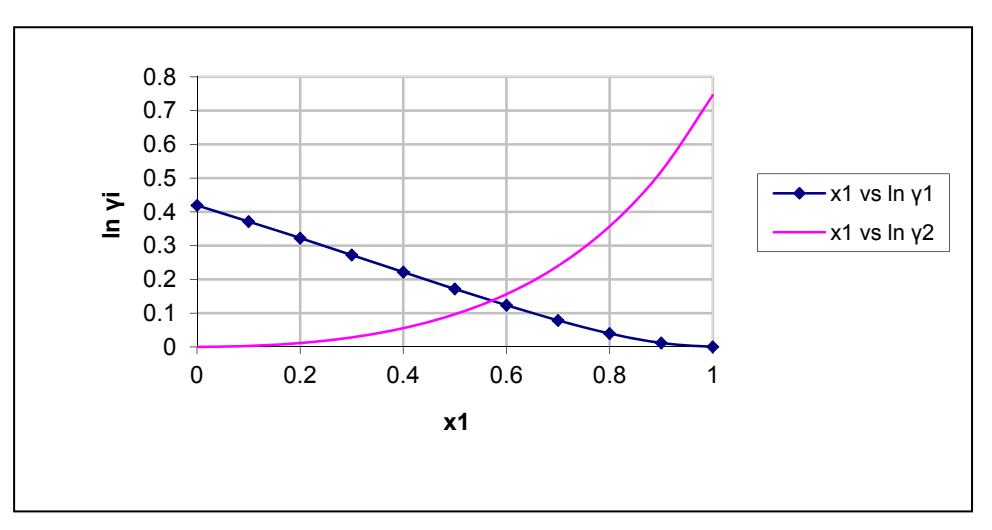

Figura 10

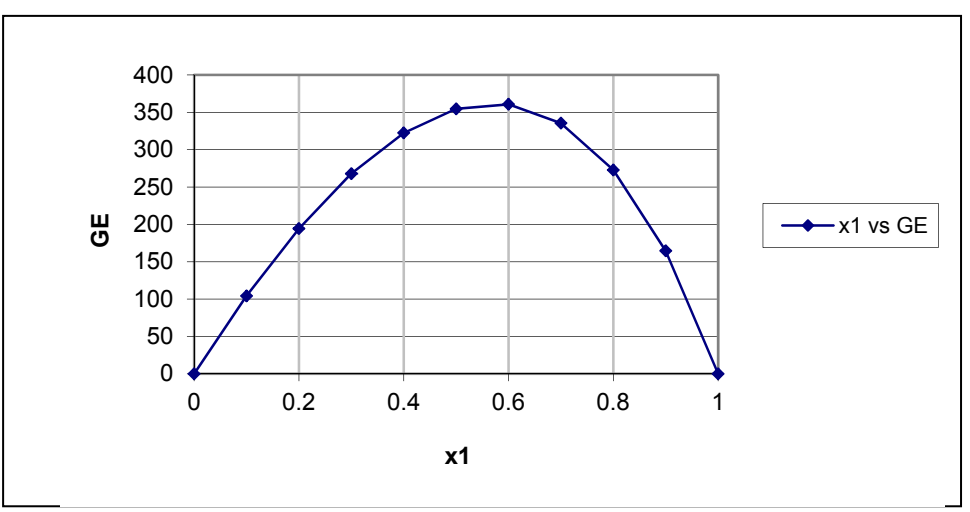

Figura 11

56

**Ejercicio 19.** El modelo de Wilson es aplicable a la solución binaria formada por acetona (1) con un  $\gamma_1^{\infty}$  = 1.65 y benceno (2) con un  $\gamma_2^{\infty}$  = 1.57 a 45°C. Encontrar y graficar ln  $\gamma_1$ , ln  $\gamma_2$  y  $\overline{G}^E$  en función de x<sub>1</sub>.

$$
R = 8.314 \text{ J/gmol-K}
$$
  
\n
$$
T = 45^{\circ}\text{C} = 318.15 \text{ K}
$$
  
\n
$$
\gamma_1^{\infty} = 1.65
$$
  
\n
$$
\gamma_2^{\infty} = 1.57
$$
  
\nA partir de las siguientes formulas:  
\n
$$
\ln \gamma_1 = -\ln(x_1 + \Lambda_{12}x_2) + x_2 \left[ \frac{\Lambda_{12}}{\Lambda_{12}} + \frac{\Lambda_{22}}{\Lambda_{12}} \right]
$$

$$
\ln \gamma_1 = -\ln(x_1 + \Lambda_{12}x_2) + x_2 \left[ \frac{\Lambda_{12}}{x_1 + \Lambda_{12}x_2} + \frac{\Lambda_{21}}{\Lambda_{21}x_1 + x_2} \right] \dots \dots \dots \dots (1)
$$
  
\n
$$
\ln \gamma_2 = -\ln(x_2 + \Lambda_{21}x_1) + x_1 \left[ \frac{\Lambda_{12}}{x_1 + \Lambda_{12}x_2} - \frac{\Lambda_{21}}{\Lambda_{21}x_1 + x_2} \right] \dots \dots \dots \dots (2)
$$
  
\n
$$
\ln \gamma_1^{\infty} = -\ln \Lambda_{12} + 1 - \Lambda_{21} \dots \dots \dots \dots \dots \dots (3)
$$
  
\n
$$
\ln \gamma_2^{\infty} = -\ln \Lambda_{21} + 1 - \Lambda_{12} \dots \dots \dots \dots \dots \dots \dots (4)
$$
  
\n
$$
\overline{G}^E = RT \sum_{i=1}^{c=2} x_i \ln \gamma_i \dots \dots \dots \dots \dots \dots \dots \dots \dots (5)
$$

A partir de las formulas (c) y (d) obtenemos:

$$
\ln(1.65) = -\ln \Lambda_{12} + 1 - \Lambda_{21}
$$

$$
\ln(1.57) = -\ln \Lambda_{21} + 1 - \Lambda_{12}
$$

Formulas que nos llevan a:

$$
0.4993 = \ln \Lambda_{12} + \Lambda_{21}
$$

$$
0.5490 = \ln \Lambda_{21} + \Lambda_{12}
$$

Despejando:

 ..................................(4') ..................................(3') 12 21 0.5490 21 0.4993 12 *e e*

El sistema formado por (3') y (4') se resuelve por un método numérico para sistemas no lineales. Para este caso puede aplicarse el método de Gauss-Seidel.

Siguiendo la siguiente secuencia de pasos:

- 1.- Proponer  $\Lambda_{21}$ <sup>\*</sup> y sustituir en (3<sup>'</sup>) para hallar  $\Lambda_{12}$ .
- 2.- Con  $\Lambda_{12}$  hallar  $\Lambda_{21}$  de (4').

3.- Comparar  $\Lambda_{21}$  con  $\Lambda_{21}$ \*, si son iguales terminan los cálculos y si son diferentes se hace  $\Lambda_{21}^* = \Lambda_{21}$  y se regresa al paso 1.

De lo anterior obtenemos lo siguiente:

$$
\Lambda_{12} = .6934
$$

$$
\Lambda_{21} = .8656
$$

Con los datos anteriores obtenemos:

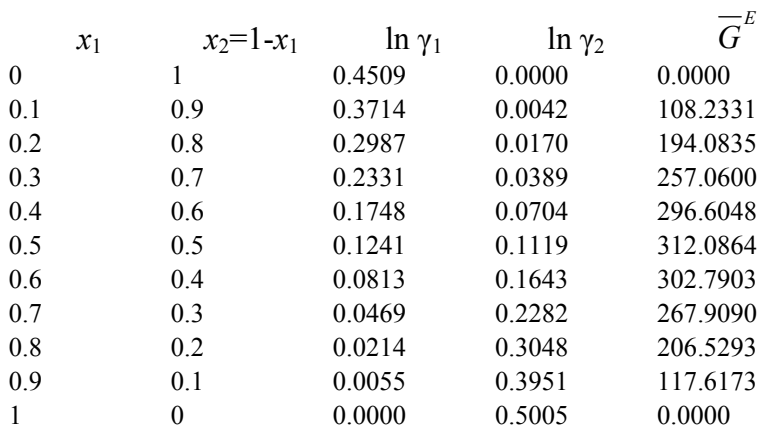

Graficando:

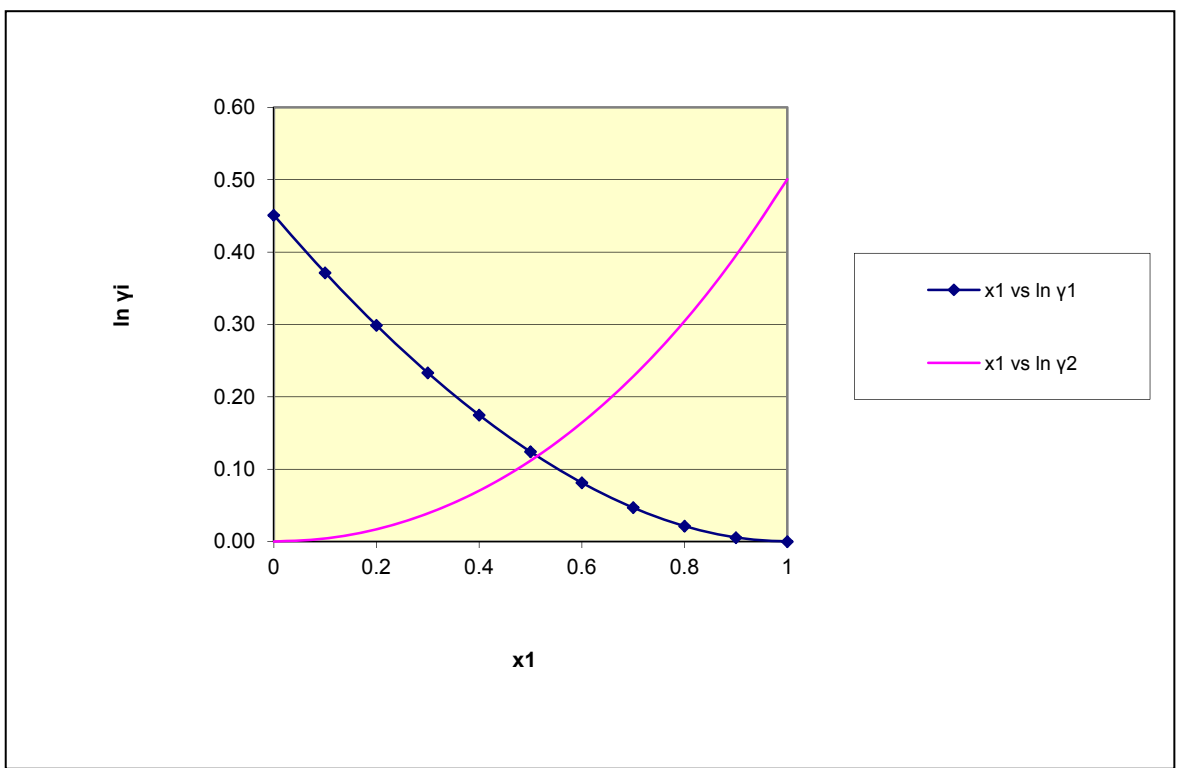

Figura 12

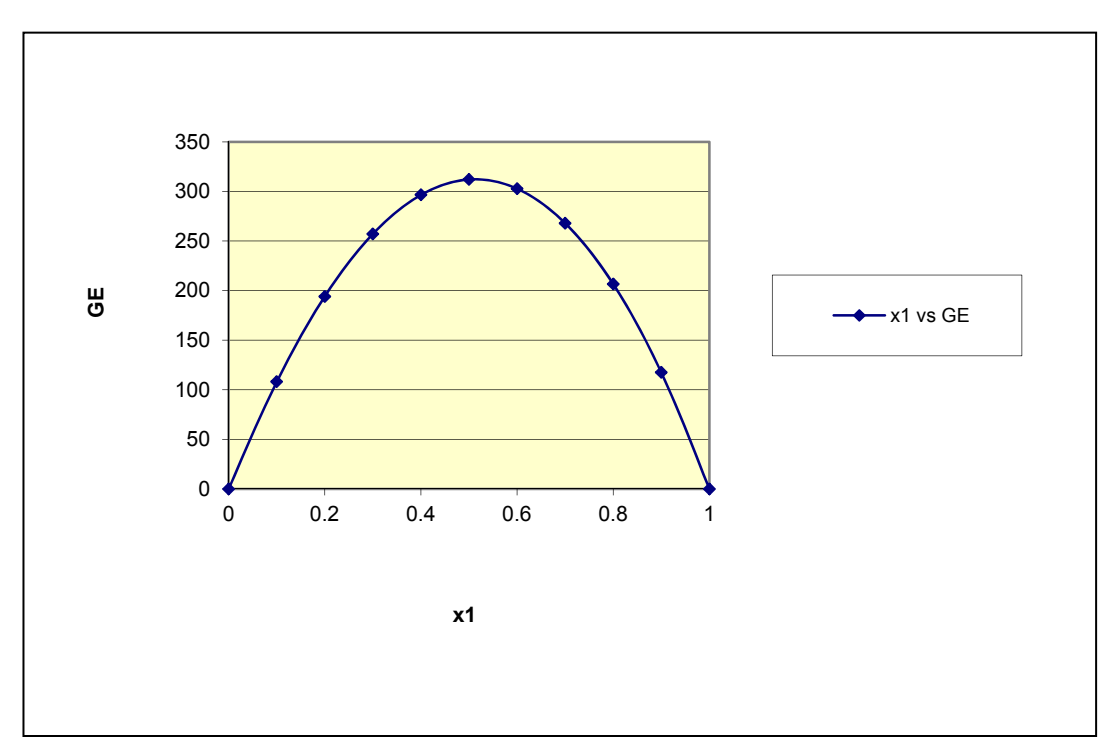

Figura 13

**Ejercicio 20.** Para el sistema metanol (1)/ agua (2) a 323.15 K s tiene el siguiente conjunto de datos de equilibrio líquido-vapor:

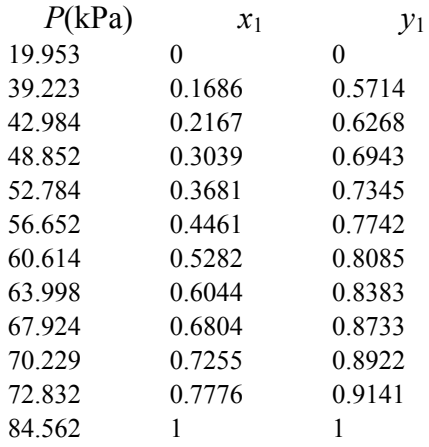

Encuentre los valores de los parámetros para la ecuación de Margules de 3<sup>er</sup> orden que proporcionen el mejor ajuste de *GE /RT* a los datos y pruebe la consistencia termodinámica de la correlación que más se ajuste.

Datos:  $R = 8.314$  J/gmol-K

#### $T = 323.15 \text{ K}$

### De las formulas:

 / \* ln \* ln \* ......................(6) ...............(5) ln \* ln \* / \* 1 .........................................................(4) 1 ..........................................................(3) \* .....................................................(2) \* .......................................................(1) 1 1 2 2 1 2 1 1 2 2 1 2 2 1 2 1 2 2 2 2 1 1 1 1 *G RT x x x x <sup>x</sup> <sup>x</sup> <sup>G</sup> <sup>x</sup> <sup>x</sup> RT y y x x x P y P x P y P sat sat* 

Con lo anterior y sabiendo que:

$$
\ln \gamma_1^{\infty} = 0.68 = A_{12}
$$

$$
\ln \gamma_2^{\infty} = 0.48 = A_{21}
$$

Con las formulas siguientes:

 \* .........................................(11) ...................................(10) \* \* ln ln ln ln ln ................................................(9) ln 2 ..................................(8) ln 2 ....................................(7) 2 1 2 1 2 1 1 1 2 2 21 12 21 2 2 2 1 12 21 12 1 2 1 2 *RT G RT G RT G x x RT G x A A A x x A A A x E E E E* 

Con el valor promedio absoluto de  $\delta$  ln ( $\gamma_1/\gamma_2$ ) podemos analizar el grado de la consistencia termodinámica ya que.

A) Si este valor es  $\leq 0.03$  el grado de consistencia es elevado.

B) Si este valor es  $> 0.03$  pero  $\leq 0.1$  el grado de consistencia es aceptable.

C) Si este valor es > 0.1 los datos son consistentes con la ecuación de Gibbs-Duhem.

De lo anterior:

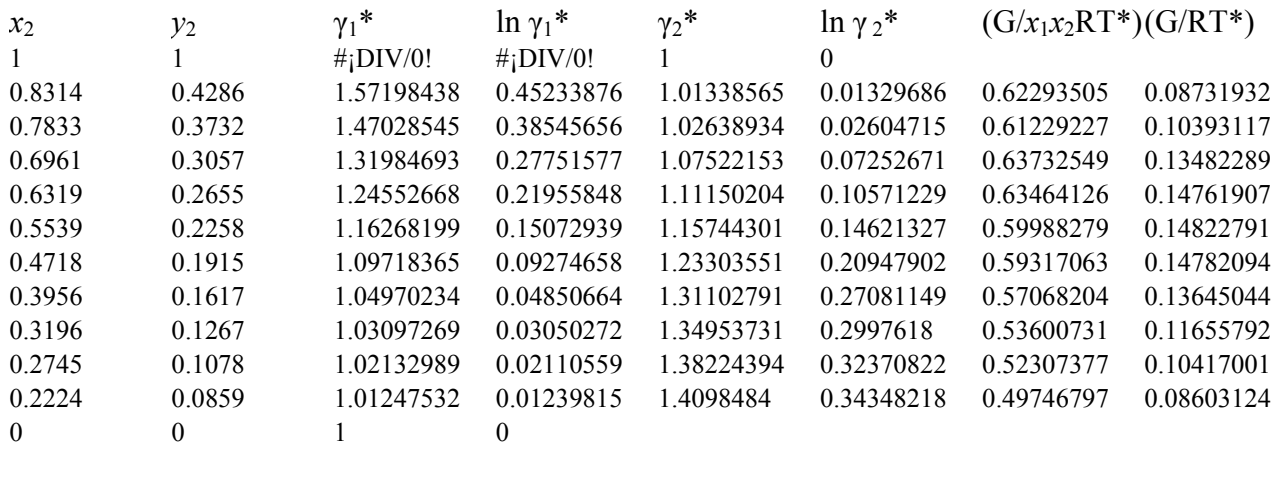

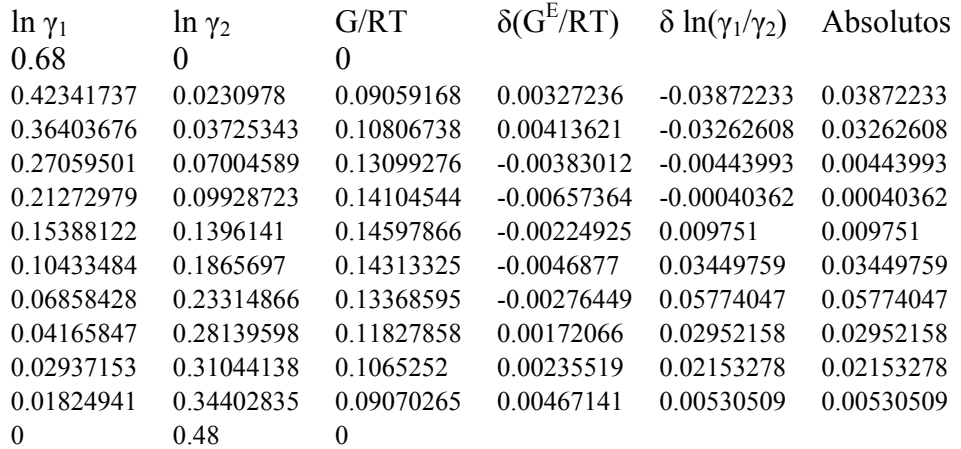

Con un valor de δ ln (γ<sub>1</sub>/γ<sub>2</sub>) = 0.023454046

## Graficando:

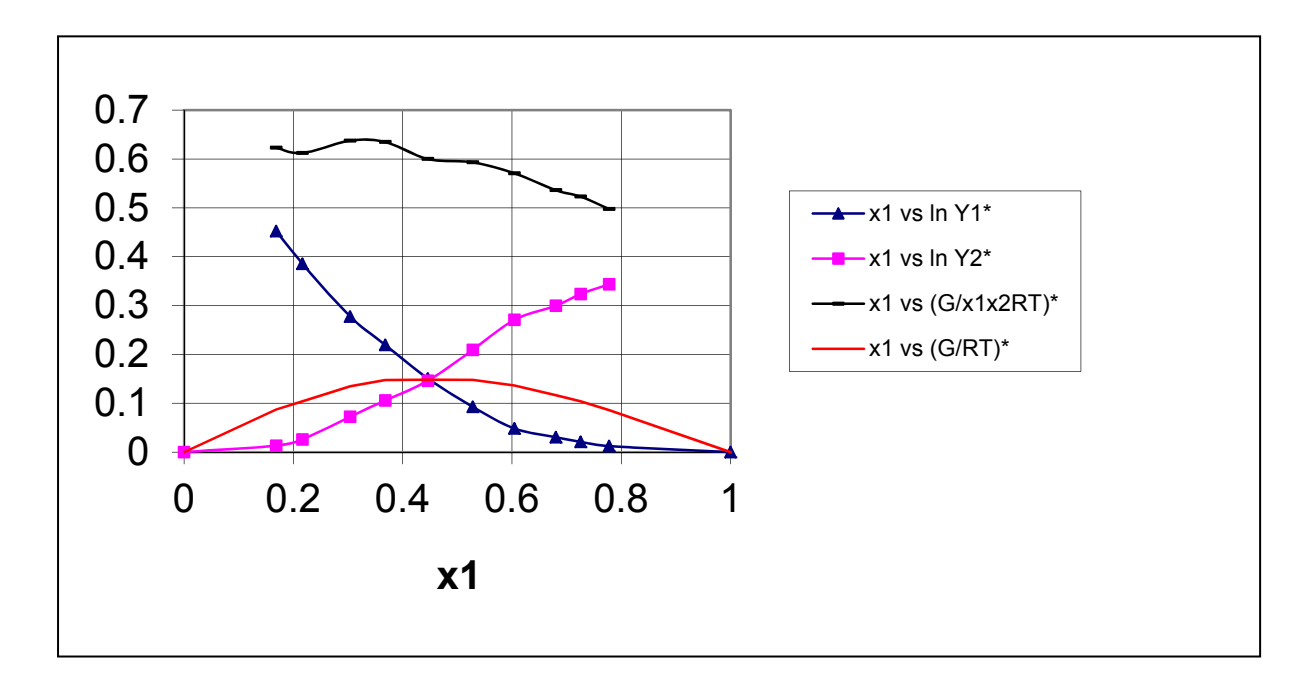

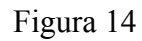

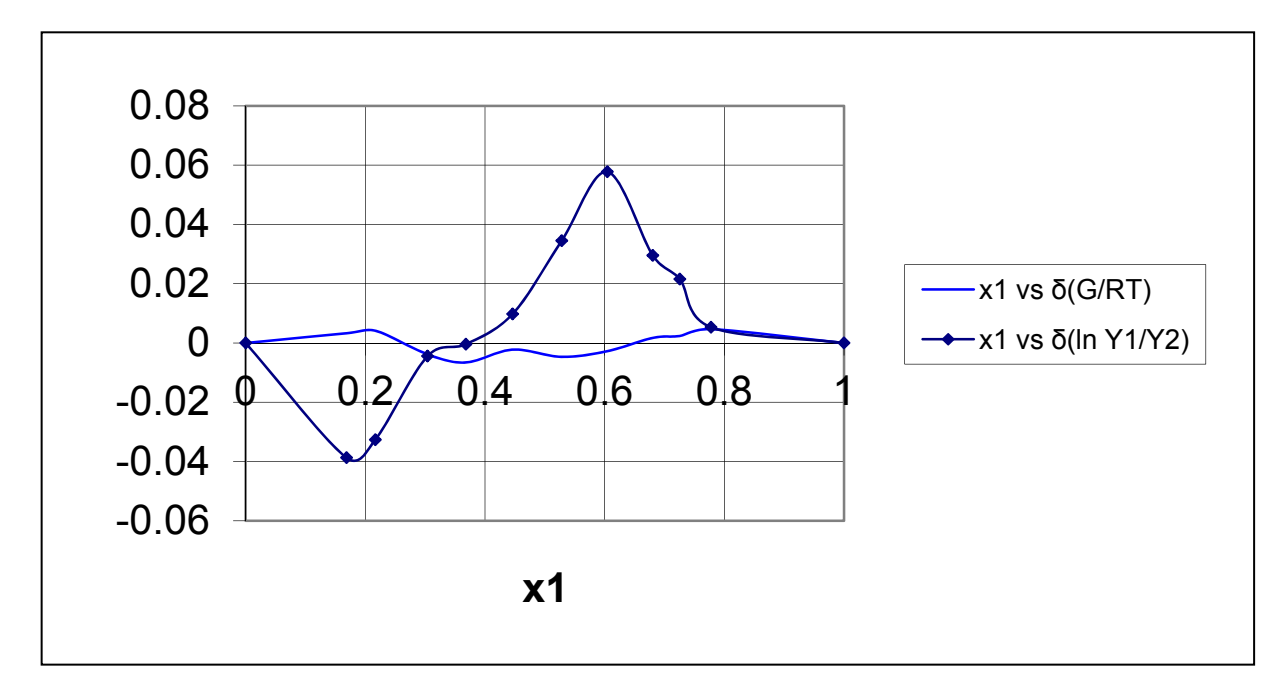

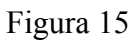

| Agua(H20)       |             |             | Hidroxilo (OH)      |             |
|-----------------|-------------|-------------|---------------------|-------------|
| $hf 298 = -241$ |             |             | $hof$ , 298 = 38987 |             |
| 826kJ/kmol      |             |             | kJ/kmol             |             |
| $M = 18.017$    |             |             | $M = 17.009$        |             |
|                 |             |             |                     |             |
|                 |             |             |                     |             |
|                 | $(h-h°298)$ | $s^{\circ}$ | $(h-h°298)$         | $s^{\circ}$ |
| T <sub>K</sub>  | kj/kmol     | kj/kmol K   | kj/kmol             | kj/kmol K   |
| $\theta$        | $-9904$     | $\theta$    | $-9172$             | $\theta$    |
| 100             | $-6617$     | 152.386     | $-6140$             | 149.591     |
| 200             | $-3282$     | 175.488     | $-2975$             | 171.592     |
| 298             | 0           | 188.835     | $\boldsymbol{0}$    | 183.709     |
| 300             | 62          | 189.043     | 55                  | 183.894     |
| 400             | 3450        | 198.787     | 3034                | 192.466     |
| 500             | 6922        | 206.532     | 5991                | 199.066     |
| 600             | 10499       | 213.051     | 8943                | 204.448     |
| 700             | 14190       | 218.739     | 11902               | 209.008     |
| 800             | 18002       | 223.826     | 14881               | 212.984     |
| 900             | 21937       | 228.46      | 17889               | 216.526     |
| 1000            | 26000       | 232.739     | 20935               | 219.735     |
| 1100            | 30190       | 236.732     | 24024               | 222.68      |
| 1200            | 34506       | 240.485     | 27159               | 225.408     |
| 1300            | 38941       | 244.035     | 30340               | 227.955     |
| 1400            | 43491       | 247.406     | 33567               | 230.347     |
| 1500            | 48149       | 250.62      | 36838               | 232.604     |
| 1600            | 52907       | 253.69      | 40151               | 234.741     |
| 1700            | 57757       | 256.631     | 43502               | 236.772     |
| 1800            | 62693       | 259.452     | 46890               | 238.707     |
| 1900            | 67706       | 262.162     | 50311               | 240.556     |
| 2000            | 72788       | 264.769     | 53763               | 242.328     |
| 2200            | 83153       | 269.706     | 60751               | 245.659     |
| 2400            | 93741       | 274.312     | 67840               | 248.743     |
| 2600            | 104520      | 278.625     | 75018               | 251.614     |
| 2800            | 115463      | 282.68      | 82268               | 254.301     |
| 3000            | 126548      | 286.504     | 89585               | 256.825     |
| 3200            | 137756      | 290.12      | 96960               | 259.205     |
| 3400            | 149073      | 293.55      | 104388              | 261.456     |
| 3600            | 160484      | 296.812     | 111864              | 263.592     |
| 3800            | 171981      | 299.919     | 119382              | 265.625     |
| 4000            | 183552      | 302.887     | 126940              | 267.563     |
| 4400            | 206892      | 308.448     | 142165              | 271.191     |
| 4800            | 230456      | 313.573     | 157522              | 274.531     |
| 5200            | 254216      | 318.328     | 173002              | 277.629     |
| 5600            | 278161      | 322.764     | 188598              | 280.518     |
| 6000            | 302295      | 326.926     | 204309              | 283.227     |
|                 |             |             |                     |             |

**Tablas 1**. Propiedades de diversas sustancias, como gases ideales (unidades SI), entalpías a la presión de 0.1 MPa  $(1 \text{ bar.})$ 

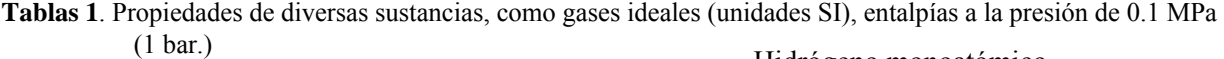

Hidrógeno (H2)

hf 298 = 0 kJ/kmol

Hidrógeno monoatómico (H) h  $\acute{\text{o}}$ f, 298 = 217 999 kJ/kmol M= 2.016 M= 1.008

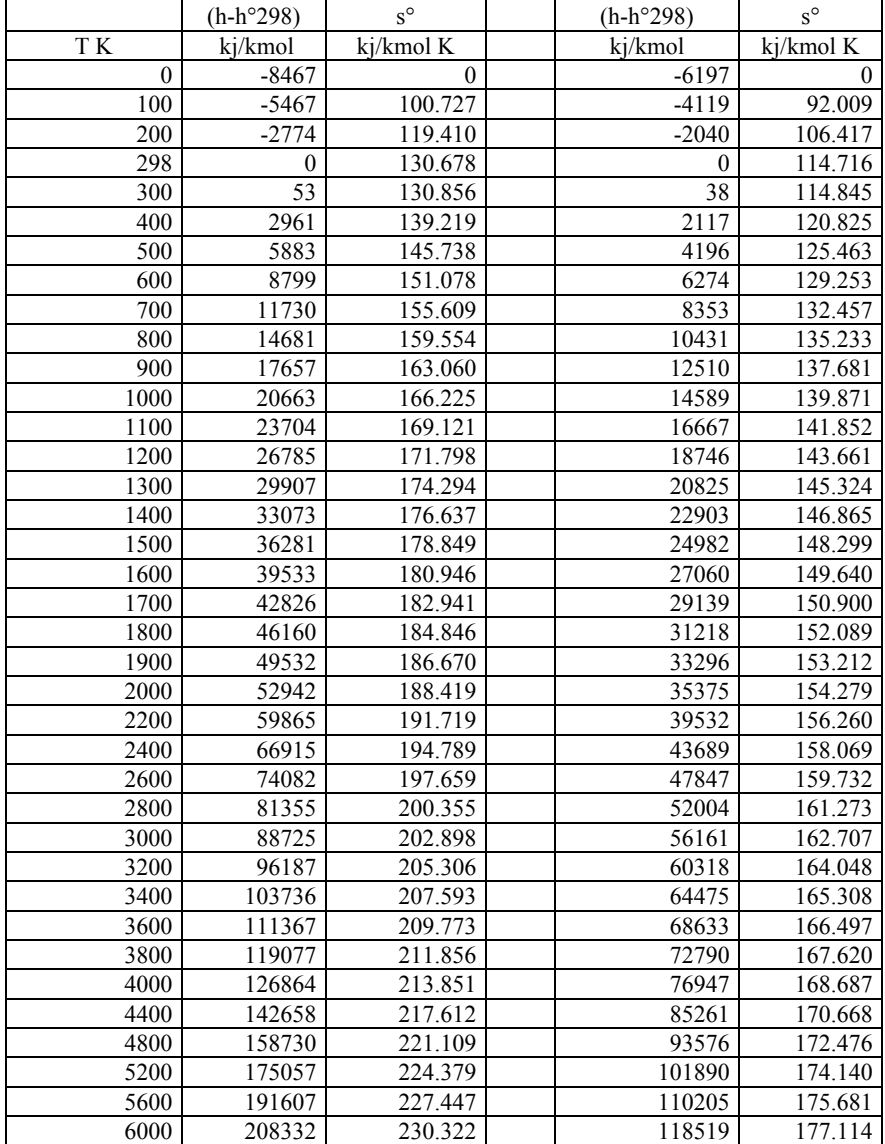

| Sustancia             | Fórmula                       | M       | Estado  | hf               | gf               | sf        |
|-----------------------|-------------------------------|---------|---------|------------------|------------------|-----------|
|                       |                               |         |         | kj/kmol K        | kj/kmol K        | kj/kmol K |
| Agua                  | H2O                           | 18.015  | gas     | $-241826$        | $-228582$        | 188.834   |
| Agua                  | H2O                           | 18.015  | líquido | -285 830         | $-237141$        | 69.950    |
| Peróxido de hidrógeno | H <sub>2</sub> O <sub>2</sub> | 34.015  | gas     | $-136106$        | $-105405$        | 232.991   |
| Ozono                 | O <sub>3</sub>                | 47.998  | gas     | 142674           | 163184           | 238.932   |
| Carbono (grafito)     | $\mathcal{C}$                 | 12.011  | sólido  | $\boldsymbol{0}$ | $\boldsymbol{0}$ | 5.740     |
| Monóxido de carbono   | CO                            | 28.011  | gas     | $-110527$        | $-137163$        | 197.653   |
| Dióxido de carbono    | CO <sub>2</sub>               | 44.010  | gas     | -393 522         | -394389          | 213.795   |
| Metano                | CH <sub>4</sub>               | 16.043  | gas     | $-74873$         | $-50768$         | 186.251   |
| Acetileno             | C2H2                          | 26.038  | gas     | 226731           | 209200           | 200.958   |
| Eteno                 | C2H4                          | 28.054  | gas     | $+52467$         | 68421            | 219.330   |
| Etano                 | C2H6                          | 30.070  | gas     | $-84740$         | -32885           | 229.597   |
| Propeno               | C3H6                          | 42.081  | gas     | 20430            | 62825            | 267.066   |
| Propano               | C3H8                          | 44.094  | gas     | $-103900$        | -23393           | 269.917   |
| <b>Butano</b>         | C4H10                         | 58.124  | gas     | $-126200$        | $-15970$         | 306.647   |
| Pentano               | C5H12                         | 72.151  | gas     | $-146500$        | $-8028$          | 348.945   |
| Benceno               | C6H6                          | 78.114  | gas     | $+82980$         | 129765           | 269.562   |
| i-Hexano              | C6H14                         | 86.178  | gas     | $-167300$        | 28               | 387.979   |
| Heptano               | C7H16                         | 100.205 | gas     | $-187900$        | 8227             | 427.805   |
| n-Octano              | C8H18                         | 114.232 | gas     | $-208600$        | 16660            | 466.514   |
| n-Octano              | <b>C8H18</b>                  | 114.232 | líquido | $-250105$        | 6741             | 360.575   |
| Metanol               | CH3OH                         | 32.042  | gas     | $-201300$        | $-162551$        | 239.709   |
| Etanol                | C2H5OH                        | 46.069  | gas     | $-235000$        | $-168319$        | 282.444   |
| Amoniaco              | NH3                           | 17.031  | gas     | $-45720$         | $-16128$         | 192.572   |
| Diesel T-T            | CI4,4H24,9                    | 198.060 | líquido | $-174000$        | 178919           | 525.900   |
| Azufre                | S                             | 32.060  | sólido  | $\boldsymbol{0}$ | $\boldsymbol{0}$ | 32.056    |
| Dióxido de azufre     | SO <sub>2</sub>               | 64.059  | gas     | -296 842         | $-300125$        | 248.212   |
| Trióxido de azufre    | SO <sub>3</sub>               | 80.058  | gas     | -395 765         | $-371016$        | 256.769   |
| Óxido de nitrógeno    | N2O                           | 44.013  | gas     | 82050            | 104179           | 219.957   |
| Nitrometano           | CH3NO2                        | 61.040  | líquido | $-113100$        | $-14439$         | 171.800   |

Tabla 2. Entalpía de formación, función de formación de Gibbs y entropía absoluta de diversas sustancias a 25 °C, 100 kPa de presión

| Tr / Pr | 0.10      | 0.20      | 0.40      | 0.60      | 0.80      | 1.00      | 1.20      | 1.40      | 1.70      | 2.00      | 2.50      | 3.00      | 5.00      | 7.00      | 10.00     |
|---------|-----------|-----------|-----------|-----------|-----------|-----------|-----------|-----------|-----------|-----------|-----------|-----------|-----------|-----------|-----------|
| 0.30    | $-10.815$ | $-11.479$ | $-12.114$ | $-12.462$ | $-12.692$ | $-12.857$ | $-12.981$ | $-13.078$ | $-13.185$ | $-13.261$ | $-13.340$ | $-13.378$ | $-13.313$ | $-13.076$ | $-12.576$ |
| 0.40    | $-5.887$  | $-6.556$  | $-7.202$  | $-7.559$  | $-7.800$  | $-7.975$  | $-8.110$  | $-8.216$  | $-8.339$  | $-8.431$  | $-8.535$  | $-8.599$  | $-8.638$  | $-8.506$  | $-8.164$  |
| 0.50    | $-3.077$  | $-3.749$  | $-4.401$  | $-4.766$  | $-5.012$  | $-5.194$  | $-5.335$  | $-5.448$  | $-5.581$  | $-5.682$  | $-5.803$  | $-5.883$  | $-5.989$  | $-5.923$  | $-5.682$  |
| 0.60    | $-1.304$  | $-1.979$  | $-2.635$  | $-3.003$  | $-3.254$  | $-3.440$  | $-3.586$  | $-3.703$  | $-3.842$  | $-3.950$  | $-4.082$  | $-4.173$  | $-4.323$  | $-4.304$  | $-4.133$  |
| 0.70    | $-0.110$  | $-0.786$  | $-1.445$  | $-1.816$  | $-2.069$  | $-2.258$  | $-2.407$  | $-2.527$  | $-2.670$  | $-2.782$  | $-2.922$  | $-3.021$  | $-3.202$  | $-3.215$  | $-3.095$  |
| 0.75    | $-0.080$  | $-0.332$  | $-0.991$  | $-1.363$  | $-1.618$  | $-1.808$  | $-1.957$  | $-2.078$  | $-2.223$  | $-2.336$  | $-2.478$  | $-2.580$  | $-2.773$  | $-2.799$  | $-2.699$  |
| 0.80    | $-0.066$  | 0.137     | $-0.608$  | $-0.981$  | $-1.236$  | $-1.426$  | $-1.576$  | $-1.698$  | $-1.844$  | $-1.959$  | $-2.103$  | $-2.206$  | $-2.409$  | $-2.445$  | $-2.362$  |
| 0.85    | $-0.055$  | $-0.113$  | $-0.284$  | $-0.656$  | $-0.911$  | $-1.102$  | $-1.252$  | $-1.374$  | $-1.521$  | $-1.636$  | $-1.782$  | $-1.887$  | $-2.097$  | $-2.142$  | $-2.074$  |
| 0.90    | $-0.046$  | $-0.095$  | $-0.198$  | $-0.382$  | $-0.636$  | $-0.826$  | $-0.976$  | $-1.098$  | $-1.245$  | $-1.360$  | $-1.506$  | $-1.613$  | $-1.829$  | $-1.881$  | $-1.826$  |
| 0.95    | $-0.039$  | $-0.080$  | $-0.166$  | $-0.261$  | $-0.405$  | $-0.594$  | $-0.742$  | $-0.864$  | $-1.009$  | $-1.124$  | $-1.270$  | $-1.376$  | $-1.596$  | $-1.655$  | $-1.610$  |
| 1.00    | $-0.034$  | $-0.068$  | $-0.140$  | $-0.218$  | $-0.303$  | $-0.406$  | $-0.548$  | $-0.667$  | $-0.809$  | $-0.923$  | $-1.067$  | $-1.173$  | $-1.394$  | $-1.457$  | $-1.422$  |
| 1.05    | $-0.029$  | $-0.059$  | $-0.120$  | $-0.185$  | $-0.254$  | $-0.329$  | $-0.414$  | $-0.511$  | $-0.644$  | $-0.753$  | $-0.893$  | $-0.997$  | $-1.217$  | $-1.284$  | $-1.256$  |
| 1.10    | $-0.025$  | $-0.051$  | $-0.103$  | $-0.158$  | $-0.215$  | $-0.276$  | $-0.340$  | $-0.410$  | $-0.517$  | $-0.615$  | $-0.747$  | $-0.847$  | $-1.063$  | $-1.131$  | $-1.110$  |
| 1.15    | $-0.022$  | $-0.044$  | $-0.089$  | $-0.136$  | $-0.184$  | $-0.235$  | $-0.287$  | $-0.341$  | $-0.425$  | $-0.507$  | $-0.626$  | $-0.719$  | $-0.929$  | $-0.997$  | $-0.981$  |
| 1.20    | $-0.019$  | $-0.038$  | $-0.078$  | $-0.118$  | $-0.159$  | $-0.202$  | $-0.245$  | $-0.289$  | $-0.357$  | $-0.425$  | $-0.527$  | $-0.612$  | $-0.811$  | $-0.879$  | $-0.867$  |
| 1.30    | $-0.015$  | $-0.030$  | $-0.060$  | $-0.090$  | $-0.121$  | $-0.152$  | $-0.183$  | $-0.215$  | $-0.262$  | $-0.309$  | $-0.384$  | $-0.450$  | $-0.619$  | $-0.682$  | $-0.674$  |
| 1.40    | $-0.012$  | $-0.023$  | $-0.046$  | $-0.070$  | $-0.093$  | $-0.117$  | $-0.140$  | $-0.163$  | $-0.198$  | $-0.232$  | $-0.287$  | $-0.336$  | $-0.472$  | $-0.527$  | $-0.521$  |
| 1.50    | $-0.009$  | $-0.018$  | $-0.036$  | $-0.055$  | $-0.073$  | $-0.091$  | $-0.109$  | $-0.126$  | $-0.152$  | $-0.178$  | $-0.218$  | $-0.255$  | $-0.361$  | $-0.406$  | $-0.397$  |
| 1.60    | $-0.007$  | $-0.014$  | $-0.029$  | $-0.043$  | $-0.057$  | $-0.071$  | $-0.085$  | $-0.098$  | $-0.118$  | $-0.137$  | $-0.168$  | $-0.196$  | $-0.277$  | $-0.310$  | $-0.298$  |
| 1.80    | $-0.005$  | $-0.009$  | $-0.018$  | $-0.027$  | $-0.035$  | $-0.044$  | $-0.052$  | $-0.060$  | $-0.072$  | $-0.083$  | $-0.100$  | $-0.116$  | $-0.159$  | $-0.174$  | $-0.152$  |
| 2.00    | $-0.003$  | $-0.006$  | $-0.011$  | $-0.016$  | $-0.022$  | $-0.027$  | $-0.032$  | $-0.036$  | $-0.043$  | $-0.049$  | $-0.058$  | $-0.067$  | $-0.086$  | $-0.086$  | $-0.055$  |
| 2.50    | $-0.001$  | $-0.001$  | $-0.002$  | $-0.003$  | $-0.004$  | $-0.005$  | $-0.005$  | $-0.006$  | $-0.006$  | $-0.006$  | $-0.006$  | $-0.005$  | 0.006     | 0.026     | 0.072     |
| 3.00    | 0.000     | 0.001     | 0.002     | 0.003     | 0.004     | 0.005     | 0.006     | 0.007     | 0.009     | 0.011     | 0.016     | 0.020     | 0.042     | 0.070     | 0.121     |
| 3.50    | 0.001     | 0.002     | 0.003     | 0.005     | 0.007     | 0.009     | 0.011     | 0.013     | 0.016     | 0.019     | 0.025     | 0.031     | 0.058     | 0.089     | 0.141     |
| 4.00    | 0.001     | 0.002     | 0.004     | 0.006     | 0.009     | 0.011     | 0.013     | 0.016     | 0.019     | 0.023     | 0.029     | 0.036     | 0.064     | 0.095     | 0.146     |
| 5.00    | 0.001     | 0.002     | 0.005     | 0.007     | 0.010     | 0.012     | 0.015     | 0.017     | 0.021     | 0.025     | 0.031     | 0.038     | 0.066     | 0.096     | 0.143     |

Tabla 3. Coeficiente de fugacidad de un fluido simple, ln (*f / P*)

| $Tr\P$ r | 0.1   | 0.2     | 0.4   | 0.6   | 0.8   | 1.0   | 1.2   | 1.4   | 1.7   | 2.0   | 2.5      | 3.0      | 5.0      | 7.0      | 10.0     |
|----------|-------|---------|-------|-------|-------|-------|-------|-------|-------|-------|----------|----------|----------|----------|----------|
| 0.30     | 6.040 | 6.034   | 6.022 | 6.011 | 5.999 | 5.987 | 5.975 | 5.963 | 5.945 | 5.927 | 5.898    | 5.868    | 5.748    | 5.628    | 5.446    |
| 0.40     | 5.757 | 5.751   | 5.738 | 5.726 | 5.713 | 5.700 | 5.687 | 5.675 | 5.655 | 5.636 | 5.604    | 5.572    | 5.442    | 5.311    | 5.113    |
| 0.50     | 5.459 | 5.453   | 5.440 | 5.427 | 5.414 | 5.401 | 5.388 | 5.375 | 5.355 | 5.336 | 5.303    | 5.270    | 5.135    | 4.999    | 4.791    |
| 0.60     | 5.159 | .5.153  | 5.141 | 5.129 | 5.116 | 5.104 | 5.091 | 5.079 | 5.060 | 5.041 | 5.008    | 4.976    | 4.842    | 4.704    | 4.492    |
| 0.70     | 4.853 | 4.848   | 4.839 | 4.828 | 4.818 | 4.808 | 4.797 | 4.786 | 4.769 | 4.752 | 4.723    | 4.693    | 4.566    | 4.432    | 4.221    |
| 0.75     | 0.183 | i 4.687 | 4.679 | 4.672 | 4.664 | 4.655 | 4.646 | 4.637 | 4.622 | 4.607 | 4.581    | 4.554    | 4.434    | 4.303    | 4.095    |
| 0.80     | 0.160 | 0.345   | 4.507 | 4.504 | 4.499 | 4.494 | 4.488 | 4.481 | 4.470 | 4.459 | 4.437    | 4.413    | 4.303    | 4.178    | 3.974    |
| 0.85     | 0.141 | 0.300   | 4.308 | 4.313 | 4.316 | 4.316 | 4.316 | 4.314 | 4.309 | 4.302 | 4.287    | 4.269    | 4.173    | 4.056    | 3.857    |
| 0.90     | 0.126 | 0.264   | 0.596 | 4.074 | 4.094 | 4.108 | 4.118 | 4.125 | 4.130 | 4.132 | 4.129    | 4.119    | 4.043    | 3.935    | 3.744    |
| 0.95     | 0.113 | 0.235   | 0.516 | 0.885 | 3.763 | 3.825 | 3.865 | 3.893 | 3.922 | 3.939 | 3.955    | 3.958    | 3.910    | 3.815    | 3.634    |
| 1.00     | 0.103 | 0.212   | 0.455 | 0.750 | 1.151 | 2.584 | 3.441 | 3.560 | 3.653 | 3.706 | 3.757    | 3.782    | 3.774    | 3.695    | 3.526    |
| 1.05     | 0.094 | 0.192   | 0.407 | 0.654 | 0.955 | 1.359 | 2.034 | 2.831 | 3.243 | 3.398 | 3.521    | 3.583    | 3.632    | 3.575    | 3.420    |
| 1.10     | 0.086 | 0.175   | 0.367 | 0.581 | 0.827 | 1.120 | 1.487 | 1.955 | 2.609 | 2.965 | 3.231    | 3.353    | 3.484    | 3.453    | 3.315    |
| 1.15     | 0.079 | 0.160   | 0.334 | 0.523 | 0.732 | 0.968 | 1.239 | 1.550 | 2.059 | 2.479 | 2.888    | 3.091    | 3.329    | 3.329    | 3.211    |
| 1.20     | 0.073 | 0.148   | 0.305 | 0.474 | 0.657 | 0.857 | 1.076 | 1.315 | 1.704 | 2.079 | 2.537    | 2.807    | 3.166    | 3.202    | 3.107    |
| 1.30     | 0.063 | 0.127   | 0.259 | 0.399 | 0.545 | 0.698 | 0.860 | 1.029 | 1.293 | 1.560 | 1.964    | 2.274    | 2.825    | 2.942    | 2.899    |
| 1.40     | 0.055 | 0.110   | 0.224 | 0.341 | 0.463 | 0.588 | 0.716 | 0.848 | 1.050 | 1.253 | 1.576    | 1.857    | 2.486    | 2.679    | 2.692    |
| 1.50     | 0.048 | 0.097   | 0.196 | 0.297 | 0.400 | 0.505 | 0.611 | 0.719 | 0.883 | 1.046 | 1.309    | 1.549    | 2.175    | 2.421    | 2.486    |
| 1.60     | 0.043 | 0.086   | 0.173 | 0.261 | 0.350 | 0.440 | 0.531 | 0.622 | 0.759 | 0.894 | 1.114    | 1.318    | 1.904    | 2.177    | 2.285    |
| 1.80     | 0.034 | 0.068   | 0.137 | 0.206 | 0.275 | 0.344 | 0.413 | 0.481 | 0.583 | 0.683 | 0.844    | 0.996    | 1.476    | 1.751    | 1.908    |
| 2.00     | 0.028 | 0.056   | 0.111 | 0.167 | 0.222 | 0.276 | 0.330 | 0.384 | 0.463 | 0.541 | 0.665    | 0.782    | 1.167    | 1.411    | 1.577    |
| 2.50     | 0.018 | 0.035   | 0.070 | 0.104 | 0.137 | 0.170 | 0.203 | 0.234 | 0.281 | 0.326 | 0.398    | 0.465    | 0.687    | 0.838    | 0.954    |
| 3.00     | 0.011 | 0.023   | 0.045 | 0.067 | 0.088 | 0.109 | 0.129 | 0.149 | 0.177 | 0.205 | 0.248    | 0.288    | 0.415    | 0.495    | 0.545    |
| 3.50     | 0.007 | 0.015   | 0.029 | 0.043 | 0.056 | 0.069 | 0.081 | 0.093 | 0.111 | 0.127 | 0.152    | 0.174    | 0.239    | 0.270    | 0.264    |
| 4.00     | 0.005 | 0.009   | 0.017 | 0.026 | 0.033 | 0.041 | 0.048 | 0.054 | 0.064 | 0.072 | 0.085    | 0.095    | 0.116    | 0.110    | 0.061    |
| 5.00     | 0.001 | 0.001   | 0.002 | 0.003 | 0.004 | 0.004 | 0.004 | 0.004 | 0.003 | 0.001 | $-0.003$ | $-0.009$ | $-0.045$ | $-0.101$ | $-0.213$ |

Tabla 4. Desviación de la entalpía de un fluido simple,  $(h - h^*) / RT_c$ 

| Pr   | 0.010  | 0.050  | 0.100  | 0.200  | 0.400  | 0.600  | 0.800  | 1.000  |
|------|--------|--------|--------|--------|--------|--------|--------|--------|
| Tr   |        |        |        |        |        |        |        |        |
| 0.30 | 0.0002 | 0.0000 | 0.0000 | 0.0000 | 0.0000 | 0.0000 | 0.0000 | 0.0000 |
| 0.35 | 0.0034 | 0.0007 | 0.0003 | 0.0002 | 0.0001 | 0.0001 | 0.0001 | 0.0000 |
| 0.40 | 0.0272 | 0.0055 | 0.0028 | 0.0014 | 0.0007 | 0.0005 | 0.0004 | 0.0003 |
| 0.45 | 0.1321 | 0.0266 | 0.0135 | 0.0069 | 0.0036 | 0.0025 | 0.0020 | 0.0016 |
| 0.50 | 0.4529 | 0.0912 | 0.0461 | 0.0235 | 0.0122 | 0.0085 | 0.0067 | 0.0055 |
| 0.55 | 0.9817 | 0.2432 | 0.1227 | 0.0625 | 0.0325 | 0.0225 | 0.0176 | 0.0146 |
| 0.60 | 0.9840 | 0.5383 | 0.2716 | 0.1384 | 0.0718 | 0.0497 | 0.0356 | 0.0321 |
| 0.65 | 0.9886 | 0.9419 | 0.5212 | 0.2655 | 0.1374 | 0.0948 | 0.0735 | 0.0611 |
| 0.70 | 0.9908 | 0.9528 | 0.9057 | 0.4560 | 0.2360 | 0.1626 | 0.1262 | 0.1045 |
| 0.75 | 0.9931 | 0.9616 | 0.9226 | 0.7178 | 0.3715 | 0.2559 | 0.1982 | 0.1641 |
| 0.80 | 0.9931 | 0.9683 | 0.9354 | 0.8730 | 0.5445 | 0.3750 | 0.2904 | 0.2404 |
| 0.85 | 0.9954 | 0.9727 | 0.9462 | 0.8933 | 0.7534 | 0.5188 | 0.4018 | 0.3319 |
| 0.90 | 0.9954 | 0.9772 | 0.9550 | 0.9099 | 0.8204 | 0.6823 | 0.5297 | 0.4375 |
| 0.93 | 0.9954 | 0.9795 | 0.9594 | 0.9183 | 0.8375 | 0.7551 | 0.6109 | 0.5058 |
| 0.95 | 0.9954 | 0.9817 | 0.9616 | 0.9226 | 0.8472 | 0.7709 | 0.6668 | 0.5521 |
| 0.97 | 0.9954 | 0.9817 | 0.9638 | 0.9268 | 0.8570 | 0.7852 | 0.7112 | 0.5984 |
| 0.98 | 0.9954 | 0.9817 | 0.9638 | 0.9290 | 0.8610 | 0.7925 | 0.7211 | 0.6223 |
| 0.99 | 0.9977 | 0.9840 | 0.9661 | 0.9311 | 0.8650 | 0.7980 | 0.7295 | 0.6442 |
| 1.00 | 0.9977 | 0.9840 | 0.9661 | 0.9333 | 0.8690 | 0.8035 | 0.7379 | 0.6668 |
| 1.01 | 0.9977 | 0.9840 | 0.9683 | 0.9354 | 0.8730 | 0.8110 | 0.7464 | 0.6792 |
| 1.02 | 0.9977 | 0.9840 | 0.9683 | 0.9376 | 0.8770 | 0.8166 | 0.7551 | 0.6902 |
| 1.05 | 0.9977 | 0.9863 | 0.9705 | 0.9441 | 0.8872 | 0.8318 | 0.7762 | 0.7194 |
| 1.10 | 0.9977 | 0.9886 | 0.9705 | 0.9506 | 0.9016 | 0.8531 | 0.8072 | 0.7586 |
| 1.15 | 0.9977 | 0.9886 | 0.9795 | 0.9572 | 0.9141 | 0.8730 | 0.8318 | 0.7907 |
| 1.20 | 0.9977 | 0.9908 | 0.9817 | 0.9616 | 0.9247 | 0.8892 | 0.8531 | 0.8166 |
| 1.30 | 0.9977 | 0.9931 | 0.9863 | 0.9705 | 0.9419 | 0.9141 | 0.8872 | 0.8590 |
| 1.40 | 0.9977 | 0.9931 | 0.9886 | 0.9272 | 0.9550 | 0.9333 | 0.9120 | 0.8892 |
| 1.50 | 1.0000 | 0.9954 | 0.9908 | 0.9817 | 0.9638 | 0.9462 | 0.9290 | 0.9141 |
| 1.60 | 1.0000 | 0.9954 | 0.9931 | 0.9863 | 0.9727 | 0.9572 | 0.9441 | 0.9311 |
| 1.70 | 1.0000 | 0.9977 | 0.9954 | 0.9886 | 0.9772 | 0.9661 | 0.9550 | 0.9462 |
| 1.80 | 1.0000 | 0.9977 | 0.9954 | 0.9908 | 0.9817 | 0.9727 | 0.9661 | 0.9572 |
| 1.90 | 1.0000 | 0.9977 | 0.9954 | 0.9931 | 0.9863 | 0.9795 | 0.9727 | 0.9661 |
| 2.00 | 1.0000 | 0.9977 | 0.9977 | 0.9954 | 0.9886 | 0.9840 | 0.9795 | 0.9727 |
| 2.20 | 1.0000 | 1.0000 | 0.9977 | 0.9977 | 0.9931 | 0.9908 | 0.9886 | 0.9840 |
| 2.40 | 1.0000 | 1.0000 | 1.0000 | 0.9977 | 0.9977 | 0.9954 | 0.9931 | 0.9931 |
| 2.60 | 1.0000 | 1.0000 | 1.0000 | 1.0000 | 1.0000 | 0.9977 | 0.9977 | 0.9977 |
| 2.80 | 1.0000 | 1.0000 | 1.0000 | 1.0000 | 1.0000 | 1.0000 | 1.0023 | 1.0023 |
| 3.00 | 1.0000 | 1.0000 | 1.0000 | 1.0000 | 1.0023 | 1.0023 | 1.0046 | 1.0046 |
| 3.50 | 1.0000 | 1.0000 | 1.0000 | 1.0023 | 1.0023 | 1.0046 | 1.0069 | 1.0093 |
| 4.00 | 1.0000 | 1.0000 | 1.0000 | 1.0023 | 1.0046 | 1.0069 | 1.0093 | 1.0116 |
|      |        |        |        |        |        |        |        |        |

Tabla 5. Correlaciones generalizadas de Lee/kesler valores de $\phi^{\,0}$ 

| Pr   | 0.0000 | 0.0500 | 0.1000              | 0.2000 | 0.4000 | 0.6000 | 0.8000 | 1.0000 |
|------|--------|--------|---------------------|--------|--------|--------|--------|--------|
| Tr   |        |        |                     |        |        |        |        |        |
| 0.30 | 0.0000 | 0.0000 | 0.0000              | 0.0000 | 0.0000 | 0.0000 | 0.0000 | 0.0000 |
| 0.35 | 0.0000 | 0.0000 | 0.0000              | 0.0000 | 0.0000 | 0.0000 | 0.0000 | 0.0000 |
| 0.40 | 0.0000 | 0.0000 | 0.0000              | 0.0000 | 0.0000 | 0.0000 | 0.0000 | 0.0000 |
| 0.45 | 0.0002 | 0.0002 | 0.0002              | 0.0002 | 0.0002 | 0.0002 | 0.0002 | 0.0002 |
| 0.50 | 0.0014 | 0.0014 | 0.0014              | 0.0014 | 0.0014 | 0.0014 | 0.0013 | 0.0013 |
| 0.55 | 0.9705 | 0.0069 | 0.0068              | 0.0068 | 0.0066 | 0.0065 | 0.0064 | 0.0063 |
| 0.60 | 0.9795 | 0.0227 | 0.0226              | 0.0223 | 0.0220 | 0.0216 | 0.0213 | 0.0210 |
| 0.65 | 0.9863 | 0.9311 | 0.0572              | 0.0572 | 0.0559 | 0.0551 | 0.0543 | 0.0535 |
| 0.70 | 0.9908 | 0.9528 | 0.9036              | 0.1182 | 0.1163 | 0.1147 | 0.1131 | 0.1116 |
| 0.75 | 0.9931 | 0.9683 | 0.9332              | 0.2112 | 0.2078 | 0.2050 | 0.2022 | 0.1994 |
| 0.80 | 0.9954 | 0.9772 | 0.9550              | 0.9057 | 0.3302 | 0.3257 | 0.3212 | 0.3168 |
| 0.85 | 0.9977 | 0.9863 | 0.9705              | 0.9375 | 0.4774 | 0.4708 | 0.4654 | 0.4590 |
| 0.90 | 0.9977 | 0.9908 | 0.9795              | 0.9594 | 0.9141 | 0.6323 | 0.6250 | 0.6165 |
| 0.93 | 0.9977 | 0.9931 | 0.9840              | 0.9705 | 0.9354 | 0.8953 | 0.7227 | 0.7144 |
| 0.95 | 0.9977 | 0.9931 | 0.9885              | 0.9750 | 0.9484 | 0.9183 | 0.7888 | 0.7797 |
| 0.97 | 1.0000 | 0.9954 | 0.9908              | 0.9795 | 0.9594 | 0.9354 | 0.9078 | 0.8413 |
| 0.98 | 1.0000 | 0.9954 | 0.9908              | 0.9817 | 0.9638 | 0.9440 | 0.9225 | 0.8729 |
| 0.99 | 1.0000 | 0.9954 | 0.9931              | 0.9840 | 0.9638 | 0.9528 | 0.9332 | 0.9036 |
| 1.00 | 1.0000 | 0.9977 | 0.9931              | 0.9863 | 0.9727 | 0.9594 | 0.9440 | 0.9311 |
| 1.01 | 1.0000 | 0.9977 | $\overline{0.9931}$ | 0.9885 | 0.9772 | 0.9638 | 0.9528 | 0.9462 |
| 1.02 | 1.0000 | 0.9977 | 0.9954              | 0.9908 | 0.9795 | 0.9705 | 0.9616 | 0.9572 |
| 1.05 | 1.0000 | 0.9977 | 0.9977              | 0.9954 | 0.9885 | 0.9863 | 0.9840 | 0.9840 |
| 1.10 | 1.0000 | 1.0000 | 1.0000              | 1.0000 | 1.0023 | 1.0046 | 1.0093 | 1.0163 |
| 1.15 | 1.0000 | 1.0000 | 1.0023              | 1.0046 | 1.0116 | 1.0186 | 1.0257 | 1.0375 |
| 1.20 | 1.0000 | 1.0023 | 1.0046              | 1.0069 | 1.0163 | 1.0280 | 1.0399 | 1.0544 |
| 1.30 | 1.0000 | 1.0023 | 1.0069              | 1.0116 | 1.0257 | 1.0399 | 1.0544 | 1.0716 |
| 1.40 | 1.0000 | 1.0046 | 1.0069              | 1.0139 | 1.0304 | 1.0471 | 1.0642 | 1.0815 |
| 1.50 | 1.0000 | 1.0046 | 1.0069              | 1.0163 | 1.0328 | 1.0496 | 1.0666 | 1.0865 |
| 1.60 | 1.0000 | 1.0046 | 1.0069              | 1.0163 | 1.0328 | 1.0496 | 1.0691 | 1.0865 |
| 1.70 | 1.0000 | 1.0046 | $\overline{1.0093}$ | 1.0163 | 1.0328 | 1.0496 | 1.0691 | 1.0865 |
| 1.80 | 1.0000 | 1.0046 | 1.0069              | 1.0163 | 1.0328 | 1.0496 | 1.0666 | 1.0840 |
| 1.90 | 1.0000 | 1.0046 | 1.0069              | 1.0163 | 1.0328 | 1.0496 | 1.0666 | 1.0815 |
| 2.00 | 1.0000 | 1.0046 | 1.0069              | 1.0163 | 1.0304 | 1.0471 | 1.0642 | 1.0815 |
| 2.20 | 1.0000 | 1.0046 | 1.0069              | 1.0139 | 1.0304 | 1.0447 | 1.0593 | 1.0765 |
| 2.40 | 1.0000 | 1.0046 | 1.0069              | 1.0139 | 1.0280 | 1.0423 | 1.0568 | 1.0716 |
| 2.60 | 1.0000 | 1.0023 | 1.0069              | 1.0139 | 1.0257 | 1.0399 | 1.0544 | 1.0666 |
| 2.80 | 1.0000 | 1.0023 | 1.0069              | 1.0116 | 1.0257 | 1.0375 | 1.0496 | 1.0642 |
| 3.00 | 1.0000 | 1.0023 | 1.0069              | 1.0116 | 1.0233 | 1.0352 | 1.0471 | 1.0593 |
| 3.50 | 1.0000 | 1.0023 | 1.0046              | 1.0023 | 1.0209 | 1.0304 | 1.0423 | 1.0520 |
| 4.00 | 1.0000 | 1.0023 | 1.0046              | 1.0093 | 1.0186 | 1.0280 | 1.0375 | 1.0471 |

Tabla 6. Correlaciones generalizadas de Lee/kesler valores de $\phi^{\perp}$ 

#### **Capítulo 3 Códigos de programación para problemas seleccionados**

En este capítulo se colocan los problemas anteriores pero con las líneas de código en MATLAB respectivas de cada problema. Estos códigos de programación esta disponibles para que el usuario que desee observar como MATLAB resuelve el problema solo debe pegar el código de programación del problema seleccionado en la ventana del editor del programa. Los códigos de programación son una solución posible a la resolución del problema; NO son la única resolución del problema.

**Ejercicio 1.** Se utiliza una balanza de peso muerto con un pistón de 1 cm. de diámetro para medir presiones con mucha precisión. En un caso particular una masa de 6.14 kg. (Incluyendo el pistón y la bandeja) alcanza el equilibrio. La aceleración local de la gravedad es  $9.82 \text{ ms}^2$ , ¿Cuál es la presión manométrica medida si la presión barométrica es 748 (torr)?, ¿Cuál es la presión absoluta?

Código de programación en MATLAB:

```
clear
m=6.14
g=9.82
f=mg
a=((1/4)*(3.1416)*((1)^2))
pm=f/a
```
**Ejercicio 2.** A 27 °C la lectura de un manómetro lleno de mercurio es de 60.5 cm. La aceleración local de la gravedad es de 9.784 ms<sup>-2</sup>, ¿a qué presión le corresponde esta altura del mercurio?

Código de programación en MATLAB:

```
clear
h=60.5;
d=13.53;
g=9.784;
P=h*d*g;
fprintf('la presión que corresponde a esta altura es %f g*m/s2*cm2 \n',P)
```
**Ejercicio 3**. Determine el valor de  $\Delta G^{\circ}$  para la reacción  $2H_2O \rightleftharpoons 2H_2 + O_2$ a) A 298 K b) A 2000 K, considere que la reacción se efectúa en fase gaseosa.

Como presión del estado estándar se toma 0.1 MPa y se recuerda que <sup>g</sup> para todos los elementos se considera cero cuando la presión es 0.1 MPa y la temperatura 298 K. Por lo tanto, a 298 K.

Código de programación en MATLAB:

```
gh2=0;
go2=0;
gh2o=-228582;
g=2*gh2+go2-2*gh2o;
fprintf('el incremento de G a 298 K es %f KJ \n',g)
dh=52942;
ds=((2000*188.419)-(298.15*130.678));
gh22=dh-ds;
fprintf('la energia de g para el H2 a 2000K es %f KJ/Kmol \n',gh22)
dho=59176;
dso=(2000*268.748)-(298.15*205.148);
go2=dho-dso;
fprintf('la energia de g para el O2 a 2000 K es %f KJ/Kmol \n',go2)
dh2o=-228582+72788;
dsh2o=(2000*264.769-298.15*188.835);
gh2o=dh2o-dsh2o;
fprintf ('la energia de gibbs para el H2O a 2000 K es %f KJ/Kmol 
\n',gh2o)
dg2000=(2*gh22)+(go2)-(2*gh2o);
fprintf('por lo tanto a 2000K DELTAG es %f KJ/Kmol \n',dg2000)
```
**Ejercicio 4**. Determine la constante de equilibrio K, para la reacción  $2H_2O$  2H<sub>2</sub> + O<sub>2</sub> a 298 K y a 2000 K.

Código de programación en MATLAB:

**clear g=-457155/(8.3145\*298.15); fprintf('El ln K a 298.15 K es %f \n',g) g2000=-271040/(8.314\*2000); fprintf('el ln K a 2000 K es %f \n',g2000)**

**Ejercicio 5.** Calcule el trabajo de compresión y la transferencia de calor por kilogramo cuando se comprime Etano, reversible e isotérmicamente, desde 0.1 hasta 7 MPa a una temperatura de 45 °C en un proceso a régimen permanente con flujo estable.

Volumen de control: Compresor. Estado a la entrada: P1, T conocidas; estado fijo. Estado a la Salida: P2, t conocidas; estado fijo. Proceso: RPFE, isotérmico y reversible.

Código de programación en MATLAB:

```
p1=.1;
p2=7;
pc=4.88;
tc=305.4;
pr1=.1/pc;
pr2=7.0/pc;
tr1=318.2/305.4;
tr2=tr1;
dh1=0.0191*.2765*305.4;
dh2=3.01614*0.2765*305.4;
dh=-dh2+dh1;
f1=(exp(-0.0060))*p1;
f2=(exp(-0.5494))*p2;
w=0.2765*318.2*(log(4.041/0.099));
q=dh-w
```
**Ejercicio 6.** Calcule el trabajo de compresión y la transferencia de calor por libra cuando se comprime etano, reversible e isotérmicamente, desde 14.7 lbf/pulg<sup>2</sup> hasta 1000 lbf/pulg<sup>2</sup> a una temperatura de 110 °F en un proceso a régimen permanente con flujo estable.

Volumen de control: Compresor. Estado a la entrada: P1, T conocidas; estado fijo. Estado a la Salida: P2, t conocidas; estado fijo. Proceso: RPFE, isotérmico y reversible. Diagrama: Figura 2 Modelo: Tablas generalizadas

Código de programación en MATLAB:

```
p1=14.7;
p2=1000;
t=110;
pc=708;
R=51.38/778;
tc=549.7;
pr1=14.7/708;
pr2=1000/708;
tr1=570/549.7;
dh1=0.0197*R*tc;
dh2=3.1143*R*tc;
dh=-dh2+dh1;
f1=exp(-0.0063)*p1
```
**f2=exp(-0.5527)\*p2 w=R\*570\*log(f2/f1) q=dh-w**

**Ejercicio 7.** Determinar la fugacidad en bar para el refrigerante R – 134a a 90 °C y 10 bar. Aplicando la ecuación de Van der Waals. Utilice los siguientes valores:

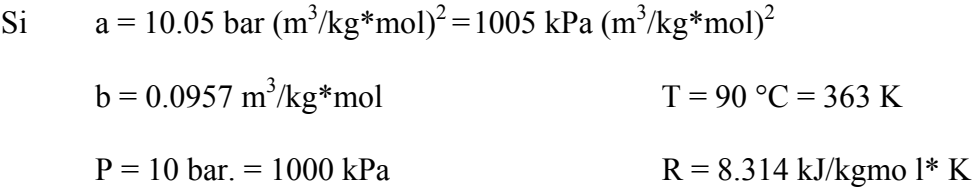

Código de programación en MATLAB:

```
clc
t=90+273;
p=1000;
a=1005;
b=0.0957;
r=8.314;
za=((b*p)/(r*t))+1;
zb=(a*p)/((r*t)^2);
zc=(a*b*(p^2))/((r*t)^3);
z=[1 -za zb -zc]
zr=roots(z)
va=b+((r*t)/p);
vb=a/p;
vc=(a*b)/p;
v=[1 -va vb -vc]
vr=roots(v)
for i=1:3
     if imag(zr(i))==0
         z1=(zr(i));
     end
end
for i=1:3
     if imag(vr(i))==0
         v1=(vr(i));
     end
end
lnfi=z1-1-(a/(r*t*v1))-(log(z1*(1-(b/v1))));
fi=exp(lnfi);
f=fi*p/100;
fprintf('la fugacidad es %f bar \n',f)
```
**Ejercicio 8.** Determinar la fugacidad en bar para el refrigerante R – 134 a 90°C y 10 bar aplicando la ecuación de Redlich – Kwong. Utilice los siguientes valores:

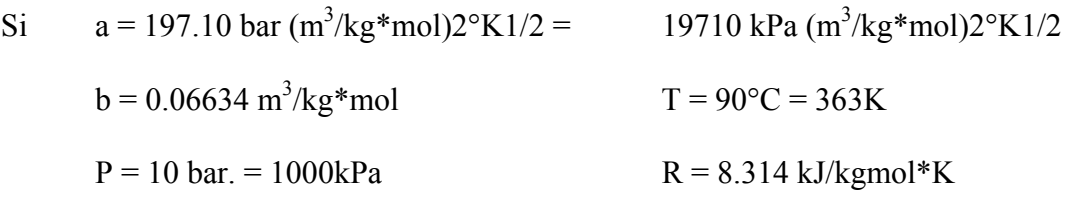

Código de programación en MATLAB:

```
clc
t=90+273;
p=1000;
a=19710;
b=0.06634;
r=8.314;
za=(a*p)/((r^2)*(t^2.5));
zb=(b*p)/(r*t);
zc=(za-zb-(zb^2));
zd=za*zb;
z=[1 -1 zc -zd]
zr=roots(z)
for i=1:3
     if imag(zr(i))==0
         z1=(zr(i));
     end
end
lnfi=z1-1-(log(z1-zb))-((za/zb)*(log(1+(zb/z1))));
fi=exp(lnfi);
f=fi*p/100;
fprintf('la fugacidad es %f bar \n',f)
```
**Ejercicio 9.** El cloro líquido a 25 °C tiene una presión de vapor o de saturación de 770 kPa y una fugacidad de saturación de 700 kPa, su volumen molar es de 5.1 \* 10<sup>-2</sup> m<sup>3</sup>/kgmol, ¿Cuál es su fugacidad a 10000 kPa y 25 ºC? Utilice el factor de Poynting.

Si  $P = 10000 \text{ kPa}$  $T = 25 °C = 298 °K$  $fsat = 700$  kPa  $P$ sat = 770 kPa

 $V = 5.1*10^{-2}$  m<sup>3</sup>/kgmol

Código de programación en MATLAB:

```
clc
psat=770;
fsat= 700;
vm=0.051;
P=10000;
T=298;
fi=fsat/psat;
f=(fi*psat)*exp((vm*(P-psat))/(8.314*298));
fprintf('La fugacidad a 1000 kPa y 25 C es %f kPa\n',f)
```
**Ejercicio 10.** Estime la fugacidad del Isobutileno como un gas utilizando el metodo de Pitzer.

c) 280 ºC y 20 bar d) 280 ºC y 100 bar

```
clc
pc=4001.35;
tc=417.9;
t=553;
p=2000;
pr=p/pc;
tr=t/tc;
w=0.19;
fi0=0.93134;
fi1=1.0339;
fi=fi0*(fi1^0.19);
f=(fi*p)/100;
fprintf('El resultado del primer ejercicio es %f bar \n',f)
pc=4001.35;
tc=417.9;
t=553;
p=1000;
pr=p/pc;
tr=t/tc;
w=0.19;
fi0=0.6999;
fi1=1.2333;
fi=fi0*(fi1^0.19);
f=(fi*p)/10|||;
fprintf('El resultado del primer ejercicio es %f bar \n',f)
```
**Ejercicio 11.** Para el H<sub>2</sub>O a una temperatura de 300 °C y para presiones hasta de 10,000 kPa (100 bar.) calcule los valores de fi y  $\phi$  i a partir de los datos de las tablas de vapor y trace las gráficas de los mismos en función de P.

```
clc
HI=3076.8;
SI=10.3450;
P=4000;
T=300+273;
H=2962;
S=6.3642;
R=8.314;
FI=1;
LF=(18.015/R)*(((H-HI)/T)-(S-SI));
L=exp(LF);
F=L*FI
fi=F/P
F1=6738.9;
fi1=0.7843;
v=25.28;
p1=10000;
r1=8314;
F1=F1*exp((v*(p1-8592.7))/(r1*T))
fi1=F1/p1
II=[0 P];
OO=[0 F];
plot(II,OO);
hold on
FG=[0 p1];
eg=[0 F1];
plot(FG,eg);
title('Figura 1.Fugacidad del vapor a 300 C');
xlabel('Presion kPa');
ylabel('Fugacidad kPa');
grid
hold off
re=[0 P];
tg=[0 fi];
plot(re,tg);
hold on
we=[0 p1];
wa=[0 fi1];
plot(we,wa);
title('Figura 1.1 Coeficiente de Fugacidad del vapor a 300 C');
xlabel('Presion kPa');
ylabel('Coeficiente de Fugacidad kPa');
grid
hold off
```
**Ejercicio 12**. Determine los coeficientes de fugacidad que se dan por las ecuaciones:

$$
\ln \hat{\phi}_1 = \frac{P}{RT} (B_{11} + y_2^2 \delta_{12}) \dots (3)
$$

$$
\ln \hat{\phi}_2 = \frac{P}{RT} (B_{22} + y_1^2 \delta_{12}) \dots (4)
$$

Para el nitrógeno y el metano en una mezcla de  $N_2$  (1) / CH<sub>4</sub> (2) a 200 °K y 30 bar. Si la mezcla contiene  $40\%$  mol de N<sub>2</sub>. Los datos de los coeficientes viriales experimentales son como sigue:

 $B_{11} = -35.2$   $B_{22} = -105.0$   $B_{12} = -59.8$  cm<sup>3</sup>mol<sup>-1</sup>

Código de programación en MATLAB:

**clc**

**p=30; t=200; r=82.05 y1=0.4; y2=0.6; b11=-35.2; b22=-105.0; b12=-59.8; d12=(2\*-59.8)+35.2+105.0; lnfi1=(30/(83.14\*200))\*(-35.2+((0.6^2)\*20.6)); lnfi2=(30/(83.14\*200))\*(-105.0+((0.4^2)\*20.6)); fi1=exp(lnfi1) fi2=exp(lnfi2) B=((y1^2)\*(b11))+(2\*y1\*y2\*b12)+((y2^2)\*b22) z=1+((B\*p)/(r\*t)) fprintf('El factor de compresibilidad de la mezcla es Z=%f \n',z)** 

**Ejercicio 13**. Para el sistema de metanol (1)/metilo acetato (2), las ecuaciones siguientes dan una correlación razonable para los coeficientes de actividad.

 $\ln \gamma_1 = Ax_2^2$  $\ln \gamma_2 = Ax_1^2$ Donde  $A = 2.771 - 0.00523T$ 

Además, las ecuaciones de Antoine proporcionan las presiones de vapor siguientes:

$$
\ln P_1^{sat} = 16.59158 - \frac{3643.31}{T - 33.424}
$$
\n
$$
\ln P_2^{sat} = 14.25326 - \frac{2665.54}{T - 53.424}
$$

 Donde *T* es en kelvin y las presiones de vapor están en kPa. Suponiendo la validez de la ecuación:

$$
y_i P = x_i \gamma_i P_i^{sat}
$$
  $(i = 1, 2, ..., N), \dots, \dots, \dots, \dots, (1)$ 

#### Calcule:

- f) *P* y  $\{y_i\}$ , para *T* = 318.15 °K y  $x_i$  = 0.25.
- g) *P* y  $\{x_i\}$ , para *T* = 318.15 °K y  $y_i$  = 0.60.
- h) *T* y  $\{y_i\}$ , para *T* = 101.33 kPa y  $x_i$  = 0.85.
- i) *T* y  $\{x_i\}$ , para *P* = 101.33 kPa y  $y_i$  = 0.40.
- j) La presión azeotrópica, y la composición azeotrópica, para *T* = 318.115°K

```
clc
x1a=0.25;
x2a=1-x1a;
ta=318.15;
psat1=exp(16.59158-(3643.31/(ta-33.424)));
psat2=exp(14.25326-(2665.54/(ta-53.424)));
Aa=2.771-(0.00523*318.15);
ga1=exp(Aa*(x2a^2));
ga2=exp(Aa*(x1a^2));
p=(x1a*ga1*psat1)+(x2a*ga2*psat2);
y1a=(x1a*ga1*psat1)/p;
y2a=(x2a*ga2*psat2)/p;
fprintf('a) para T=318.15 K y xi=0.25 le corresponde yi=%f y P=%f kPa 
\n',y1a,p)
y1=0.60;
y2=1-y1;
ga1=1;
ga2=1;
p=1/((y1/(ga1*psat1))+(y2/(ga2*psat2)));
x1=(y1*p)/(ga1*psat1);
x2=1-x1;
z=1;
while z==1 
     nga1=exp(Aa*(x2^2));
     nga2=exp(Aa*(x1^2));
     np=1/((y1/(nga1*psat1))+(y2/(nga2*psat2)));
     nx1=(y1*np)/(nga1*psat1);
     nx2=1-nx1;
     newga1=exp(Aa*(nx2^2));
     newga2=exp(Aa*(nx1^2));
     di=abs(p-np);
     if di<1e-5;
         z=0;
     end
     nga1=newga1;
     nga2=newga2;
     p=np;
     x1=nx1;
     x2=nx2;
end
fprintf('b) para T=318.15 K y yi=0.60 le corresponde 
x1=%f,gamma1=%f,gamma2=%f y P=%f kPa \n',x1,nga1,nga2,p)
```

```
p=101.33;
tsat1=3643.31/(16.59158-(log(p)))+33.424;
tsat2=2665.54/(14.25326-(log(p)))+53.424;
x1=0.85;
x2=1-x1;
t=(x1*tsat1)+(x2*tsat2);
A=2.771-(0.00523*t);
ga1=exp(A*(x2^2));
ga2=exp(A*(x1^2));
psat1=exp(16.59158-(3643.31/(t-33.424)));
psat2=exp(14.25326-(2665.54/(t-53.424)));
a=psat1/psat2;
ps1=p/((x1*ga1)+((x2*ga2)/a));
ts=3643.31/(16.59158-(log(ps1)))+33.424;
for i=1:10 
     newA=2.771-(0.00523*ts);
     newga1=exp(newA*(x2^2));
     newga2=exp(newA*(x1^2));
     newpsat1=exp(16.59158-(3643.31/(ts-33.424)));
     newpsat2=exp(14.25326-(2665.54/(ts-53.424)));
     newa=newpsat1/newpsat2;
     newps1=p/((x1*newga1)+((x2*newga2)/newa));
     newts=3643.31/(16.59158-(log(newps1)))+33.424;
     nts=newts;
end
y1=(x1*newga1*ps1)/p;
y2=1-y1;
fprintf('c) para P=101.33kPa y xi=0.85 le corresponde 
y1=%f,gamma1=%f,gamma2=%f y T=%f kPa \n',y1,newga1,newga2,nts)
y1=0.40;
y2=1-y1;
ga=1;
t=(y1*tsat1)+(y2*tsat2);
for i=1:10
A=2.771-(0.00523*t);
psat1=exp(16.59158-(3643.31/(t-33.424)));
psat2=exp(14.25326-(2665.54/(t-53.424)));
a=psat1/psat2;
x1=(y1*p)/(ga1*psat1);
x2=1-x1;
ga1=exp(A*(x2^2));
ga2=exp(A*(x1^2));
ps1=p*((y1/ga1)+((y2/ga2)*a));
ts=3643.31/(16.59158-(log(ps1)))+33.424;
t=ts ;
end
fprintf('\n\npara el inciso d) a P=101.33Y y1=0.40 se obtuvieron los 
siguientes resultados:\n')
t
A
x1
x2
```
**psat1 psat2 ga1 ga2**

**Ejercicio 14.** El sistema binario acetonitrilo (1)-nitrometano (2) concuerda estrechamente con la ley de Raoult. Las presiones de vapor para las especies puras se dan por las siguientes ecuaciones de Antoine:

$$
\ln P_i^{sat} / kpa = 14.2724 - \frac{2945.47}{t / ^{\circ}C + 224.00}
$$

$$
\ln P_2^{sat} / kpa = 14.2043 - \frac{2972.64}{t / ^{\circ}C + 209.00}
$$

- c) Prepare una gráfica que presente a P en función de x1 y P en función de y1 para una temperatura de 75 °C.
- d) Prepare una gráfica para exhibir a t en función de x1 y t en función de y1 para una presión de 70 kPa.

```
clc;clear;
fprintf('acetonitrilo(1)nitrometano(2)\n')
fprintf('a) P de burbuja')
t=75;
ps1=exp(14.2724-(2945.47/(t+224)));
ps2=exp(14.2043-(2972.64/(t+209)));
     x=0:10;
for i=1:10
     x1=(x*0.1);
     p=ps2+(ps1-ps2)*x1;
     y1=(x1*ps1)./p;
end
[x1' p' y1']
subplot(2,1,1)
plot(x1,p)
grid on
hold on
plot(y1,p)
title('Diagrama P-x-y el acetonitrilo(1)/nitrometano(2) a 75 C como lo da 
la ley de Raoult')
xlabel('x1, y1')
ylabel('P ,kPa')
y1r=0.6
y2r=1-y1r;
pr=1/((y1r/ps1)+(y2r/ps2));
```

```
x1r=(y1r*pr)/ps1
hold off
clear
fprintf('b)Diagrama T-x-y')
p=ones(1,6);
p=70*p;
ts1=69.84;
ts2=89.58;
tp=(ts2-ts1)/10;
t=[89.58 86 82 78 74 69.84];
ps1=exp(14.2724-(2945.47./(t+224)));
ps2=exp(14.2043-(2972.64./(t+209)));
x1=(p-ps2)./(ps1-ps2);
y1=(x1.*ps1)./p;
[t' x1' y1']
subplot(2,1,2)
plot(x1,t)
grid on
hold on
plot(y1,t)
title('Diagrama T-x-y el acetonitrilo(1)/nitrometano(2) a 70 kPa como lo 
da la ley de Raoult')
xlabel('x1, y1')
ylabel('t ,C')
x1a=0.6;
x2a=1-x1a;
z=1;
p=p(1);
a=ps1/ps2;
psat2=p/((x1a*a)+x2a);
t=(2972.64/(14.2043-(log(psat2))))-209.00;
while z==1;
na=exp(0.0681-(2945.47/(t+224))+(2972.64/(t+209)));
np2=p/((x1a*na)+x2a);
nt=(2972.64/(14.2043-(log(np2))))-209.00;
di=abs(t-nt);
if di<1e-15;
     z=0;
end
a=na;
psat2=np2;
t=nt;
end
p1=exp(14.2724-(2945.47/(t+224)))
yi=(x1a*p1)/p
z=1;
a=ps1/ps2;
y1a=0.6;
y2a=1-y1a;
psat1=p*(y1a+(y2a*a));
t=(2945.47/(14.2724-(log(psat1))))-224;
```

```
while z==1;
na=exp(0.0681-(2945.47/(t+224))+(2972.64/(t+209)));
np1=p*(y1a+(y2a*na));
nt=(2945.47/(14.2724-(log(np1))))-224.00;
di=abs(t-nt);
if di<1e-5;
     z=0;
end
a=na;
psat1=np1;
t=nt;
end
p1r =exp(14.2724-(2945.47/(t+224)))
xi=(y1a*p)/p1
```
**Ejercicio 15.** Se requieren preparar 2000 cm<sup>3</sup> de una solución anticongelante que consiste en 30% mol de metanol en agua. ¿Qué volúmenes de metanol y agua puros a 25 ºC se deben mezclar para formar el volumen requerido de anticongelante también a 25 ºC. Los volúmenes molares parciales para el metanol y el agua en una solución de 30% mol de metanol y sus volúmenes molares puros, ambos a 25 ºC, son los siguientes:

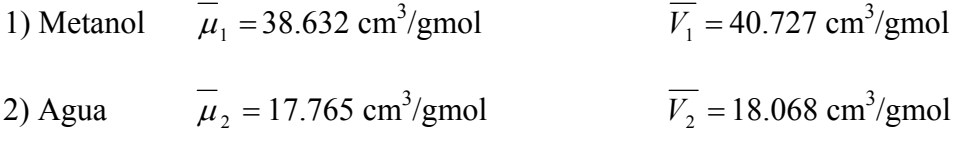

Si

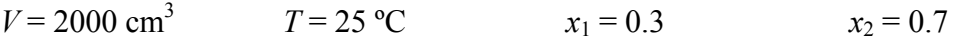

```
clc
v=2000;
vmm=40.727;
vma=18.068;
t=25;
x1=0.3;
x2=0.7;
m1=38.632;
m2=17.765;
vm=(x1*m1)+(x2*m2);
n=v/vm;
n1=x1*n;
n2=x2*n;
v1=vmm*n1;
v2=vma*n2;
fprintf('El volumen de metanol requerido es %f cm3 \n',v1)
fprintf('El volumen de etanol requerido es %f cm3 \n',v2)
```
**Ejercicio 16.** Determinar y graficar  $\overline{\mu_1}$ ,  $\overline{\mu_2}$ ,  $\overline{V}$  para todo el rango de composición de y1, con intervalos de 0.1, a una T = 400 K y P = 20 atm si R = 82.06 cm<sup>3</sup>-atm/mol-K

Para el  $CO<sub>2</sub>(1)$ :

 $T_{c1} = 304.2 \text{ K}$   $P_{c1} = 72.8 \text{ atm}$ 

Para el C3H6 (2):

 $T_{c2} = 365 \text{ K}$  P<sub>c2</sub> = 45.6 atm Código de programación en MATLAB:

```
clc;format short g
tc1=304.2;
pc1=72.8;
tc2=365;
pc2=45.6;
p=20;
r=82.06;
t=400;
pr1=p/pc1;
tr1=t/tc1;
pr2=p/pc2;
tr2=t/tc2;
for i=1:11
   m1(i)=i-1;
   y=m1*0.1;
   A1(i)=0.42748*pr1/tr1^2.5;
   A2(i)=0.42748*pr2/tr2^2.5;
   B1(i)=0.08664*pr1/tr1;
   B2(i)=0.08664*pr2/tr2;
   A12(i)=sqrt(A1(i)*A2(i));
   DA(i)=(2*(A1(i)+A2(i)-(2*A12(i)))*y(i))+((2*A12(i))-(2*A2(i)));
   DB(i)=B1(i)-B2(i);
   A(i)=((A1(i)+A2(i)-(2*A12(i)))*y(i).^2)+(((2*A12(i))-
(2*A2(i)))*y(i))+A2(i);
 B(i)=y(i)*B1(i)+B2(i)-y(i)*B2(i);
end
z1(1:11)=1;
z=[z1' -z1' (A-B-B.^2)' -(A.*B)'];
rz=zeros(11,1);
for i=1:11
     rz=z(i,:);
     pr=roots(rz);
     c(i)=max(pr);
     dz(i)=((DA(i)*(B(i)-
c(i)) + (DB(i)*(c(i) + (2*B(i)*c(i)) + A(i)))) / ((3*c(i)^2) - (2*c(i)) + (A(i) -
B(i)-B(i)^2));
n1(i)=(r*t/p)*(c(i)+((1-y(i))*dz(i)));
```

```
n2(i)=(r*t/p)*(c(i)-(y(i)*dz(i)));
v(i)=(r*t*c(i))/p;
end
[m1' y' A1' A2' B1' B2' A12' DA' DB' A' B' c' dz' n1' n2' v']
plot(y,n1)
grid
hold on
plot(y,n2)
plot(y,v)
title('Grafica')
xlabel('Composicion y1')
ylabel('mu')
hold off
```
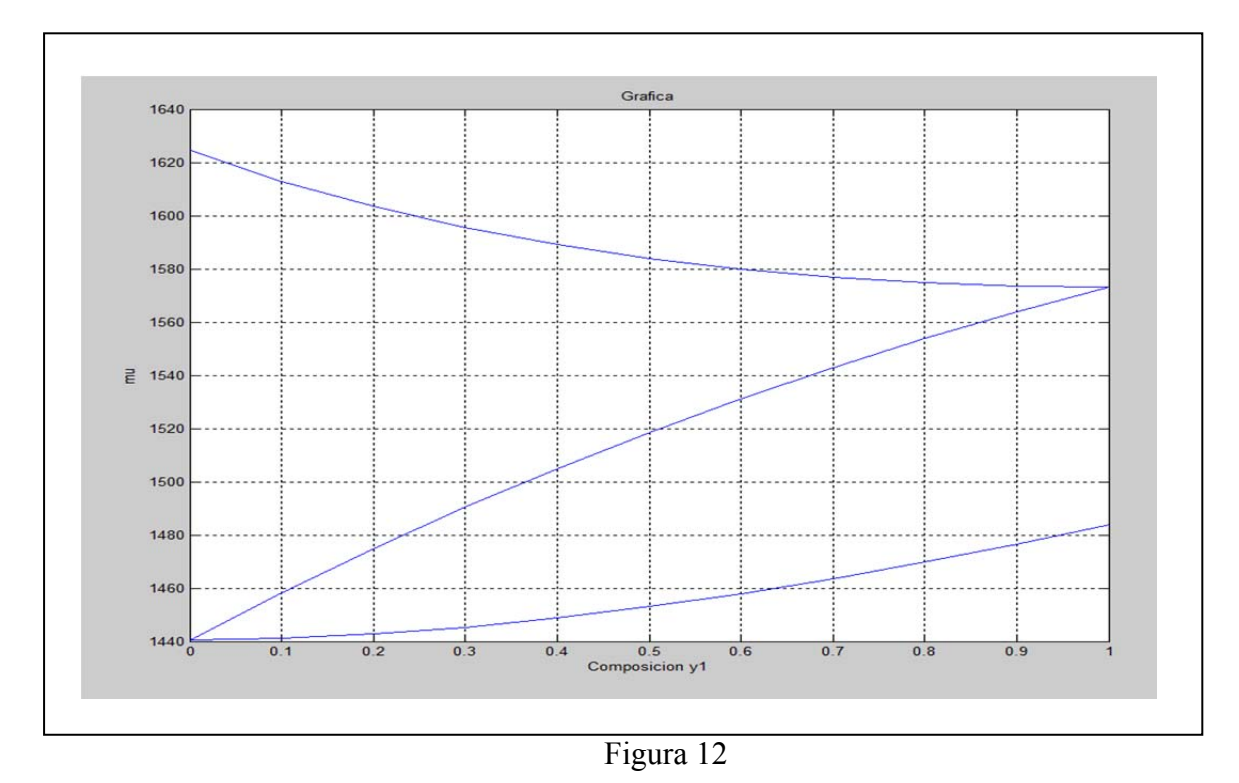

**Ejercicio 17.** Se tiene un sistema binario constituido por argón (1) y oxigeno (2), se sabe que la solución puede describirse con el modelo de Margules de 2° orden. El coeficiente de actividad a dilución infinita para el componente (1) tiene el siguiente valor  $\gamma_{1\infty} = 1.2369$  a

T = 83.8 K. Determinar el valor de las siguientes propiedades: ln  $\gamma_1$ , ln $\gamma_2$ ,  $\gamma_1$ ,  $\gamma_2$ ,  $y \overline{G}^E$  para todo el rango de composiciones. Construir las gráficas en función de x1.

Datos

 $R = 8.314$  J/gmol-K

 $T = 83.8 K$ 

 $\gamma_{1\infty} = 1.2369$ 

```
clc
ga1=1.2369;
t=83.8;
r=8.314;
a=(log(ga1))*(r*t);
for i=1:11
     m(i)=i-1;
     x1=m*0.1;
     x2=1-x1;
     lg1=(a/(r*t))*x2.^2;
     lg2=(a/(r*t))*x1.^2;
     ga=exp(lg1);
     ga2=exp(lg2);
     G=(x1.*(log(ga))+x2.*(log(ga2)))*r*t;
end
[x1' x2' lg1' lg2' ga' ga2' G']
subplot(2,2,1)
plot(x1,lg1)
hold on
grid
plot(x1,lg2)
title('Ln \gamma vs X1')
xlabel('x1')
ylabel('ln \gamma')
hold off
subplot(2,2,2)
plot(x1,ga)
grid on
hold on
plot(x1,ga2)
title('\gamma vs X1')
xlabel('x1')
ylabel('\gamma')
hold off
subplot(2,2,3)
plot(G,x1)
grid
title('GE vs X1')
xlabel('x1')
ylabel('GE')
```
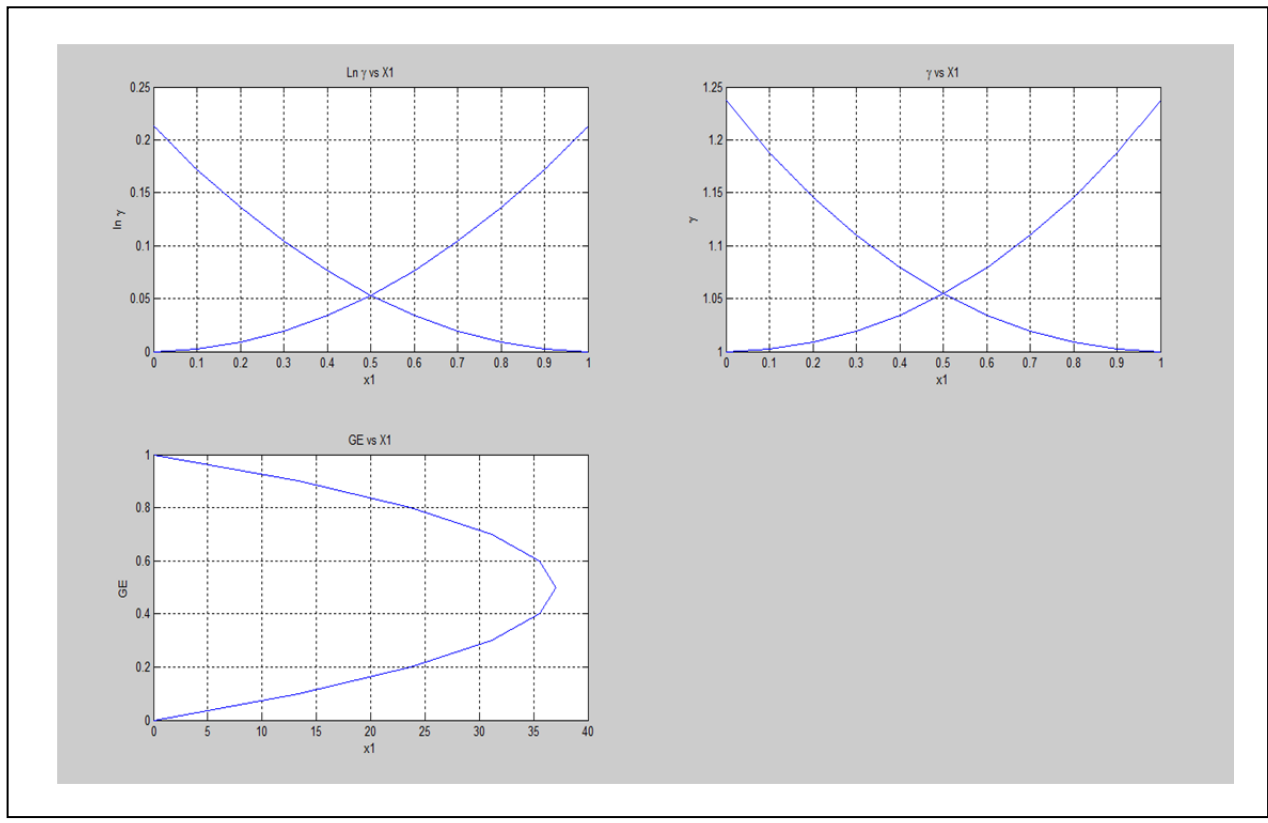

Figura 13

**Ejercicio 18.** Se tiene un sistema binario constituido por benceno (1) e isooctano (2) y se sabe que la solución puede describirse con el modelo de Van Laar. El coeficiente de actividad a dilución infinita para el componente (1) tiene el siguiente valor  $\gamma_{1\infty} = 1.5204$  y para el componente (2)  $\gamma_{2\infty}$  = 2.1064 a T = 45°C.

Determinar el valor de las siguientes propiedades: ln  $\gamma_1$ , ln  $\gamma_2$  y  $\overline{G}^E$  para todo el rango de composiciones. Construir las gráficas en función de x1.

Datos

 $R = 8.314$  J/gmol-K  $T = 45^{\circ}C = 318.15K$  $\gamma_{1\infty} = 1.5204$ 

 $\gamma_{2\infty} = 2.1064$ 

```
clc;format short g
r=8.314;
t=318.15;
```

```
ga1=1.5204;
ga2=2.1064;
a=log(ga1);
b=log(ga2);
for i=1:11
     x(i)=i-1;
     x1=x*0.1;
     x2=1-x1;
     lg1(i)=a/((1+((a*x1(i))/(b*x2(i))))^2);
     lg2(i)=b/((1+((b*x2(i))/(a*x1(i))))^2);
     ge(i)=(x1(i)*lg1(i)+x2(i)*lg2(i))*r*t;
end
[x1' x2' lg1' lg2' ge']
subplot(2,1,1)
plot(x1,lg1)
grid on
hold on
plot(x1,lg2)
title('X1 vs Ln\gamma')
xlabel('X1')
ylabel('ln \gammai')
hold off
subplot(2,1,2)
plot(x1,ge)
title('X1 vs GE')
xlabel('X1')
ylabel('GE')
```
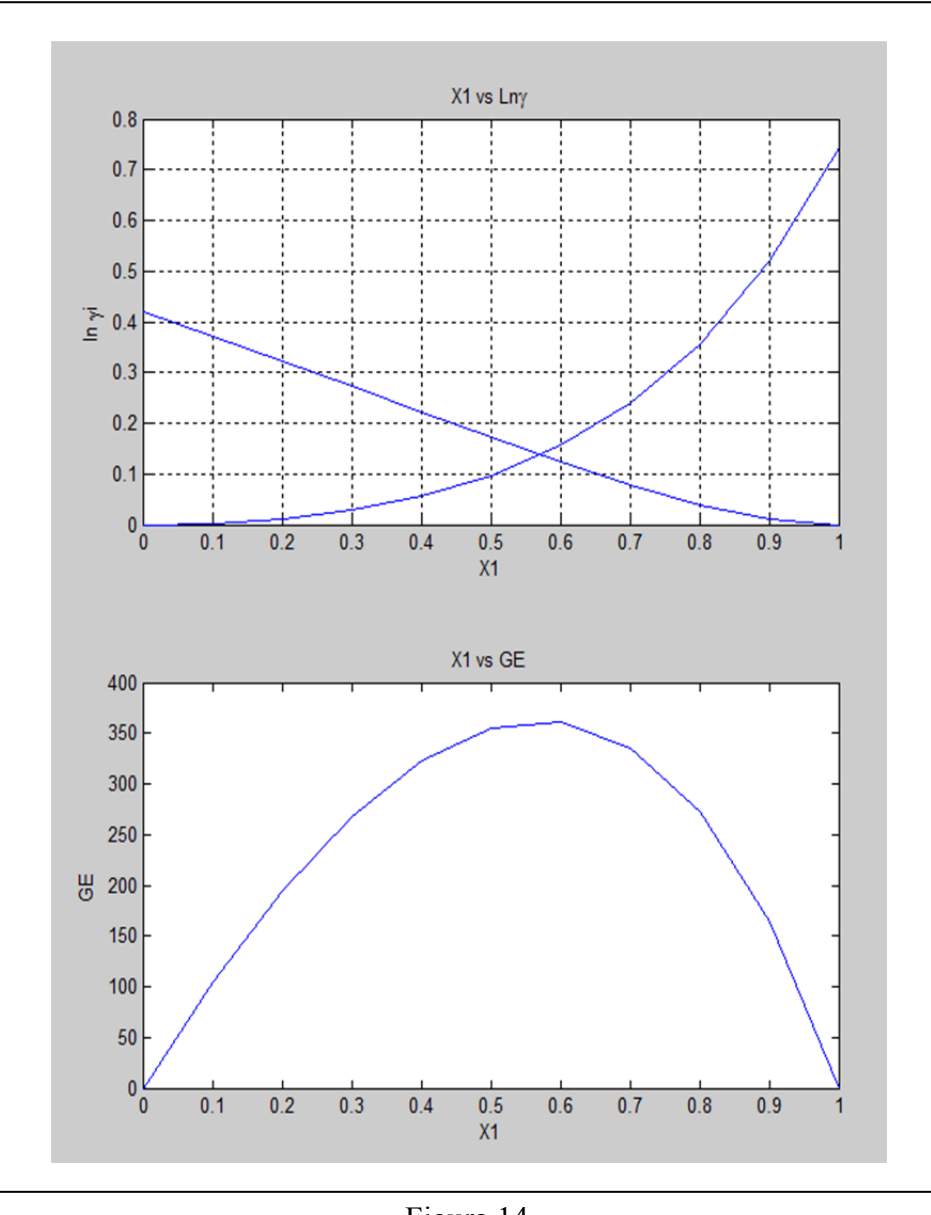

Figura 14

**Ejercicio 19.** El modelo de Wilson es aplicable a la solución binaria formada por acetona (1) con un  $\gamma_1^{\infty}$  = 1.65 y benceno (2) con un  $\gamma_2^{\infty}$  = 1.57 a 45°C. Encontrar y graficar ln  $\gamma_1$ , ln  $\gamma_2$  y  $\overline{G}^E$  en función de x<sub>1</sub>.

 $R = 8.314$  J/gmol-K  $T = 45^{\circ}$ C = 318.15 -K  $\gamma_1^{\infty} = 1.65$ 

 $\gamma_2^{\infty} = 1.57$ 

```
clc;format short g
r=8.314;
t=318.15;
ga1=1.65;
ga2=1.57;
z=1;
a21=1;
while z==1;
a12=exp(0.4993-a21);
newa21=exp(0.5490-a12);
di=abs(a21-newa21);
if di<1e-15;
     z=0;
end
a21=newa21;
end 
a21;,a12;
for i=1:11;
     x(i)=i-1;
     x1=x*0.1;
     x2=1-x1;
     lga1(i)=(-
log(x1(i)+(a12*x2(i))))+(x2(i)*((a12/(x1(i)+(a12*x2(i))))+(a21/((a21*x1(i
))+x2(i)))));
     lga2(i)=(-
log(x2(i)+(a21*x1(i))))+(x1(i)*((a12/(x1(i)+(a12*x2(i))))+(a21/((a21*x1(i
))+x2(i)))));
     ge(i)=((x1(i)*lga1(i))+(x2(i)*lga2(i)))*r*t;
end
     [x1' x2' lga1' lga2' ge']
     subplot(2,1,1)
plot(x1,lga1)
grid on
hold on
plot(x1,lga2)
title('X1 vs Ln\gamma')
xlabel('X1')
ylabel('ln \gammai')
hold off
subplot(2,1,2)
plot(x1,ge)
title('X1 vs GE')
xlabel('X1')
ylabel('GE')
```
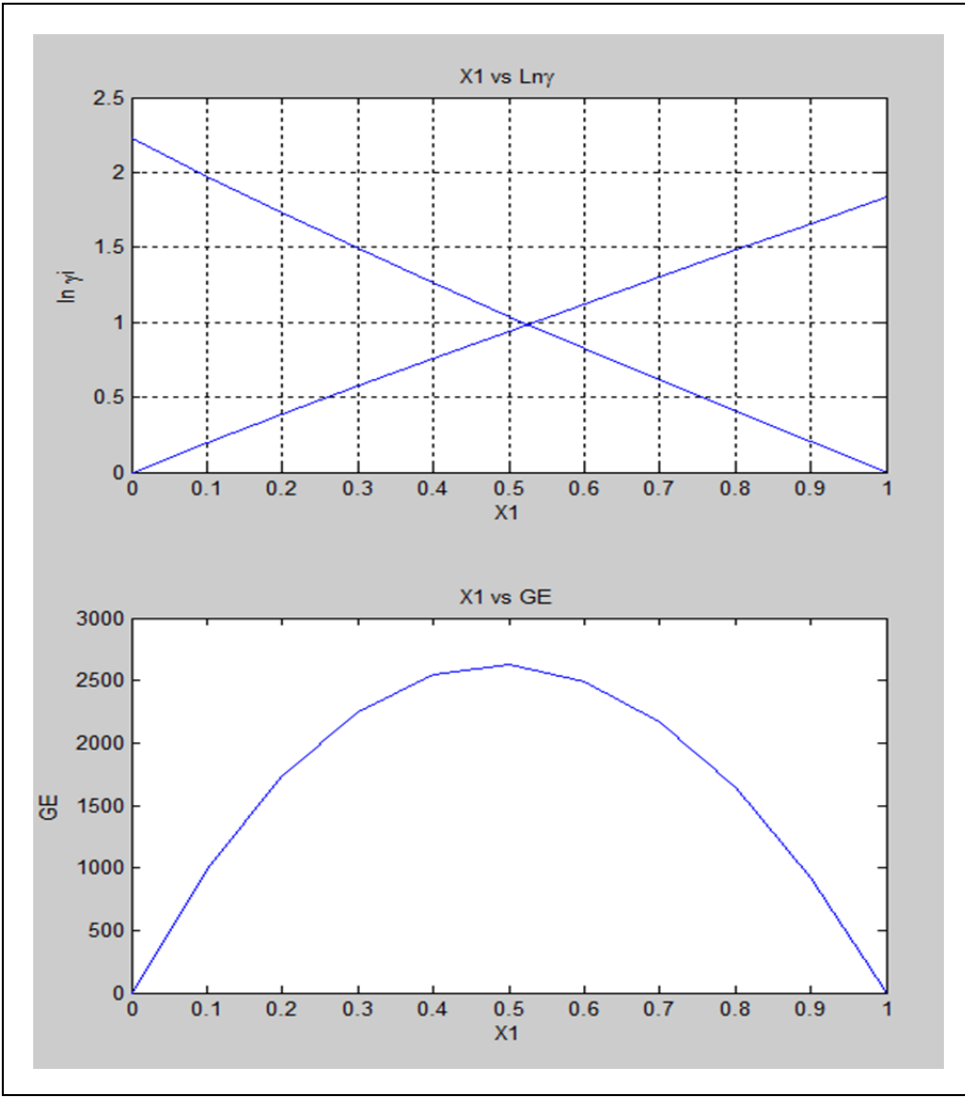

Figura 15

**Ejercicio 20.** Para el sistema metanol (1)/ agua (2) a 323.15 K se tiene el siguiente conjunto de datos de equilibrio líquido-vapor:

| $P$ (kPa) | $X_1$  | $y_1$  |
|-----------|--------|--------|
| 19.953    | 0      | O      |
| 39.223    | 0.1686 | 0.5714 |
| 42.984    | 0.2167 | 0.6268 |
| 48.852    | 0.3039 | 0.6943 |
| 52.784    | 0.3681 | 0.7345 |
| 56.652    | 0.4461 | 0.7742 |
| 60.614    | 0.5282 | 0.8085 |
| 63.998    | 0.6044 | 0.8383 |
| 67.924    | 0.6804 | 0.8733 |
| 70.229    | 0.7255 | 0.8922 |
|           |        |        |

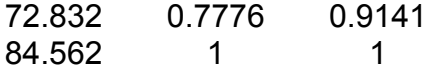

Encuentre los valores de los parámetros para la ecuación de Margules de  $3<sup>er</sup>$  orden que proporcionen el mejor ajuste de *G<sup>E</sup>/RT* a los datos y pruebe la consistencia termodinámica de la correlación que más se ajuste.

```
Datos: 
R = 8.314 J/gmol-K
```
*T* = 323.15 K

```
clc
p=[19.953 39.223 42.984 48.852 52.784 56.652 60.614 63.998 67.924 70.229 
72.832 84.562];
x1=[0 0.1686 0.2167 0.3039 0.3681 0.4461 0.5282 0.6044 0.6804 0.7255 
0.7776 1];
y1=[0 0.5714 0.6268 0.6943 0.7345 0.7742 0.8085 0.8383 0.8733 0.8922 
0.9141 1];
p1=84.562;
r=8.314;
t=323.15;
p2=19.953;
a12=0.68;
a21=0.48;
for i=1:12
     x2=(1-x1);
     y2=(1-y1);
    g1(i)=abs((y1(i)*p(i))/(x1(i)*p1));
    lg1(i)=abs(log(g1(i)));
    g2(i)=abs((y2(i)*p(i))/(x2(i)*p2));
    lg2(i)=log(g2(i));
    gx1x2(i)=((x1(i)*lg1(i))+(x2(i)*lg2(i)))/(x1(i)*x2(i));
     grt(i)=(x1(i)*lg1(i))+(x2(i)*lg2(i));
    if isnan(g1(i):g2(i):lg1(i):lg2(i):gx1x2(i):grt(i))
        g1(i)=0;
       g2(i)=0;
       lg1(i)=0;
       lg2(i)=0;
       gx1x2(i)=0;
       grt(i)=0;
    end
    lga1(i)=(x2(i)^2)*(a12+(2*(a21-a12)*x1(i)));
     lga2(i)=(x1(i)^2)*(a21+(2*(a12-a21)*x2(i)));
     ge(i)=(x1(i)*lga1(i))+(x2(i)*lga2(i));
     dl(i)=abs(lga1(i)-lga2(i)-(lg1(i)-lg2(i)));
     dg(i)=ge(i)-grt(i);
```

```
[p' x1' y1' x2' y2' g1' lg1' g2' lg2' gx1x2' grt' lga1' lga2' ge' dl' 
dg']
pr=mean(dl(2:11));
fprintf('El valor promedio absoluto de d = %f por lo que el grado de 
consistencia termodinámica es elevado \n',pr)
subplot(2,1,1)
plot(x1,lg1)
grid on
hold on
plot(x1,lg2)
plot(x1,gx1x2)
plot(x1,grt)
hold off
subplot(2,1,2)
plot(x1,dg)
grid on
hold on
plot(x1(2:11),dl(2:11))
hold off
```
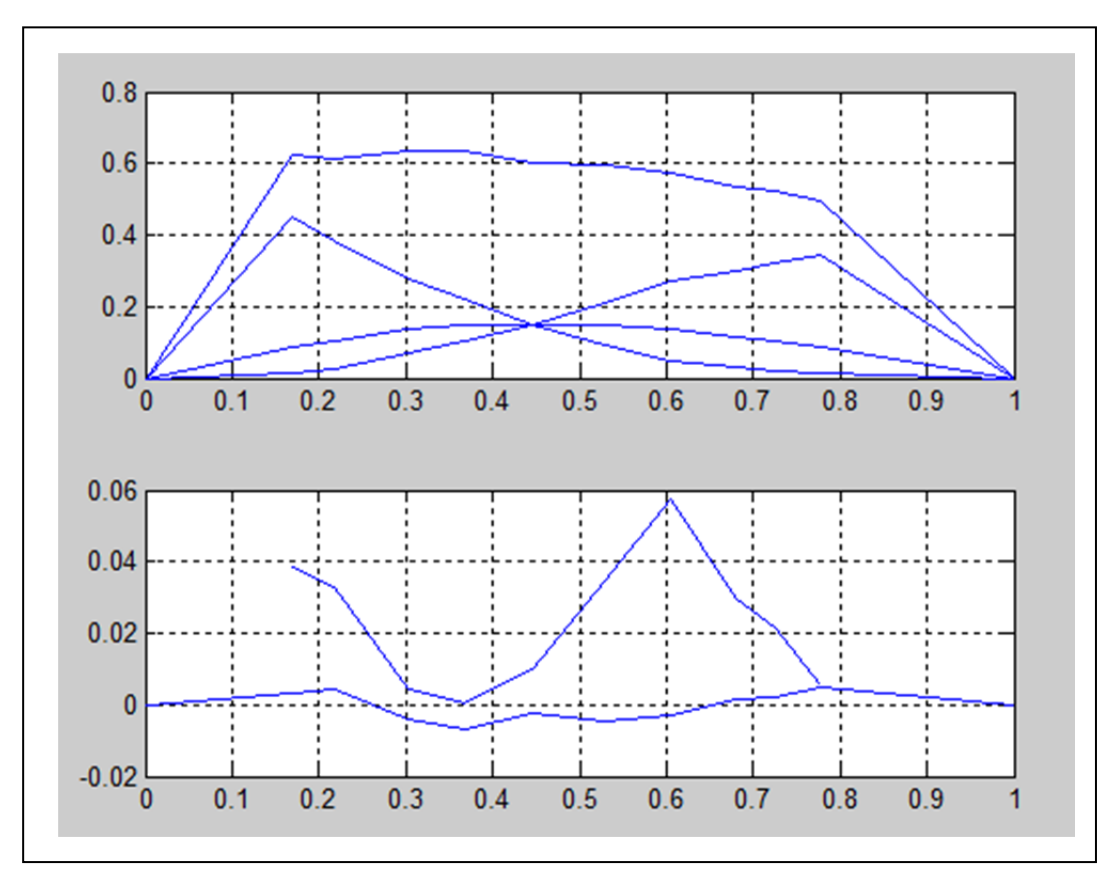

Figura 16

### **Capítulo 4. Análisis de resultados**

En esta parte se han seleccionado cinco problemas que incluyen los códigos en Matlab del capítulo anterior, pero se ha incluido una interfaz gráfica para visualizar mejor el enunciado, los datos y resultados de cada ejemplo. De esta forma se facilitan los cálculos y el programa puede operar como si fuera un simulador.

### **Ejemplo 1**

Es indispensable mencionar la cantidad de tiempo que se necesita para programar un ejercicio de termodinámica, ya que lo importante aquí es el tiempo que se ahorra en cada cálculo. Además de obtener un gran beneficio en tiempo, ahora se puede interactuar con las variables del problema e ir modificando cada una de ellas. Este programa se complementa con la herramienta GUIDE de MATLAB.

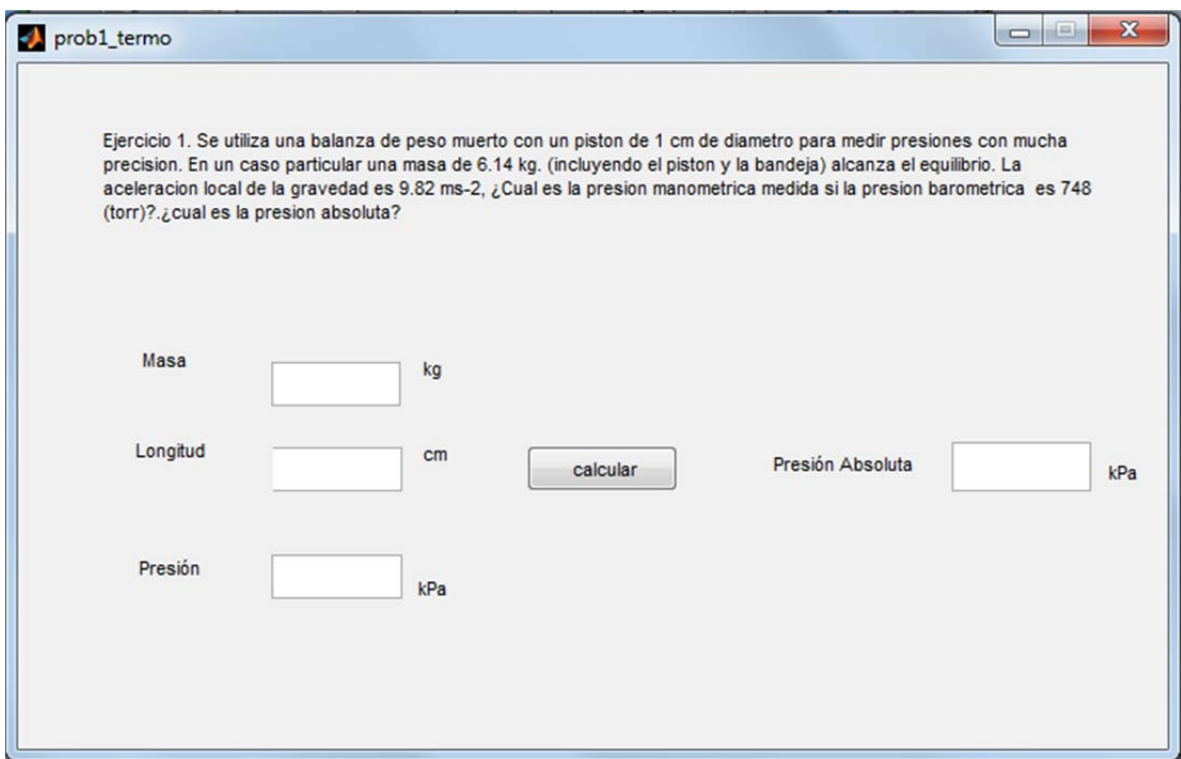

Es el mismo problema mostrado en el capítulo 2 solo que en este programa ejecutable se pueden introducir otros datos diferentes al problema. En este problema en específico tal vez sea el mismo tiempo si se realiza en papel y lápiz pero si se necesitara repetir el cálculo pero ahora con otra masa, longitud o presión barométrica consumiría más tiempo. En contraste, en el programa solo borramos datos e introducimos los nuevos y se da clic en calcular.

La siguiente ventana muestra el resultado con los nuevos datos. Es idéntico al reportado con la teoría.

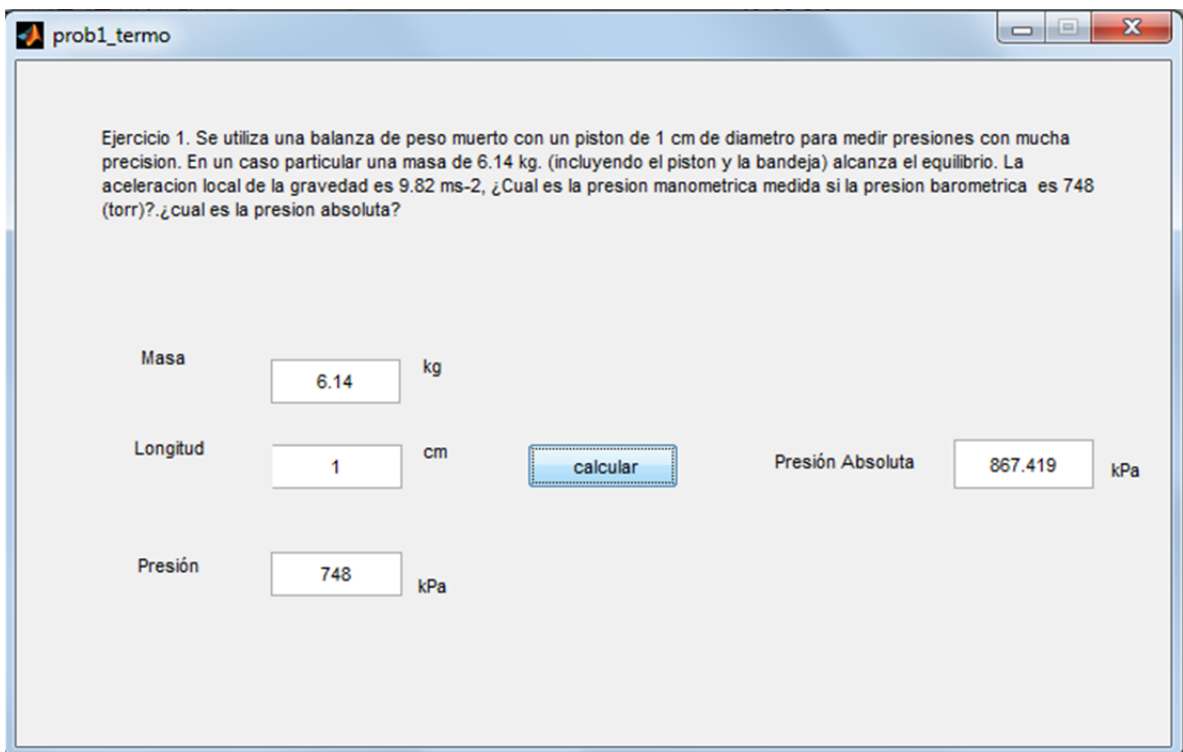

Ahora se cambiará la variable masa por una más grande por ejemplo 600 kg, claro es burdo el ejemplo, pero la idea es que se vea la facilidad con la que se pueden modificar datos.

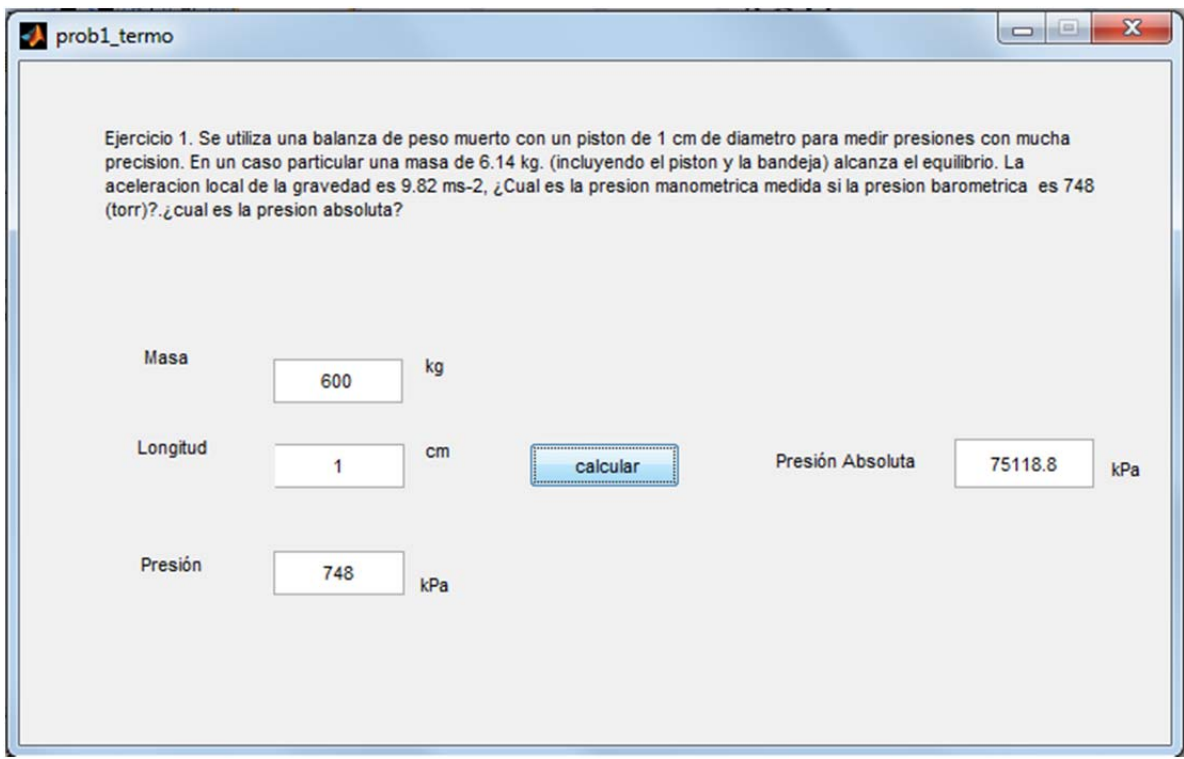

# **Ejemplo 2**

Este ejemplo está ligado con el ejercicio 4 del capítulo 2. El problema es acerca de la constante de equilibrio y se basa en determinar la constante de equilibrio a diferentes temperaturas

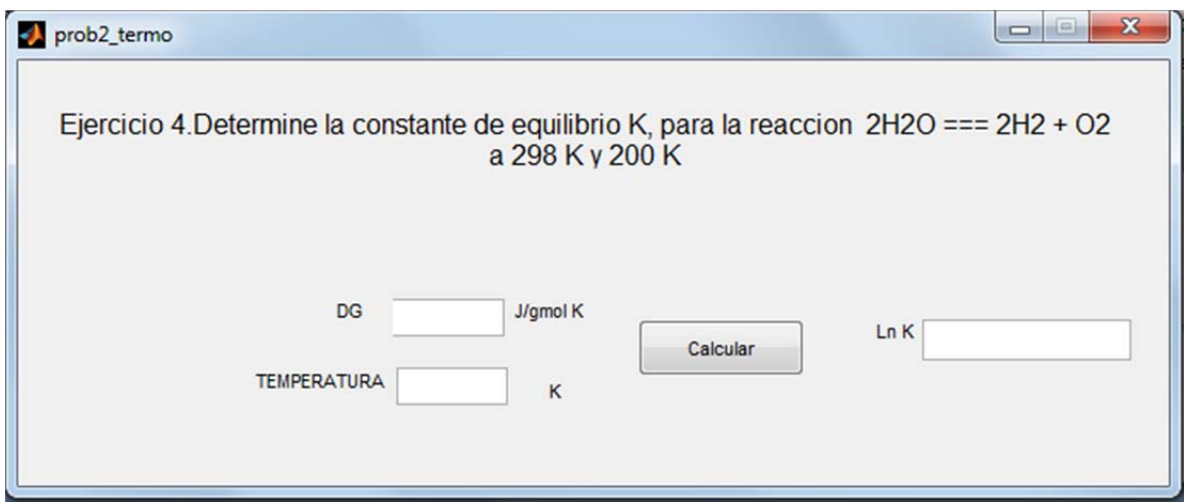

Este programa realizado en GUIDE está diseñado para que no solo calcule la constante de equilibrio de la reacción química involucrada en el ejercicio, si no para que si se tiene el incremento de la energía de Gibbs a la temperatura deseada solo se inserte en los cuadros de texto correspondientes y se calcule cualquier constante.

# **Ejemplo 3**

Este programa es una interfaz grafica del ejercicio 10 del capítulo 2. El ejemplo calcula la fugacidad del isobutileno a partir de las propiedades críticas, temperatura y presión, Se leen las propiedades reducidas y se leen los parámetros necesarios en tablas al final para estimar la fugacidad.

Al igual que los demás ejemplos, este programa está diseñado para estimar la fugacidad de cualquier sustancia si se tienen las propiedades críticas de esta y las tablas correspondientes de los parámetros necesarios.

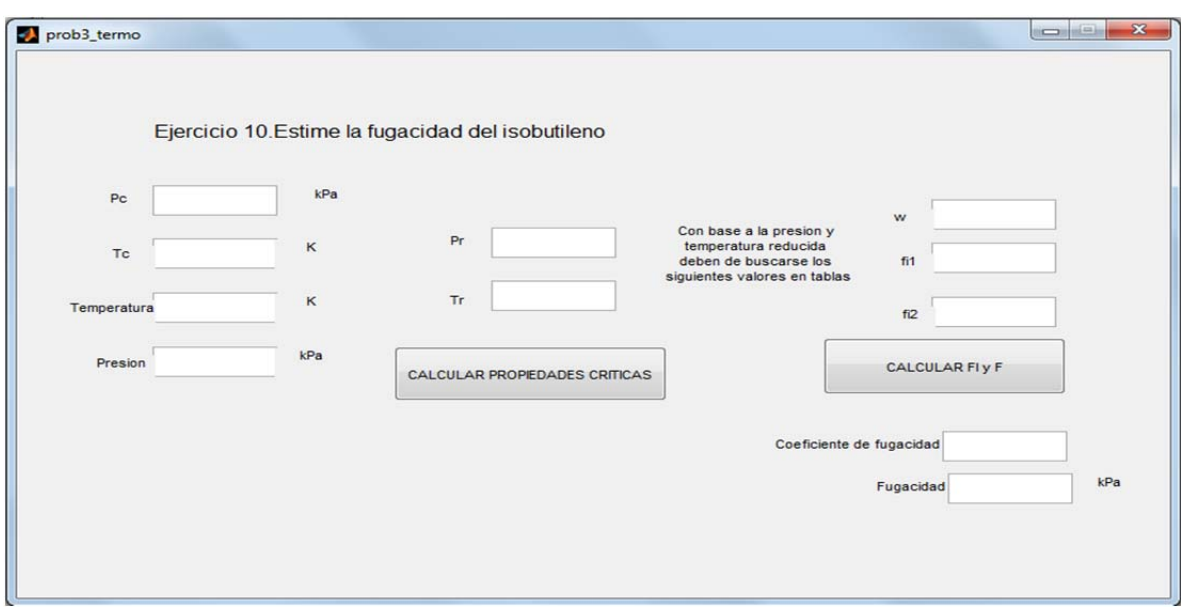

# **Ejemplo 4**

Este programa determina los coeficientes de fugacidad mediante la ecuación virial y el factor de compresibilidad para cualquier mezcla binaria. Lo único que se tiene que conocer es el porcentaje de mol de alguna de las dos especies, la temperatura, la presión y los coeficientes viriales.

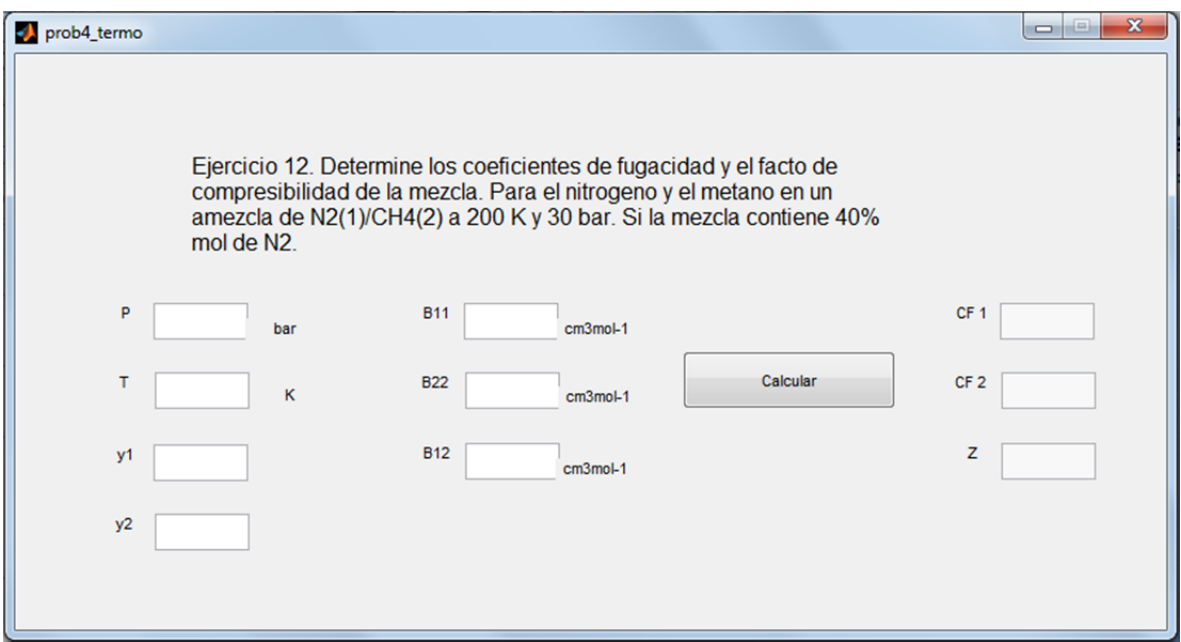

# **Ejemplo 5**

Este último programa es un ejercicio práctico donde permite calcular la proporción de cada componente que se necesita para tener un volumen de anticongelante conocido. Se necesita especificar los componentes, volúmenes puros, volúmenes molares parciales y la fracción de una de ellas.

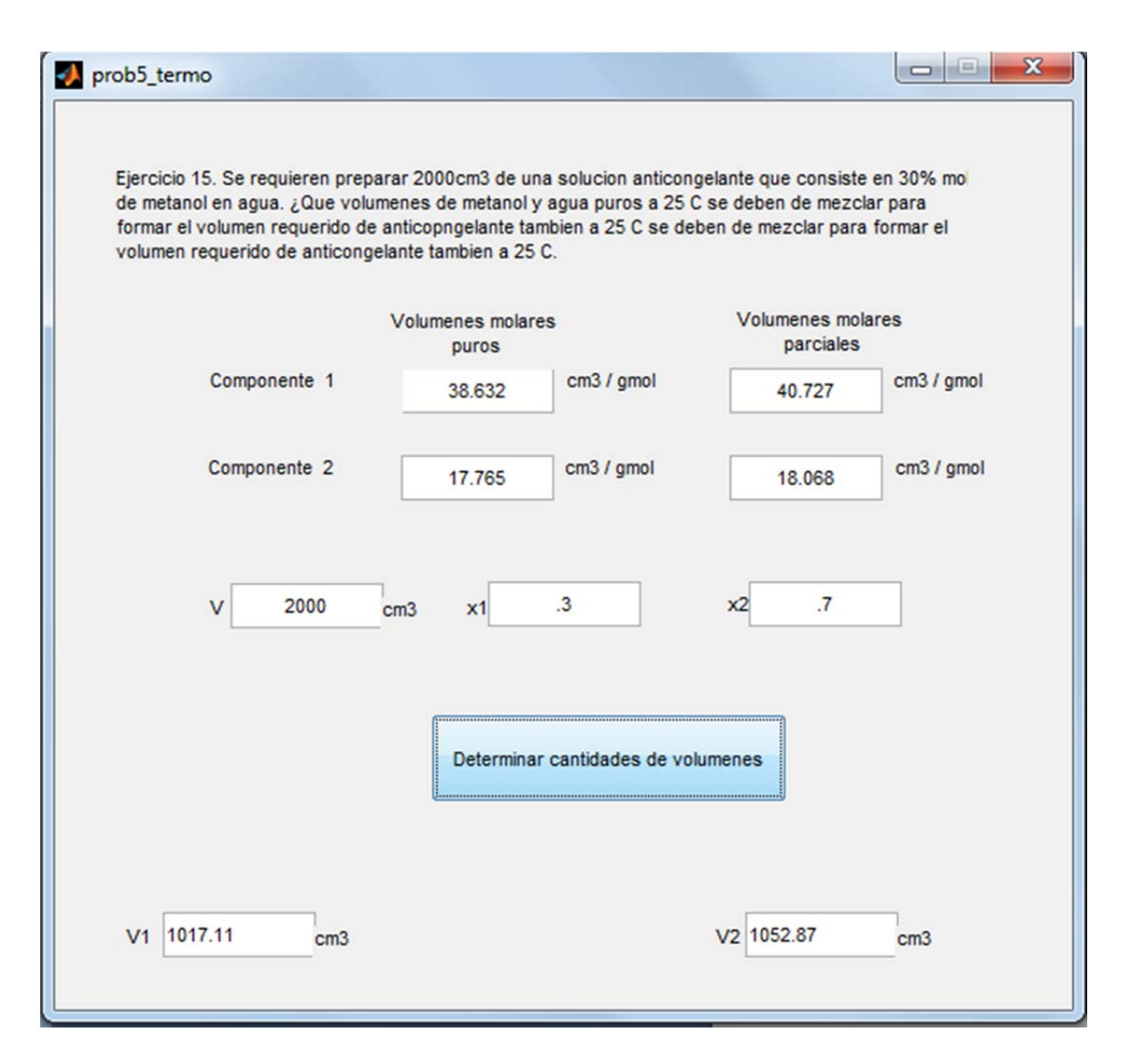

Estos pequeños programas por lo regular requieren de aproximadamente 15 min de tiempo de programación para los más sencillos y hasta 30 min para los más complicados. El cálculo a distintos valores prácticamente es instantáneo al dar clic sobre el botón de cálculo. La herramienta computacional aquí mostrada permite realizar los ejercicios más fácilmente, nos da la facilidad de interactuar con las variables y recibir el cálculo en segundos. Estos ejemplos que se utilizaron para comprobar lo dicho solo son para propósitos de análisis de la eficacia y eficiencia de los ejercicios programados.

#### **Conclusiones**

Ingeniero es la persona capaz de hallar solución a un problema y tiene que hacer uso de todos los recursos disponibles a su alcance. La tecnología es su herramienta y ella está al alcance casi de cualquier persona a través de una computadora, entonces en su búsqueda de recursos no está mal acceder a tecnología como solución confiable y actualizada. Hoy en día al estudiar cualquier ingeniería el alumno debe realizar numerosos cálculos que llegan a ser bastante extensos, tediosos y hasta generan estrés. Afortunadamente, ahora existen más herramientas que tal vez hace unos años no se tenían, herramientas computacionales que permiten obtener un resultado más rápido y más exacto, cálculos con mayor precisión y accesibilidad. Pero como nadie nace sabiendo se debe adquirir el conocimiento gradualmente. Por ello es importante dedicar una parte de la carrera ingenieril a la programación, ya que actualmente todo esta automatizado, y la automatización junto con la programación van de la mano.

En la carrera de ingeniería química es necesario para la materia de termodinámica química realizar los cálculos involucrados con esta, desde presiones hasta temperaturas, o presiones de burbuja y rocío; la principal finalidad de este proyecto considera enseñar una técnica que permitan resolver problemas de termodinámica química con programación. Si los alumnos de la carrera lograran aprender técnicas de programación desde cuarto semestre las demás materias a lo largo de la carrera serían más fáciles de comprender y razonar. Es una ventaja crear nuestros propios programas con códigos de programación por que funcionan como simuladores, se evitaría pagar licencias de simuladores que son muy caras y no están al alcance de todos.

Aprendiendo a utilizar MATLAB se pueden crear muchos programas tanto como se necesiten. Los problemas aquí planteados siguen esa lógica. Incluso para generar graficas de diferentes sistemas se requiere del procesamiento de datos o propiedades termodinámicas que faciliten la comprensión de la materia. El software seleccionado tiene la posibilidad de crear interfaces gráficas que no solo permiten ejecutar la secuencia de datos, si no que ya están programadas para que se puedan intercambiar variables o cualquier dato y se realice el cálculo en cuestión de segundos. Así el profesor puede generar distintos ejemplos con diferentes datos e introducirlos en los programas gráficos incluidos en el último capítulo de este trabajo. Ya no se requiere reprogramar, la base del problema ya está establecida. Ahora el profesor puede mostrar variantes de operación y realizar un análisis comparativo de los resultados con la finalidad de comprender más la materia de termodinámica química.

#### **Bibliografía**

- 1. Smith J. M; Van Ness H.C; Abbott M.M. Introducción a la termodinámica en ingeniería química. Ed McGraw Hill, Séptima Edición, México, 2007.
- 2. Van Wylen Gordon J; Sonntag Richard E; Borgnakke Claus Fundamentos de termodinámica. Ed. Limusa Wiley, Segunda Edición, México, 2009.
- 3. Quintero Torres Rafael y col; MATLAB para principiantes, Ed Universidad Nacional Autónoma de México; México, 2012.
- 4. Getting Starded with MATLAB 7, The MathWorks, Inc; The MathWorks Inc., Natick, MA; 2007.
- 5. Gilat Amos y col; *MATLAB an Introduction with Applications*, 3ª Ed. John Wiley & Sons, Inc., USA, 2008.
- 6. José Jaime Esqueda Elizondo, Instituto Interfaces Gráficas en MATLAB usando la GUIDE, M.C. Tecnológico de la Ciudad Madero, Tamaulipas Méx., 2002.
- 7. Diego Orlando Barragán Manual de Interfaz Gráfica de Usuario en MATLAB, Guerrero, The Mathworks, Ecuador, 2008.
- 8. P. Marchand y col; Graphics and GUIs with MATLAB, 3ª Ed. A CRC Press Company, USA, 2003.